Подписано электронной подписью:<br>Вержицкий Данил Григорьевич<br>Должность: Директор КГПИ ФГБОУ ВО «КемГУ»<br>Дата и время: 2024-02-21 00:00:00<br>471086fad29a3b30e244c728abc3661ab35c9d50210dcf0e75e03a5b6fdf6436<br>Федеральное государс образовательное учреждение высшего образования «Кемеровский государственный университет» Новокузнецкий институт (филиал)

Факультет информатики, математики и экономики Кафедра математики, физики и математического моделирования

Ю.С. Гаврилова

### СЛУЧАЙНЫЕ ПРОЦЕССЫ И ИМИТАЦИОННОЕ **МОДЕЛИРОВАНИЕ**

Методические рекомендации по выполнению внеаудиторной самостоятельной работы для обучающихся по направлениям подготовки 01.03.02 Прикладная математика и информатика, 02.03.03 Математическое обеспечение и администрирование информационных систем

Часть 2

Новокузнецк

УДК [378.147.88:519.216](072) ББК 74.484(2Рос-4Кем)я73+22.171 я73 Г 12

#### **Гаврилова Ю.С.**

Г 12 Случайные процессы и имитационное моделирование: методические рекомендации по выполнению внеаудиторной самостоятельной работы для студентов факультета информатики, математики и экономики, обучающихся по направлениям подготовки 01.03.02 Прикладная математика информатика, 02.03.03 Математическое обеспечение и администрирование информационных систем: в 2 ч. Ч 2./ Ю.С. Гаврилова; Новокузнецкий ин-т (фил.) Кемеров. гос. ун-та. – Новокузнецк : НФИ КемГУ, 2020 – 92 с.

В работе представлены методические материалы по выполнению внеаудиторной самостоятельной работы по дисциплине «Случайные процессы и имитационное моделирование»: основные теоретические сведения в форме конспектов лекций с примерами решения типовых задач по темам «Марковский случайный процесс», «Системы массового обслуживания», «Имитационное моделирование»; банк задач для контрольных работ, методические рекомендации по решению и оформлению, оценивание работ в балльно-рейтинговой системе; примерные теоретические вопросы и практические задания к зачету; список основной и дополнительной литературы.

Методические рекомендации предназначены для наиболее рациональной организации внеаудиторной самостоятельной работы студентов при подготовке к выполнению контрольных работ и индивидуальных заданий.

Рекомендовано на заседании кафедры математики, физики и математического моделирования Протокол № 8 от 16.03.2020 Заведующий каф. МФММ

 $\sqrt{$  Е.В. Решетникова / Г.Н. Бойченко

Утверждено методической комиссией факультета информатики, математики и экономики Протокол № 8 от 18.05.2020 Председатель методической комиссии ФИМЭ

УДК [378.147.88:519.216](072) ББК 74.484(2Рос-4Кем)я73+22.171 я73 Г 12

- © Гаврилова Юлия Сергеевна
- © Федеральное государственное бюджетное образовательное учреждение высшего образования «Кемеровский государственный университет»,

Новокузнецкий институт (филиал), 2020 **текст представлен в авторской редакции**

## **Оглавление**

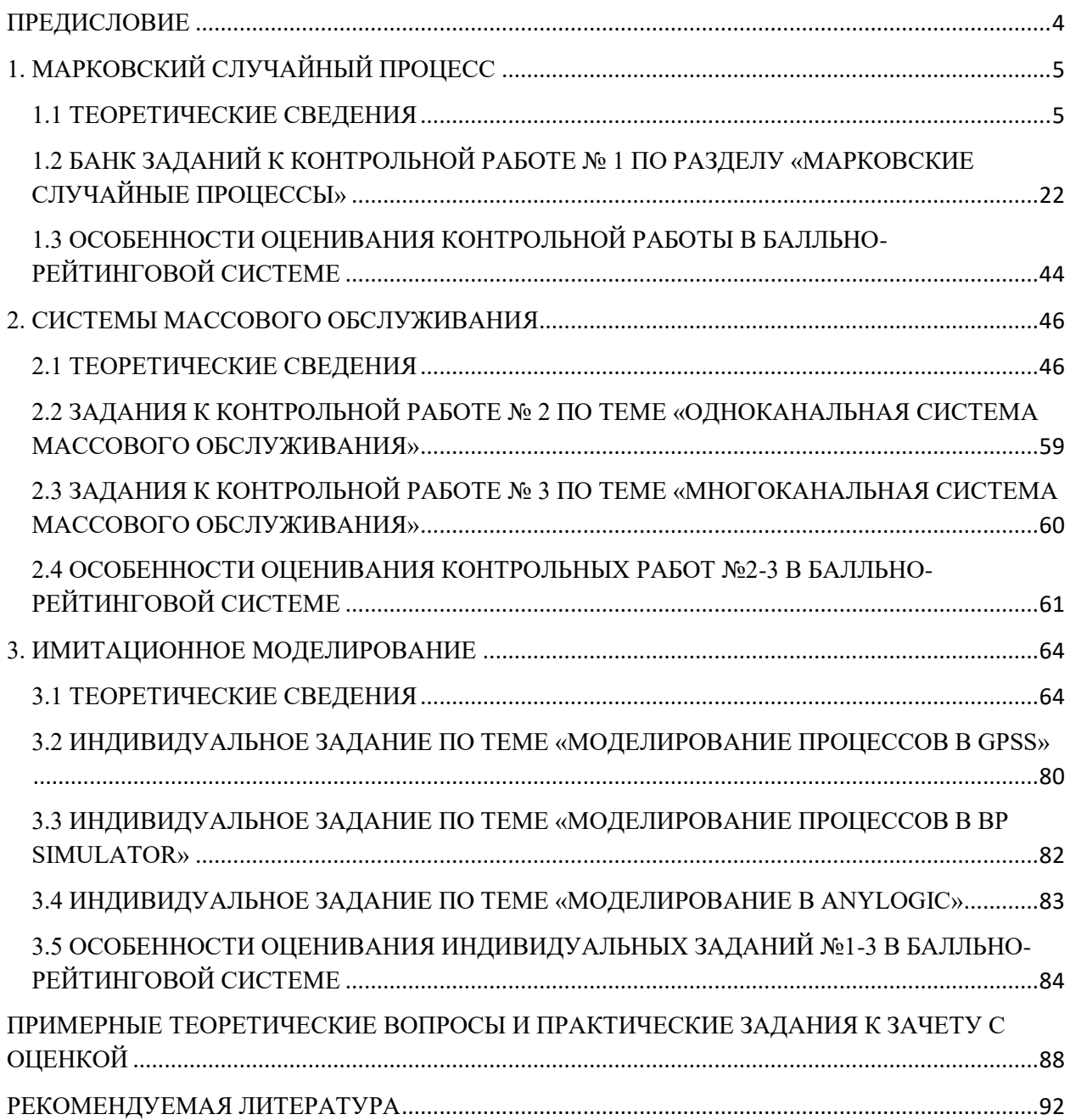

#### **ПРЕДИСЛОВИЕ**

<span id="page-3-0"></span>Настоящие методические рекомендации адресованы студентам, получающим квалификацию бакалавр по направлениям подготовки: 01.03.02 Прикладная математика и информатика и 02.03.03 Математическое обеспечение и администрирование информационных систем и направлены на оказание помощи студентам в подготовке к выполнению контрольных работ по темам «Марковский случайный процесс», «Системы массового обслуживания» и индивидуальных заданий по теме «Имитационное моделирование» дисциплины «Случайные процессы и имитационное моделирование».

Случайный процесс является математической моделью для описания случайных явлений, развивающихся во времени. Имитационное моделирование состоит в воспроизведении поведения исследуемой системы на основе результатов анализа наиболее существенных взаимосвязей между ее элементами и случайных процессов, лежащих в основе ее функционирования, т.е. разработке симулятора исследуемой предметной области для проведения различных экспериментов.

Данные методические материалы позволяют студенту подготовиться к практическим занятиям, выполнению контрольных работ и индивидуальных заданий по соответствующим темам. Методические рекомендации могут оказаться полезными при написании курсовых и выпускных квалификационных работ.

# <span id="page-4-0"></span>1. МАРКОВСКИЙ СЛУЧАЙНЫЙ ПРОЦЕСС 1.1 ТЕОРЕТИЧЕСКИЕ СВЕДЕНИЯ

<span id="page-4-1"></span>Марковский процесс - случайный процесс, у которого для каждого момента времени t вероятность любого состояния системы в будущем зависит только от ее состояния в настоящем и не зависит от того, как система пришла в это состояние.

Пусть имеется система S, которая может находиться в дискретных состояниях S<sub>1</sub>, S<sub>2</sub>,...,S<sub>2</sub>, причем переходы системы из состояния в состояние возможны только в моменты  $t_1, t_2, \ldots, t_k$ . Эти моменты называют «шагами» или «этапами» процесса, а случайный процесс, происходящий в системе S, рассматривают как функцию целочисленного аргумента: 1, 2,..., k.

При анализе марковских случайных процессов удобно пользоваться геометрической схемой - графом состояний. Каждое состояние изображается прямоугольником, а переходы из состояния в состояние - стрелками, соединяющими эти прямоугольники. Стрелками отмечаются только непосредственные переходы из состояния в состояние, если система может перейти из  $S_1 B S_2$ только через  $S_2$ , то стрелками отмечаются только  $S_1 \rightarrow S_2 B$  $S_2 \rightarrow S_3$ , но не  $S_1 \rightarrow S_3$ .

Задача 1.1. Система S - машина, которая может находиться в одном из пяти состояний: S<sub>1</sub> - исправна, работает; S<sub>2</sub> - неисправна, ожидает осмотра; S<sub>3</sub> - осматривается;  $S_4$  - ремонтируется;  $S_5$  - списана. Необходимо построить граф состояний системы.

Решение: если система исправна, то она может перейти только в состояние «неисправна, ожидает осмотра», откуда, в свою очередь, она может перейти только в состояние «осматривается». После осмотра системы возможны 2 варианта: ремонт системы или ее списание. После того, как машину отремонтировали, она снова переходит в состояние «исправна, работает».

В результате по приведенному описанию можно построить граф состояний (рис. 1.1)

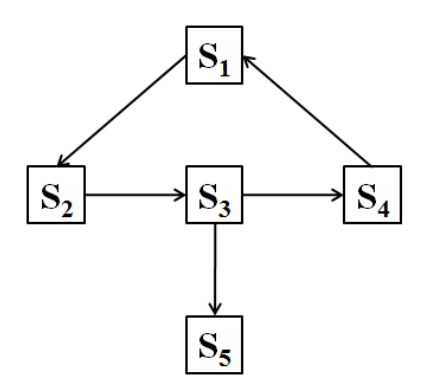

Рисунок 1.1. Граф состояний системы для задачи 1.1

**Задача 1.2**. Построить граф состояний системы S, представляющей техническое устройство из 2 узлов I и II, каждый из которых может в ходе работы устройства отказать (выйти из строя). Отказавший узел немедленно начинает восстанавливаться. Построить граф состояний системы, для которой возможны четыре состояния:  $\mathrm{S}_{_{1}}$  – оба узла работают;  $\mathrm{S}_{_{2}}$  – первый узел отказал, второй работает; S<sub>3</sub> – второй узел отказал, первый работает; S<sub>4</sub> – оба узла отказали.

Решение: из состояния S<sub>1</sub> система может перейти в состояние S<sub>2</sub> или S<sub>3</sub> при поломке одного из узлов, а из них – в состояние S<sub>4</sub> при отказе оставшегося узла, или обратно в S<sub>1</sub>при успешном ремонте сломавшегося узла. В результате по приведенному описанию можно построить граф состояний (рис. 1.2).

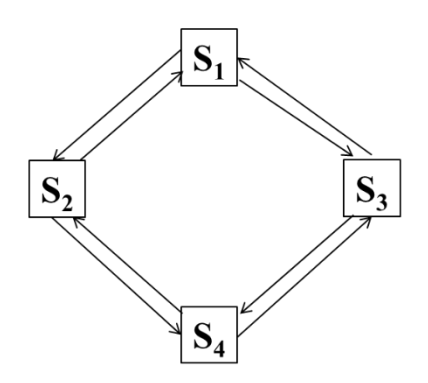

Рисунок 1.2. Граф состояний системы для задачи 1.2 **Задача 1.3**. По условию предыдущей задачи построить граф состояний

каждый учитывая, что узел перед Tem, системы, как начать осмотру восстанавливаться, подвергается  $\mathbf{c}$ целью локализации неисправности. Состояния узлов можно обозначить:  $1$  – работает, 2 – осматривается, 3 - восстанавливается.

Решение: состояние системы будем обозначать S<sub>ii</sub>, где i - состояние первого узла, ј - состояние второго узла. Тогда всего у системы будет 9 состояний: S<sub>11</sub>, S<sub>12</sub>, S<sub>13</sub>, S<sub>21</sub>, S<sub>22</sub>, S<sub>23</sub>, S<sub>31</sub>, S<sub>32</sub>, S<sub>33</sub>, переход между которыми будет происходить аналогично переходам между состояниями системы из предыдущего задания. Граф состояний системы представлен на рисунке 1.3.

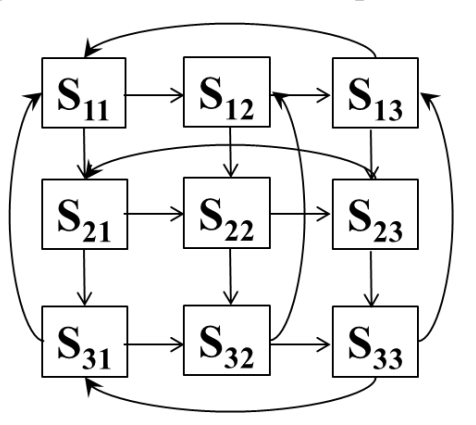

Рисунок 1.3. Граф состояний системы для задачи 1.3

Случайный процесс, происходящий в системе, состоит в том, что в последовательные моменты времени  $t_1, t_2, \ldots, t_k$  система S оказывается в тех или иных состояниях.

Обычно выделяют два вида марковских случайных процессов: с дискретным и непрерывным временем.

Случайные процессы с дискретным временем характеризуются переходом из одного состояния в другое в заранее известные моменты времени – такты. Переход осуществляется на каждом такте, т.е. исследователя интересует только последовательность состояний, которую проходит случайный процесс в своем развитии, и не интересует, когда конкретно происходил каждый из переходов.

В случае марковских случайных процессов с непрерывным временем, исследователя интересует и цепочка меняющих друг друга состояний, и моменты времени, в которые происходили такие переходы.

#### Марковские процессы с дискретным временем

Условимся обозначать  $S_i^{(k)}$  событие, состоящее в том, что после k шагов система находится в состоянии  $S_i$ . При любом к события  $S_1^{(k)}$ ,  $S_2^{(k)}$ , ...,  $S_i^{(k)}, ..., S_n^{(k)}$  образуют полную группу и несовместны.

Процесс, происходящий в системе, можно представить как последовательность (цепочку) событий, например,  $S_1^{(0)}$ ,  $S_2^{(1)}$ ,  $S_1^{(2)}$ ,  $S_2^{(3)}$ ,  $S_3^{(4)}$ ...

Такая случайная последовательность событий называется марковской **цепью**, если для каждого шага вероятность перехода из любого состояния  $S_i$ в любое  $S_i$  не зависит от того, когда и как система пришла в состояние  $S_i$ .

Будем описывать марковскую цепь с помощью вероятностей состояний. Пусть в любой момент времени (после любого k-го шага) система S может быть в одном из состояний  $S_1, S_2, ..., S_n$ , т.е. осуществится одно из полной группы несовместных событий  $S_1^{(k)}$ ,  $S_2^{(k)}$ , ...,  $S_i^{(k)}$ , ...,  $S_n^{(k)}$ .

Обозначим вероятности этих событий:

$$
p_1(1) = p(S_1^{(1)}), p_2(1) = p(S_2^{(1)}), \dots, p_n(1) = p(S_n^{(1)})
$$
  
\n
$$
p_1(2) = p(S_1^{(2)}), p_2(2) = p(S_2^{(2)}), \dots, p_n(2) = p(S_n^{(2)})
$$
  
\n
$$
p_1(k) = p(S_1^{(k)}), p_2(k) = p(S_2^{(k)}), \dots, p_n(k) = p(S_n^{(k)})
$$

Поскольку в каждый момент времени система может находиться только в одном состоянии, для каждого номера шага k выполняется равенство:

$$
p_1(k) + p_2(k) + \dots + p_n(k) = 1.
$$

Данные вероятности называются вероятностями состояний.

Для любого шага существуют какие-то вероятности перехода системы из любого состояния в любое другое, некоторые из них равны 0, если непосредственный переход за один шаг невозможен, а также вероятность задержки системы в данном состоянии. Эти вероятности будут переходными вероятностями марковской цепи.

Если вероятность перехода из состояния S в любое S обозначить через  $\mathbf{p}_{ii}$ , то получим матрицу переходов  $||p_{ij}||$ .

Задача 1.4. На рисунке 1.4 изображен граф состояний системы. Построить матрицу переходов.

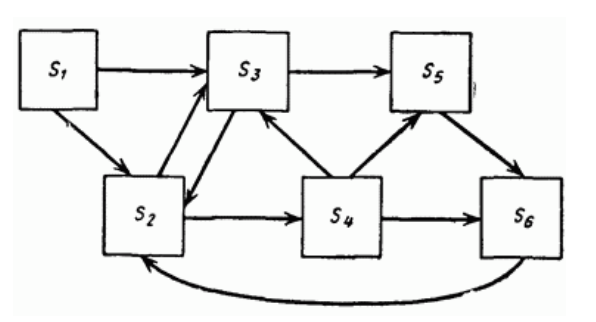

Рисунок 1.4. Граф состояний системы

Решение:

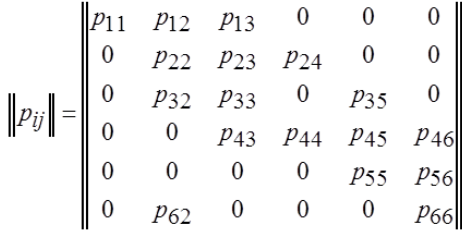

Вероятность того, что система останется в том же состоянии, можно найти по формуле 1.

$$
p_{ii} = 1 - \sum_{j=1}^{6} p_{ij}.
$$
 (1)

Граф состояний, на котором у стрелок проставлены соответствующие переходные вероятности, называют размеченным графом состояний.

Имея размеченный граф состояний, или матрицу переходов, и зная начальное состояние системы, можно найти вероятности состояний  $p_1(k)$ ,  $p_2(k)$ , ...,  $p_n(k)$  после любого k-го шага. Для этого используются рекуррентные формулы 2.

$$
p_i(k) = \sum_{i=1}^{n} p_j(k-1) \cdot p_{ij},
$$
 (2)

где  $n$  – число состояний системы,  $p_i(0)$  - вероятность нахождения системы в состоянии *ј* в начальный момент времени.

Задача 1.5. По цели ведется стрельба тремя выстрелами. Возможные состояния цели (системы S):  $S_1$  - цель невредима;  $S_2$  - цель повреждена;  $S_3$  цель поражена. Размеченный граф состояний показан на рисунке 1.5. В начальный момент цель находилась в состоянии  $S_1$  (не повреждена). Определить вероятности состояний цели после четырех выстрелов.

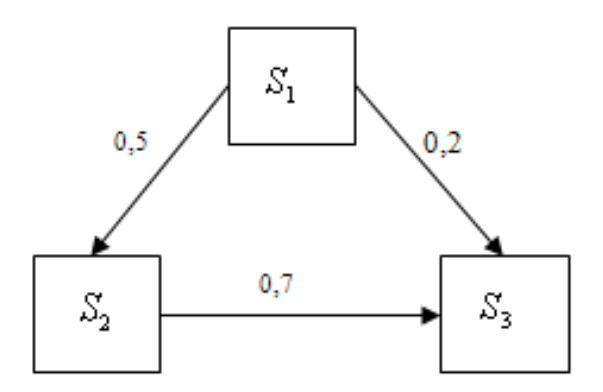

Рисунок 1.5. Размеченный граф состояний системы для задачи 1.5

Решение: составим по размеченному графу состояний системы матрицу перехода состояний. В матрице перехода элемент  $p_{ij}$  - это вероятность перехода системы из состояния  $S_i$  в состояние  $S_i$ . Из состояния  $S_1$  система может перейти либо с вероятностью 0,5 в состояние  $S_2$ , либо с вероятностью 0,2 в состояние S<sub>3</sub>, тогда  $p_{12} = 0.5$ ,  $p_{13} = 0.2$ . Сумма элементов строки матрицы перехода должна быть равна 1, поэтому по формуле 1 найдем:

$$
p_{11} = 1 - (p_{12} + p_{13}) = 1 - (0.5 + 0.2) = 1 - 0.7 = 0.3.
$$

Аналогичным образом заполним две оставшиеся строки матрицы р:

$$
p = \begin{bmatrix} 0.3 & 0.5 & 0.2 \\ 0 & 0.3 & 0.7 \\ 0 & 0 & 1 \end{bmatrix}.
$$

По условию задачи в начальный момент времени цель находилась в состоянии  $S_1$ , значит,  $p_1(0) = 1$ . Вероятности состояний после первого шага  $p_1(1) = 0.3$ ,  $p_2(1) = 0.5$ ,  $p_3(1) = 0.2$  (по первой строке (выстрела): матрицы).

Рассчитаем вероятности состояний цели после второго выстрела по формуле 56:

$$
p_1(2) = p_1(1) \cdot p_{11} + p_2(1) \cdot p_{21} + p_3(1) \cdot p_{31} = 0.3 \cdot 0.3 + 0.5 \cdot 0 + 0.2 \cdot 0 = 0.09
$$

 $p_2(2) = p_1(1) \cdot p_{12} + p_2(1) \cdot p_{22} + p_3(1) \cdot p_{32} = 0.3 \cdot 0.5 + 0.5 \cdot 0.3 + 0.2 \cdot 0 = 0.3$  $p_3(2) = p_1(1) \cdot p_{13} + p_2(1) \cdot p_{23} + p_3(1) \cdot p_{33} = 0.3 \cdot 0.2 + 0.5 \cdot 0.7 + 0.2 \cdot 1 = 0.61$ После третьего выстрела:

> $p_1(3) = 0.09 \cdot 0.3 + 0.3 \cdot 0 + 0.61 \cdot 0 = 0.027$  $p_2(3) = 0.09 \cdot 0.5 + 0.3 \cdot 0.3 + 0.61 \cdot 0 = 0.135$  $p_3(3) = 0.09 \cdot 0.2 + 0.3 \cdot 0.7 + 0.61 \cdot 1 = 0.838$

После четвертого выстрела:

$$
p_1(4) = 0,027 \cdot 0,3 + 0,135 \cdot 0 + 0,838 \cdot 0 = 0,0081
$$
  

$$
p_2(4) = 0,027 \cdot 0,5 + 0,135 \cdot 0,3 + 0,838 \cdot 0 = 0,054
$$
  

$$
p_3(4) = 0,027 \cdot 0,2 + 0,135 \cdot 0,7 + 0,838 \cdot 1 = 0,9379
$$

Таким образом, вероятность того, что после четырех выстрелов цель будет невредима – 0,0081, повреждена – 0,054, поражена – 0,9379.

**Задача 1.6**. По цели ведется стрельба четырьмя выстрелами. Возможные состояния цели (системы S):  $S_1$  - цель невредима;  $S_2$  - цель незначительно повреждена;  $S_3$  - цель получила существенные повреждения;  $S_4$  – цель полностью поражена. Размеченный граф состояний показан на рисунке 1.6. В начальный момент цель находилась в состоянии  $S_1$  (не повреждена). Определить вероятности состояний цели после четырех выстрелов.

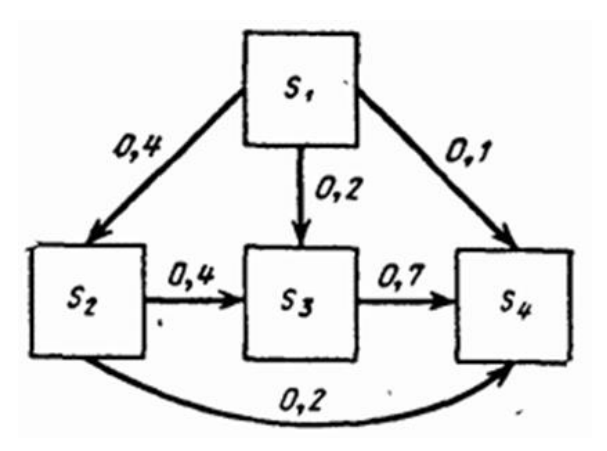

Рисунок 1.6. Размеченный граф состояний системы для задачи 1.6

Решение: так же, как и в предыдущей задаче, решение начинается с составления матрицы вероятностей перехода. Т.к. система может находиться в четырех различных состояниях, то матрица вероятностей перехода будет иметь размерность 4х4:

$$
p = \begin{bmatrix} 0.3 & 0.4 & 0.2 & 0.1 \\ 0 & 0.4 & 0.4 & 0.2 \\ 0 & 0 & 0.3 & 0.7 \\ 0 & 0 & 0 & 1 \end{bmatrix}
$$

По условию задачи в начальный момент времени цель находилась в состоянии  $S_1$ , значит,  $p_1(0) = 1$ . Вероятности состояний после первого шага (выстрела):  $p_1(1) = 0.3$ ,  $p_2(1) = 0.4$ ,  $p_3(1) = 0.2$ ,  $p_4(1) = 0.1$  (по первой строке матрицы).

Рассчитаем вероятности состояний цели после второго выстрела:

$$
p_1(2) = 0,3 \cdot 0,3 = 0,09
$$

$$
p_2(2) = 0,3 \cdot 0,4 + 0,4 \cdot 0,4 = 0,28
$$

$$
p_3(2) = 0,3 \cdot 0,2 + 0,4 \cdot 0,4 + 0,2 \cdot 0,3 = 0,28
$$

$$
p_4(2) = 0,3 \cdot 0,1 + 0,4 \cdot 0,2 + 0,2 \cdot 0,7 + 0,1 \cdot 1 = 0,35
$$

После третьего выстрела:

$$
p_1(3) = 0,09 \cdot 0,3 = 0,027
$$
  
\n
$$
p_2(3) = 0,09 \cdot 0,4 + 0,28 \cdot 0,4 = 0,148
$$
  
\n
$$
p_3(3) = 0,09 \cdot 0,2 + 0,28 \cdot 0,4 + 0,28 \cdot 0,3 = 0,214
$$
  
\n
$$
p_4(3) = 0,09 \cdot 0,1 + 0,28 \cdot 0,2 + 0,28 \cdot 0,7 + 0,35 \cdot 1 = 0,611
$$

После четвертого выстрела:

$$
p_1(4) = 0,027 \cdot 0,3 = 0,0081
$$

$$
p_2(4) = 0,027 \cdot 0,4 + 0,148 \cdot 0,4 = 0,07
$$

$$
p_3(4) = 0,027 \cdot 0,2 + 0,148 \cdot 0,4 + 0,214 \cdot 0,3 = 0,1288
$$

$$
p_4(4) = 0,027 \cdot 0,1 + 0,148 \cdot 0,2 + 0,214 \cdot 0,7 + 0,611 \cdot 1 = 0,7931
$$

Таким образом, вероятность того, что после четырех выстрелов цель будет невредима – 0,0081, незначительно повреждена – 0,007, получила значительные повреждения  $-0,1288$ , полностью поражена  $-0,7931$ .

#### Неоднородная цепь Маркова

Неоднородная марковская цепь - цепь, для которой вероятности перехода  $p_{ij}$  меняются от шага к шагу.

 $p_{ii}^{(k)}$ – вероятность перехода системы из состояния S<sub>i</sub> в состояние S<sub>j</sub> на

k-ом шаге.

Если заданы матрицы вероятностей перехода на каждом шаге, то вероятность того, что система S после k шагов будет находиться в состоянии Si , можно вычислить по формуле 3.

$$
p_i(k) = \sum_{i=1}^{n} p_j(k-1) \cdot p_{ji}^{(k)}.
$$
 (3)

**Задача 1.7**. По цели ведется стрельба тремя выстрелами. Возможные состояния цели такие же, как и в задаче 1.6, но вероятности перехода для трех последовательных выстрелов различны и заданы тремя матрицами:

$$
\left\|p_{ij}^{(1)}\right\| = \begin{bmatrix} 0,3 & 0,4 & 0,2 & 0,1 \\ 0 & 0,4 & 0,4 & 0,2 \\ 0 & 0 & 0,3 & 0,7 \\ 0 & 0 & 0 & 1 \end{bmatrix} \quad \left\|p_{ij}^{(2)}\right\| = \begin{bmatrix} 0,1 & 0,4 & 0,3 & 0,2 \\ 0 & 0,2 & 0,5 & 0,3 \\ 0 & 0 & 0,2 & 0,8 \\ 0 & 0 & 0 & 1 \end{bmatrix} \quad \left\|p_{ij}^{(3)}\right\| = \begin{bmatrix} 0,05 & 0,3 & 0,4 & 0,25 \\ 0 & 0,1 & 0,6 & 0,3 \\ 0 & 0 & 0,1 & 0,9 \\ 0 & 0 & 0 & 1 \end{bmatrix}
$$

В начальный момент цель находилась в состоянии  $S_{\frac{1}{1}}$  (не повреждена).

Определить вероятности состояний цели после трех выстрелов.

Решение: вероятности состояний после первого шага (выстрела):  $p_1(1) = 0.3, \quad p_2(1) = 0.4, \quad p_3(1) = 0.2, \quad p_4(1) = 0.1$  (по первой строке матрицы  $p_{ij}^{(1)}$ ).

Результат второго шага определим по формуле 57:

$$
p_1(2) = p_1(1) \cdot p_{11}^{(2)} + p_2(1) \cdot p_{21}^{(2)} + p_3(1) \cdot p_{31}^{(2)} + p_4(1) \cdot p_{41}^{(2)} =
$$
  
\n
$$
= 0,3 \cdot 0,1 + 0,4 \cdot 0 + 0,2 \cdot 0 + 0,1 \cdot 0 = 0,03
$$
  
\n
$$
p_2(2) = p_1(1) \cdot p_{12}^{(2)} + p_2(1) \cdot p_{22}^{(2)} + p_3(1) \cdot p_{32}^{(2)} + p_4(1) \cdot p_{42}^{(2)} =
$$
  
\n
$$
= 0,3 \cdot 0,4 + 0,4 \cdot 0,2 + 0,2 \cdot 0 + 0,1 \cdot 0 = 0,2
$$
  
\n
$$
p_3(2) = p_1(1) \cdot p_{13}^{(2)} + p_2(1) \cdot p_{23}^{(2)} + p_3(1) \cdot p_{33}^{(2)} + p_4(1) \cdot p_{43}^{(2)} =
$$
  
\n
$$
= 0,3 \cdot 0,3 + 0,4 \cdot 0,5 + 0,2 \cdot 0,2 + 0,1 \cdot 0 = 0,33
$$
  
\n
$$
p_4(2) = p_1(1) \cdot p_{14}^{(2)} + p_2(1) \cdot p_{24}^{(2)} + p_3(1) \cdot p_{34}^{(2)} + p_4(1) \cdot p_{44}^{(2)} =
$$
  
\n
$$
= 0,3 \cdot 0,2 + 0,4 \cdot 0,3 + 0,2 \cdot 0,8 + 0,1 \cdot 1 = 0,44
$$

После третьего выстрела вероятности состояний системы:

$$
p_1(3) = 0,03 \cdot 0,05 + 0,2 \cdot 0 + 0,33 \cdot 0 + 0,44 \cdot 0 = 0,0015
$$
  
\n
$$
p_2(3) = 0,03 \cdot 0,3 + 0,2 \cdot 0,1 + 0,33 \cdot 0 + 0,44 \cdot 0 = 0,029
$$
  
\n
$$
p_3(3) = 0,03 \cdot 0,4 + 0,2 \cdot 0,6 + 0,33 \cdot 0,1 + 0,44 \cdot 0 = 0,165
$$
  
\n
$$
p_4(3) = 0,03 \cdot 0,25 + 0,2 \cdot 0,3 + 0,33 \cdot 0,9 + 0,44 \cdot 1 = 0,8045
$$

Таким образом, вероятность того, что цель невредима - 0,0015, получила незначительные повреждения – 0,029, сильно повреждена – 0,165, полностью поражена – 0,8045.

## Марковский процесс с дискретным состоянием и непрерывным временем

На практике значительно чаще встречаются ситуации, когда переходы системы из состояния в состояние происходят не в фиксированные, а в случайные моменты времени, которые заранее задать невозможно, например, выход из строя любого элемента аппаратуры может произойти в любой момент времени. Для описания таких процессов может быть применена непрерывная марковская цепь.

Обозначим  $p_i(t)$  – вероятность того, что в момент времени t система S будет находиться в состоянии S<sub>i</sub> (i=1,2,...,n). Для любого момента t сумма вероятностей состояния равна 1, поскольку система не может находиться в нескольких состояниях одновременно (т.е. события несовместны и образуют полную группу), тогда справедливо равенство 4.

$$
\sum_{i=1}^{n} p_i(t) = 1 \tag{4}
$$

Задача заключается в следующем: определить для любого t вероятности чтобы найти эти вероятности, необходимо  $p(t)$ . Для ТОГО знать характеристики процесса, аналогичные переходным вероятностям Марковской цепи.

Введем понятие плотность вероятности перехода  $\lambda_{ij}$ . Плотность вероятности перехода - предел отношения вероятности перехода системы за время  $\Delta t$  из состояния S<sub>i</sub> в состояние S<sub>i</sub> к длине  $\Delta t$  (5).

$$
\lambda_{ij} = \lim_{\Delta t \to 0} \frac{p_{ij}(\Delta t)}{\Delta t},\tag{5}
$$

где  $p_{ij}(\Delta t)$  – вероятность того, что система, находившаяся в момент t в состоянии  $S_i$ , за время  $\Delta t$  перейдет из него в состояние  $S_i$  (только для i $\neq j$ ).

При малом  $\Delta t$  для вероятности перехода выполняется  $p_{ij}(\Delta t) \approx \lambda_{ij} \cdot \Delta t$ . Если граф состояний системы S для задачи по условию не задан, то необходимо самостоятельно построить его и проставить соответствующие вероятности перехода для каждой стрелки. Зная размеченный граф состояний системы можно определить вероятности состояний как функции времени:  $p_1(t), p_2(t), ..., p_n(t)$ . Эти вероятности удовлетворяют уравнениям Колмогорова.

Задача 1.8. Пусть система S имеет 4 возможных состояния S<sub>1</sub>, S<sub>2</sub>, S<sub>3</sub>, S<sub>4</sub> (рис. 1.7). Задача заключается в следующем: найти одну из вероятностей состояний, например, p<sub>1</sub>(t). Это вероятность того, что в момент t система будет находиться в состоянии S.

Решение: Как может произойти данное событие? Возможны 2 варианта:

в момент t система уже была в состоянии S<sub>1</sub>, а за время At не 1. вышла из этого состояния;

в момент t система была в состоянии  $S_3$ , а за время  $\Delta t$  перешла из  $2.$ него в  $S_{1}$ .

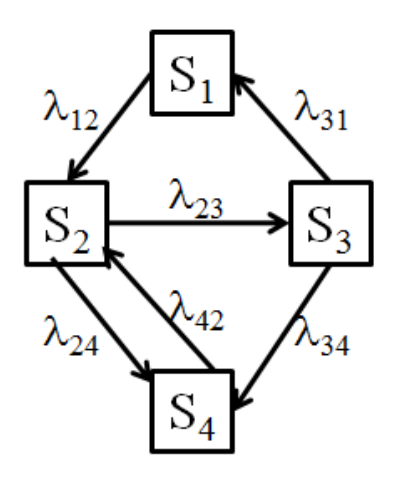

Рисунок 1.7. Граф состояний системы для задачи 1.8

Вероятность 1 варианта:  $P^{(1)} = (1 - \lambda_{12} \cdot \Delta t) \cdot p_1$ , где  $1 - \lambda_{12} \cdot \Delta t$ это условная вероятность отсутствия перехода.

Вероятность 2 варианта:  $P^{(2)} \approx \lambda_{31} \cdot p_3$ .

Тогда вероятность того, что в момент t система будет находиться в состоянии S<sub>.</sub>:

$$
p_1(t + \Delta t) = P^{(1)} + P^{(2)} = (1 - \lambda_{12} \cdot \Delta t) \cdot p_1(t) + \lambda_{31} \cdot p_3(t) \cdot \Delta t
$$

$$
\frac{p_1(t + \Delta t) - p_1(t)}{\Delta t} = -\lambda_{12} \cdot p_1(t) + \lambda_{31} \cdot p_3(t)
$$

$$
\frac{dp_1(t)}{dt} = -\lambda_{12} \cdot p_1(t) + \lambda_{31} \cdot p_3(t)
$$

По аналогии можно составить систему уравнений Колмогорова для всех возможных состояний системы:

$$
\begin{cases}\n\frac{dp_1(t)}{dt} = -\lambda_{12} \cdot p_1 + \lambda_{31} \cdot p_3 \\
\frac{dp_2(t)}{dt} = -\lambda_{23} \cdot p_2 - \lambda_{24} \cdot p_2 + \lambda_{12} \cdot p_1 + \lambda_{42} \cdot p_4 \\
\frac{dp_3(t)}{dt} = -\lambda_{31} \cdot p_3 - \lambda_{34} \cdot p_3 + \lambda_{23} \cdot p_2 \\
\frac{dp_4(t)}{dt} = -\lambda_{42} \cdot p_4 + \lambda_{24} \cdot p_2 + \lambda_{34} \cdot p_3\n\end{cases}
$$

Начальные условия берутся в зависимости от начального состояния системы. Например, если в начальный момент времени t=0 система находилась в состоянии S<sub>1</sub>, то надо принять начальные условия  $p_1 = 1$ ,  $p_{2} = p_{3} = p_{4} = 0.$ 

Любое из уравнений можно заменить на  $p_1 + p_2 + p_3 + p_4 = 1$ .

Уравнения Колмогорова строятся по следующему правилу: В левой части каждого уравнения стоит производная вероятности состояния, а правая часть содержит столько членов, сколько стрелок связано с данным состоянием. Если стрелка направлена  $W3$  состояния, соответствующий член имеет знак «минус», если В состояние - знак «плюс». Каждый член равен произведению плотности вероятности перехода, соответствующей данной стрелке, умноженной на вероятность того состояния, из которого исходит стрелка. Это правило составления дифференциальных уравнений Колмогорова является общим и справедливо для любой непрерывной Марковской цепи.

Залача 1.9. Записать систему дифференциальных уравнений Колмогорова и начальные условия для решения этой системы, если известно, что в начальный момент времени система находится в состоянии S<sub>1</sub>, размеченный граф состояния системы представлен на рисунке 1.8.

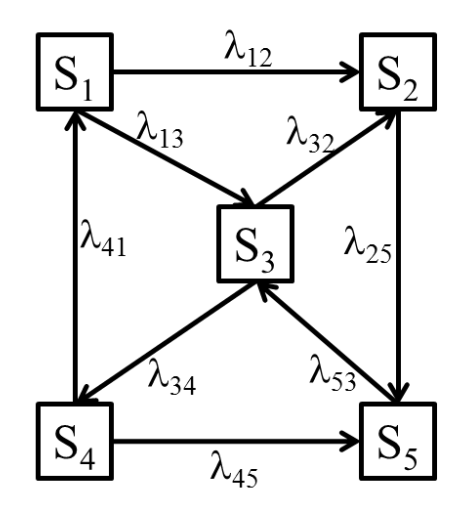

Рисунок 1.8. Граф состояний системы для задачи 1.9

Решение: для состояния системы S<sub>1</sub> имеем: ИЗ состояния система может перейти в состояние  $S_2$  или  $S_3$ , а В состояние  $S_1$  система может перейти из состояния S<sub>4</sub>. Тогда в правой части первого уравнения Колмогорова будут со знаком «+» член  $\lambda_{41} \cdot p_4$ , а со знаком «-» члены  $-\lambda_{12} \cdot p_1$ ,  $-\lambda_{13} \cdot p_1$ . По аналогии можно составить уравнения Колмогорова для остальных состояний системы.

Начальные условия t=0:  $p_1=1$ ,  $p_2=p_3=p_4=p_5=0$ .

Если при решении задачи необходимо найти финальные (предельные)

**вероятности** состояний системы, то величины  $\frac{dp_i}{dt}$  принимают равными нулю и система дифференциальных уравнений сводится к системе алгебраических уравнений.

$$
\begin{cases}\n\frac{dp_1}{dt} = -\lambda_{12} \cdot p_1 - \lambda_{13} \cdot p_1 + \lambda_{41} \cdot p_4 \\
\frac{dp_2}{dt} = \lambda_{12} \cdot p_1 + \lambda_{32} \cdot p_3 - \lambda_{25} \cdot p_2 \\
\frac{dp_3}{dt} = \lambda_{13} \cdot p_1 - \lambda_{32} \cdot p_3 - \lambda_{34} \cdot p_3 + \lambda_{53} \cdot p_5 \\
\frac{dp_4}{dt} = \lambda_{34} \cdot p_3 - \lambda_{41} \cdot p_4 - \lambda_{45} \cdot p_4 \\
\frac{dp_5}{dt} = \lambda_{25} \cdot p_2 + \lambda_{45} \cdot p_4 - \lambda_{53} \cdot p_5\n\end{cases}
$$

Записать систему дифференциальных Задача 1.10. уравнений Колмогорова, определить финальные состояния системы, если известно, что  $\lambda_{12}$ =1,  $\lambda_{14}$ =2,  $\lambda_{21}$ =3,  $\lambda_{31}$ =4,  $\lambda_{43}$ =5 и размеченный граф состояния системы представлен на рисунке 1.9.

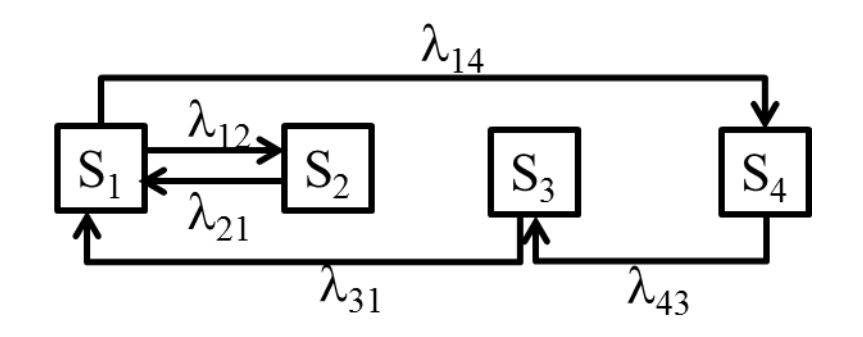

Рисунок 1.9. Граф состояний системы для задачи 1.10 Решение: составим систему уравнений Колмогорова.

$$
\begin{cases}\n\frac{dp_1}{dt} = -\lambda_{12} \cdot p_1 - \lambda_{14} \cdot p_1 + \lambda_{21} \cdot p_2 + \lambda_{31} \cdot p_3 \\
\frac{dp_2}{dt} = -\lambda_{21} \cdot p_2 + \lambda_{12} \cdot p_1 \\
\frac{dp_3}{dt} = \lambda_{43} \cdot p_4 - \lambda_{31} \cdot p_3 \\
\frac{dp_4}{dt} = -\lambda_{43} \cdot p_4 + \lambda_{14} \cdot p_1\n\end{cases}
$$

Заменим левые части уравнений нулями (по правилу перехода к предельным вероятностям) и перенесем отрицательные члены уравнений в левую часть.

$$
\begin{cases}\n\lambda_{12} \cdot p_1 + \lambda_{14} \cdot p_1 = \lambda_{21} \cdot p_2 + \lambda_{31} \cdot p_3 \\
\lambda_{21} \cdot p_2 = \lambda_{12} \cdot p_1 \\
\lambda_{31} \cdot p_3 = \lambda_{43} \cdot p_4 \\
\lambda_{43} \cdot p_4 = \lambda_{14} \cdot p_1\n\end{cases}
$$

Первое уравнение системы заменим уравнением  $p_1+p_2+p_3+p_4=1$ , в остальные подставим плотности вероятностей перехода состояний системы из условия задачи.

$$
\begin{cases}\n p_1 + p_2 + p_3 + p_4 = 1 \\
 \hline\n 3 \cdot p_2 = p_1 \\
 \hline\n 4 \cdot p_3 = 5 \cdot p_4 \\
 \hline\n 5 \cdot p_4 = 2 \cdot p_1\n \end{cases}
$$

Решим систему уравнений и найдем значения предельных вероятностей состояний системы:

$$
p_1 = \frac{30}{67}
$$
  

$$
p_2 = \frac{10}{67}
$$
  

$$
p_3 = \frac{15}{67}
$$
  

$$
p_4 = \frac{12}{67}
$$

#### Процесс гибели и размножения

В теории массового обслуживания широкое распространение имеет специальный класс случайных процессов - так называемый процесс гибели и размножения. Название этого процесса связано с рядом биологических задач, является математической моделью изменения гле  $O<sub>H</sub>$ численности биологических популяций. Граф состояний процесса гибели и размножения представлен на рисунке 1.10.

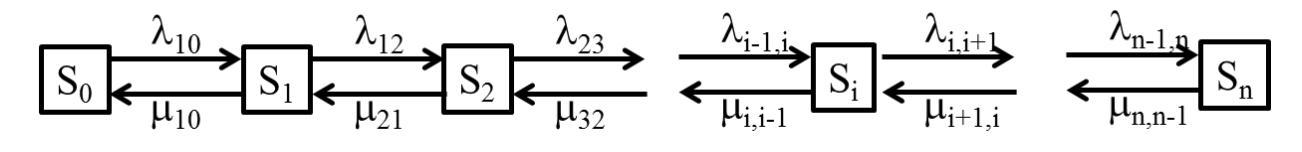

Рисунок 1.10. Граф состояний процесса гибели и размножения

На рисунке  $\lambda_{ii}$  – интенсивности размножения,  $\mu_{ii}$  – интенсивности гибели. Из системы дифференциальных уравнений Колмогорова для состояний  $S_1$  и  $S_2$  получим выражение 6.

$$
\begin{cases}\n P_0 \cdot \lambda_{01} = P_1 \cdot \mu_{10} \\
 P_1 \cdot (\lambda_{12} + \mu_{10}) = P_0 \cdot \lambda_{01} + P_2 \cdot \mu_{21}\n\end{cases} (6)
$$

Подставим первое уравнение системы во второе:

$$
P_1 \cdot \lambda_{12} + P_1 \cdot \mu_{10} = P_1 \cdot \mu_{10} + P_2 \cdot \mu_{21}.
$$

После преобразований получаем:

$$
P_1 \cdot \lambda_{12} = P_2 \cdot \mu_{21}
$$

Для всех последующих состояний процесса гибели и размножения уравнения будут иметь одинаковый вид 7.

$$
P_i \cdot \lambda_{i,i+1} = P_{i+1} \cdot \mu_{i+1,i} \tag{7}
$$

Выразим  $P_i$  через  $P_0$ :

$$
P_2 = \frac{\lambda_{12}}{\mu_{21}} P_1 = \frac{\lambda_{01}}{\mu_{10}} \cdot \frac{\lambda_{12}}{\mu_{21}} P_0.
$$

Введем обозначение 8:

9.

$$
\rho_i = \frac{\lambda_{i,i+1}}{\mu_{i+1,i}},\tag{8}
$$

тогда Р<sub>1</sub> и Р<sub>2</sub> можно выразить следующим образом:

$$
P_1 = \rho_1 \cdot P_0,
$$
  

$$
P_2 = \rho_1 \cdot \rho_2 \cdot P_0.
$$

Все оставшиеся вероятности выражаются через  $P_0$  через соотношение

$$
P_i = \prod_{j=1}^i \rho_j \cdot P_0 \tag{9}
$$

Получим выражение 10 для 
$$
P_0
$$
:

$$
P_0 = \left[1 + \sum_{i=1}^{n} \prod_{j=1}^{i} \rho_j\right]^{-1}
$$
 (10)

Задача 1.11. Пусть задан процесс гибели и размножения (рис. 1.11). Составить матрицу плотностей вероятностей перехода состояний системы. Определить предельные вероятности.

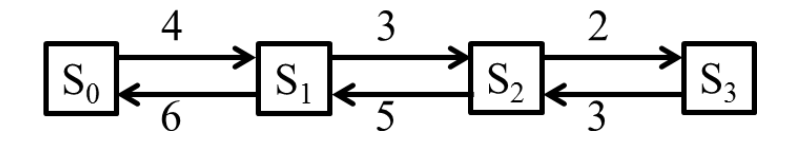

Рисунок 1.11. Граф состояний процесса гибели и размножения

Решение: составим матрицу плотностей вероятностей перехода состояний системы:

$$
\|\lambda_{ij}\| = \begin{vmatrix} 0 & 4 & 0 & 0 \\ 6 & 0 & 3 & 0 \\ 0 & 5 & 0 & 2 \\ 0 & 0 & 3 & 0 \end{vmatrix}
$$

Выразим  $P_i$  через  $P_0$  по формуле 63:

$$
P_1 = \frac{\lambda_{01}}{\mu_{10}} \cdot P_0 = \frac{4}{6} \cdot P_0 = \frac{2}{3} \cdot P_0
$$
  

$$
P_2 = \frac{\lambda_{12}}{\mu_{21}} P_1 = \frac{3}{5} \cdot \frac{2}{3} P_0 = \frac{2}{5} P_0
$$
  

$$
P_3 = \frac{\lambda_{23}}{\mu_{32}} P_2 = \frac{2}{3} \cdot \frac{2}{5} P_0 = \frac{4}{15} P_0
$$

Зная, что выполняется условие  $p_1+p_2+p_3+p_4=1$ , можем записать:

$$
P_0 \cdot \left[1 + \frac{2}{3} + \frac{2}{5} + \frac{4}{15}\right] = 1
$$

Получим значение Р<sub>0</sub>, а затем вычислим Р<sub>1</sub>:

$$
P_0 = \frac{3}{7}
$$
  

$$
P_1 = \frac{2}{3} \cdot \frac{3}{7} = \frac{2}{7}
$$
  

$$
P_2 = \frac{2}{5} \cdot \frac{3}{7} = \frac{6}{35}
$$

$$
P_3 = \frac{4}{15} \cdot \frac{3}{7} = \frac{4}{35}
$$

## <span id="page-21-0"></span>**1.2 БАНК ЗАДАНИЙ К КОНТРОЛЬНОЙ РАБОТЕ № 1 ПО РАЗДЕЛУ «МАРКОВСКИЕ СЛУЧАЙНЫЕ ПРОЦЕССЫ»**

1. Дать развернутый ответ на вопрос «Может ли матрица задавать переход состояний марковского случайного процесса?»

$$
\begin{pmatrix}\n1 & 2 & 1 \\
\frac{1}{6} & \frac{1}{3} & \frac{1}{6} \\
0 & \frac{1}{2} & \frac{1}{2} \\
0 & 0 & 1\n\end{pmatrix}
$$

2. Дать развернутый ответ на вопрос «Может ли матрица задавать переход состояний марковского случайного процесса?»

$$
\begin{pmatrix}\n0.99 & 0.22 & -0.01 \\
0 & 1 & 0 \\
0.98 & 0.01 & 0.01\n\end{pmatrix}
$$

3. Дать развернутый ответ на вопрос «Может ли матрица задавать переход состояний марковского случайного процесса?»

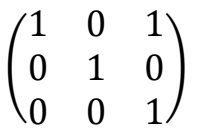

4. Дать развернутый ответ на вопрос «Может ли матрица задавать переход состояний марковского случайного процесса?»

5. Два черных и два белых шара размещены в двух урнах, по 2 шара в каждой. Число черных шаров в первой урне однозначно определяет состояние системы (двух урн). Производится последовательность опытов, каждый из которых состоит в извлечении по одному шару из каждой урны и перемене местонахождения этих шаров соответственно. Необходимо построить граф состояний системы и найти финальные вероятности.

6. В некоторой местности климат весьма изменчив. Здесь никогда не бывает двух ясных дней подряд. Если сегодня ясно, то завтра с одинаковой вероятностью пойдет дождь или снег. Если сегодня снег (или дождь), то с вероятностью 1/2 погода не изменится. Если все же она изменится, то в половине случаев снег заменяется дождем или наоборот и лишь в половине случаев на следующий день будет ясная погода. Принимая в качестве состояний цепи различные виды погоды Д, Я, С, выписать матрицу Р вероятностей перехода. Определить вероятность хорошей погоды через 3 дня после дождя.

7. В некоторой местности климат весьма изменчив. Здесь никогда не бывает двух ясных дней подряд. Если сегодня ясно, то завтра с одинаковой вероятностью пойдет дождь или снег. Если сегодня снег (или дождь), то с вероятностью  $1/2$  погода не изменится. Если все же она изменится, то в половине случаев снег заменяется дождем или наоборот и лишь в половине случаев на следующий день будет ясная погода. Построить граф, соответствующий матрице Р. Определить вероятность хорошей погоды через 3 дня после снега.

8. В некоторой местности климат весьма изменчив. Здесь никогда не бывает двух ясных дней подряд. Если сегодня ясно, то завтра с одинаковой вероятностью пойдет дождь или снег. Если сегодня снег (или дождь), то с вероятностью 1/2 погода не изменится. Если все же она изменится, то в половине случаев снег заменяется дождем или наоборот и лишь в половине случаев на следующий день будет ясная погода. Принимая в качестве состояний цепи различные виды погоды Д, Я, С, выписать матрицу Р вероятностей перехода. Определить вероятность хорошей погоды через 3 дня после ясного дня.

9. В некоторой местности климат весьма изменчив. Здесь никогда не бывает двух ясных дней подряд. Если сегодня ясно, то завтра с одинаковой вероятностью пойдет дождь или снег. Если сегодня снег (или дождь), то с вероятностью 1/2 погода не изменится. Если все же она изменится, то в половине случаев снег заменяется дождем или наоборот и лишь в половине случаев на следующий день будет ясная погода. Построить граф, соответствующий матрице Р. Определить вероятность дождливого дня через 3 дня после ясного.

10. Вычислить двухшаговое распределение вероятностей для переходной матрицы

$$
P = \begin{pmatrix} \frac{1}{2} & \frac{1}{2} & 0\\ 0 & \frac{1}{2} & \frac{1}{2} \\ \frac{1}{2} & \frac{1}{2} & 0 \end{pmatrix}
$$

если задан вектор начального состояния  $p^{(0)}$  = (1/2, 0, 1/2)

11. Дана система S, имеющая пять состояний. Установлено, что с вероятностью 0,6 состояние на следующем шаге остается прежним или с вероятностью 0,1 может изменяться на любое из оставшихся. Описать процесс как Марковскую цепь. Найти ее переходную матрицу. Определить распределение вероятностей на третьем шаге, т.е. вектор  $p^{(3)}$ , если известно, что  $p^{(0)}$  = (1, 0, 0, 0, 0)

12. Погода на некотором острове через длительные периоды времени становится то дождливой (*Д*), то сухой (*С*). Вероятности ежедневных изменений заданы матрицей:

$$
P = \begin{bmatrix} 0.8 & 0.2 \\ 0.4 & 0.6 \end{bmatrix}
$$

Если в среду погода дождливая, то какова вероятность, что она будет дождливой в ближайшую пятницу?

13. Погода на некотором острове через длительные периоды времени становится то дождливой (Д), то сухой (С). Вероятности ежедневных изменений заданы матрицей:

$$
P = \begin{bmatrix} 0.7 & 0.3 \\ 0.5 & 0.5 \end{bmatrix}
$$

Если в среду ожидается дождливая погода, то какова вероятность, что она будет дождливой в ближайшую пятницу?

14. Погода на некотором острове через длительные периоды времени становится то дождливой (Д), то сухой (С). Вероятности ежедневных изменений заданы матрицей:

$$
P = \begin{bmatrix} 0.7 & 0.3 \\ 0.4 & 0.6 \end{bmatrix}
$$

Если в среду ожидается дождливая погода с вероятностью 0,3, то какова вероятность, что она будет дождливой в ближайшую пятницу?

15. Рассмотрим марковскую цепь с двумя состояниями Е1 и Е2 с матрицей вероятностей перехода:

$$
P = \begin{bmatrix} 0.5 & 0.5 \\ 0.4 & 0.6 \end{bmatrix}
$$

С помощью особого устройства случайного выбора мы выбираем состояние, с которого начинается процесс. Это устройство выбирает *Е<sup>1</sup>* с вероятностью *1/2* и *Е<sup>2</sup>* с вероятностью *1/2*. Требуется найти вероятность того, что после первого, шага этот процесс перейдет в состояние *Е1*.

16. Рассмотрим марковскую цепь с двумя состояниями Е1 и Е2 с матрицей вероятностей перехода:

$$
P = \begin{bmatrix} 0.5 & 0.5 \\ 0.4 & 0.6 \end{bmatrix}
$$

С помощью особого устройства случайного выбора мы выбираем состояние, с которого начинается процесс. Это устройство выбирает *Е<sup>1</sup>* с вероятностью *1/3* и *Е2* с вероятностью *2/3*. Требуется найти вероятность того, что после первого, шага этот процесс перейдет в состояние *Е1*.

17. Имеется водохранилище с тремя уровнями наполнения: полный (состояние 1), средний (состояние 2) и критический (состояние 3). Данная система описана как Марковская цепь с переходной матрицей:

$$
P = \begin{bmatrix} \frac{1}{4} & \frac{1}{2} & \frac{1}{4} \\ \frac{1}{4} & \frac{1}{2} & \frac{1}{4} \\ \frac{1}{4} & \frac{1}{2} & \frac{1}{4} \end{bmatrix}
$$

Вычислить вектор стационарных вероятностей.

18. Имеется водохранилище с тремя уровнями наполнения: полный (состояние 1), средний (состояние 2) и критический (состояние 3). Данная система описана как Марковская цепь с переходной матрицей:

$$
P = \begin{bmatrix} \frac{1}{3} & \frac{1}{3} & \frac{1}{3} \\ \frac{1}{2} & \frac{1}{4} & \frac{1}{4} \\ \frac{1}{4} & \frac{1}{2} & \frac{1}{4} \end{bmatrix}
$$

Вычислить вектор стационарных вероятностей.

19. Дан граф. Составить переходную матрицу.

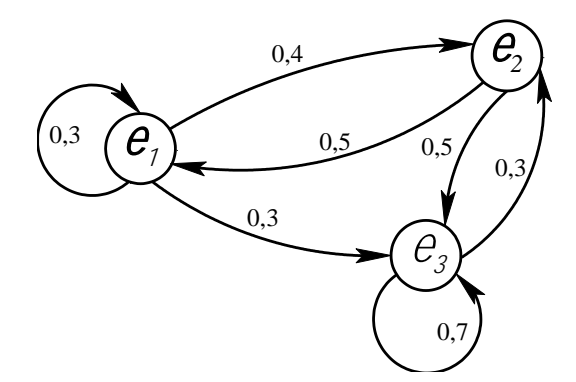

20. Дана Марковская цепь с двумя состояниями и матрицей вероятностей перехода:

$$
P = \begin{bmatrix} \frac{1}{3} & \frac{2}{3} \\ \frac{1}{2} & \frac{1}{2} \end{bmatrix}
$$

Требуется найти вероятность того, что после первого шага этот процесс перейдет в состояние 1, если вектор начального распределения

$$
p^{(0)} = \begin{pmatrix} \frac{1}{2} & \frac{1}{2} \end{pmatrix}
$$

21. Дана Марковская цепь с двумя состояниями и матрицей вероятностей перехода

$$
P = \begin{bmatrix} \frac{1}{3} & \frac{2}{3} \\ \frac{1}{2} & \frac{1}{2} \end{bmatrix}
$$

Требуется найти вероятность того, что после первого шага этот процесс перейдет в состояние 2, если вектор начального распределения

$$
p^{(0)} = \begin{pmatrix} \frac{1}{2} & \frac{1}{2} \end{pmatrix}
$$

22. В любой данный день человек здоров или болен. Если человек здоров сегодня, то вероятность того, что он будет здоров и завтра оценивается в 98%. Если человек сегодня болен, то завтра он будет здоров только в 30% случаев. Описать последовательность состояний здоровья как марковскую цепь. Определить ожидаемое число дней, в течение которых больной на сегодняшний день человек остается больным.

23. В любой данный день человек здоров или болен. Если человек здоров сегодня, то вероятность того, что он будет здоров и завтра оценивается в 98%. Если человек сегодня болен, то завтра он будет здоров только в 30% случаев. Описать последовательность состояний здоровья как марковскую цепь. Определить вероятность того, что человек выздоровеет послезавтра, если сегодня он болен.

24. В любой данный день человек здоров или болен. Если человек здоров сегодня, то вероятность того, что он будет здоров и завтра оценивается в 98%. Если человек сегодня болен, то завтра он будет здоров только в 30% случаев. Описать последовательность состояний здоровья как марковскую цепь. Определить вероятность того, что здоровый сегодня человек заболеет через 3 дня.

25. В любой данный день человек здоров или болен. Если человек здоров сегодня, то вероятность того, что он будет здоров и завтра оценивается в 98%. Если человек сегодня болен, то завтра он будет здоров только в 30% случаев. Описать последовательность состояний здоровья как

марковскую цепь. Определить вероятность того, что человек выздоровеет через 3 дня, если сегодня он болен.

26. Предполагается, что рыбка, находящаяся в одном из пяти отсеков шестипроходного водоема, схема которого приведена на рисунке, с одинаковой вероятностью выбирает любой проход, чтобы выйти из данного отсека. Описать этот эксперимент как Марковскую цепь и найти переходную матрицу. Вероятность того, что рыбка, первоначально находившаяся в отсеке 1, после двух переходов вновь возвратится в этот же отсек.

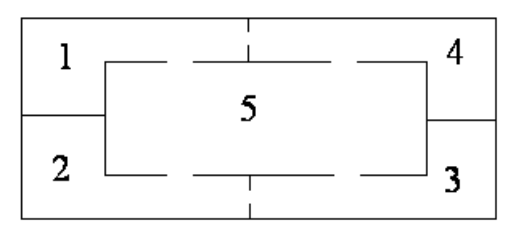

27. На окружности расположено шесть точек, равноотстоящих друг от друга. Частица движется из точки в точку следующим образом. Из данной точки она перемещается в одну из ближайших соседних точек с вероятностью 0,25 или в диаметрально противоположную точку с вероятностью 0,5. Записать матрицу вероятностей перехода для этого процесса и построить граф, соответствующий этой матрице. Определить вектор состояний системы после первого шага, если задан вектор начального состояния (1,0,0,0,0,0).

28. В городе Н каждый житель имеет одну из трех профессий: А, В и С. Дети отцов, имеющих профессии А, В и С, сохраняют профессии отцов с вероятностями  $\frac{3}{5}$  $\frac{3}{5}, \frac{2}{3}$  $\frac{2}{3}, \frac{1}{4}$  $\frac{1}{4}$  соответственно, а если не сохраняют, то с равными вероятностями выбирают любую из двух других профессий. Найти распределение по профессиям в следующем поколении, если в данном поколении профессию А имело 20% жителей, В – 30%, С – 50%.

29. Система представляется в виде технического устройства (аппаратура, производственный агрегат и т.п.), которое имеет три узла (элемента). Для работы технического устройства достаточно, чтобы работал хотя бы один узел. Система может находиться в следующих четырех

состояниях: все узлы системы работают исправно; только один узел системы вышел из строя и подлежит восстановлению (ремонтируется или планируется его замена); два узла системы вышли из строя и восстанавливаются; все три узла системы вышли из строя и восстанавливаются. Граф системы приведен на рисунке:

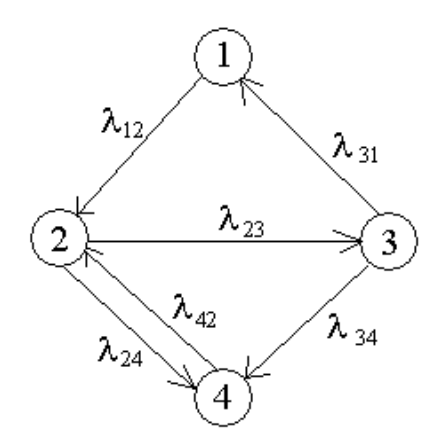

Интенсивности переходов  $\lambda_{ij}$  из состояния i в состояние j:  $\lambda_{12} = 2$ ,  $\lambda_{23} = 2$ ,  $\lambda_{24} = 3$ ,  $\lambda_{31} = 1$ ,  $\lambda_{34} = 2$ ,  $\lambda_{42} = 1$ . Определить стационарные (предельные) вероятности.

30. Система представляется в виде технического устройства (аппаратура, производственный агрегат и т.п.), которое имеет три узла (элемента). Для работы технического устройства достаточно, чтобы работал хотя бы один узел. Система может находиться в следующих четырех состояниях: все узлы системы работают исправно; только один узел системы вышел из строя и подлежит восстановлению (ремонтируется или планируется его замена); два узла системы вышли из строя и восстанавливаются; все три узла системы вышли из строя и восстанавливаются. Граф системы приведен на рисунке:

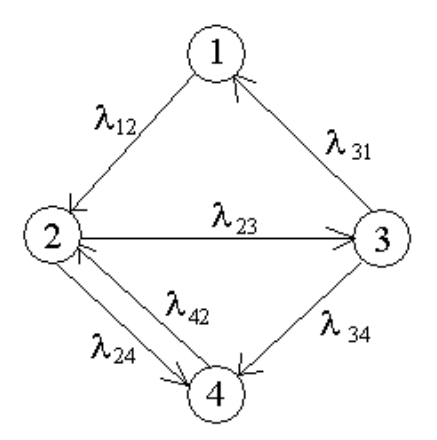

Интенсивности переходов  $\lambda_{ij}$  из состояния i в состояние j:  $\lambda_{12} = 3$ ,  $\lambda_{23} = 2$ ,  $\lambda_{24} = 1, \lambda_{31} = 2, \lambda_{34} = 1, \lambda_{42} = 2.$  Определить стационарные (предельные) вероятности.

31. Система представляется в виде технического устройства (аппаратура, производственный агрегат и т.п.), которое имеет три узла (элемента). Для работы технического устройства достаточно, чтобы работал хотя бы один узел. Система может находиться в следующих четырех состояниях: все узлы системы работают исправно; только один узел системы вышел из строя и подлежит восстановлению (ремонтируется или планируется его замена); два узла системы вышли из строя и восстанавливаются; все три узла системы вышли из строя и восстанавливаются. Граф системы приведен на рисунке:

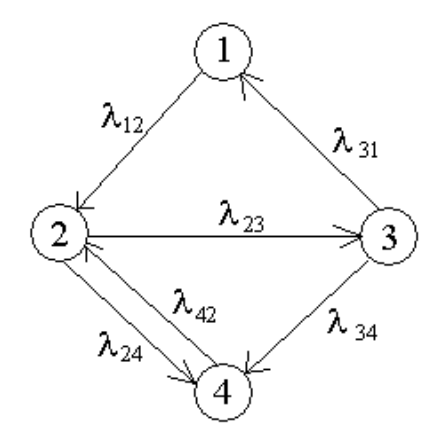

Интенсивности переходов  $\lambda_{ij}$  из состояния i в состояние j:  $\lambda_{12} = 1$ ,  $\lambda_{23} = 1$ ,  $\lambda_{24} = 2, \lambda_{31} = 3, \lambda_{34} = 3, \lambda_{42} = 3.$  Определить стационарные (предельные) вероятности.

32. Система представляется в виде технического устройства (аппаратура, производственный агрегат и т.п.), которое имеет три узла (элемента). Для работы технического устройства достаточно, чтобы работал хотя бы один узел. Система может находиться в следующих четырех состояниях: все узлы системы работают исправно; только один узел системы вышел из строя и подлежит восстановлению (ремонтируется или планируется его замена); два узла системы вышли из строя и восстанавливаются; все три узла системы вышли из строя и восстанавливаются. Граф системы приведен на рисунке:

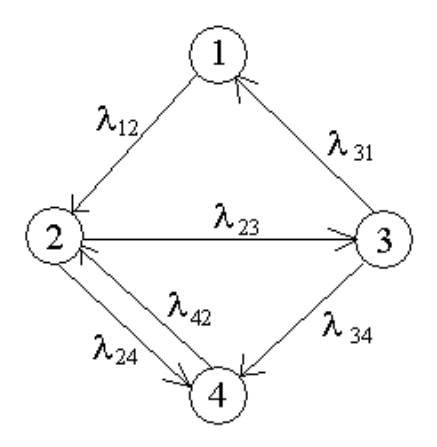

Интенсивности переходов  $\lambda_{ij}$  из состояния i в состояние j:  $\lambda_{12} = 2$ ,  $\lambda_{23} = 1$ ,  $\lambda_{24} = 2, \lambda_{31} = 3, \lambda_{34} = 1, \lambda_{42} = 1.$  Определить стационарные (предельные) вероятности.

33. Система представляется в виде технического устройства (аппаратура, производственный агрегат и т.п.), которое имеет три узла (элемента). Для работы технического устройства достаточно, чтобы работал хотя бы один узел. Система может находиться в следующих четырех состояниях: все узлы системы работают исправно; только один узел системы вышел из строя и подлежит восстановлению (ремонтируется или планируется его замена); два узла системы вышли из строя и восстанавливаются; все три узла системы вышли из строя и восстанавливаются. Граф системы приведен на рисунке:

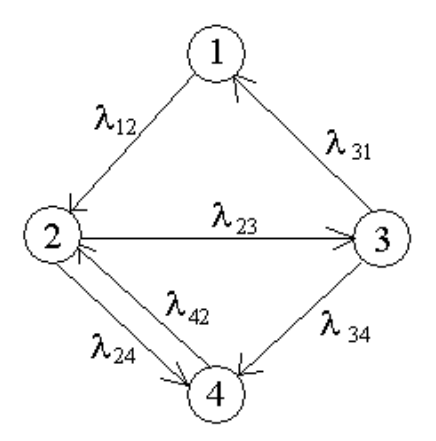

Интенсивности переходов  $\lambda_{ij}$  из состояния i в состояние j:  $\lambda_{12} = 3$ ,  $\lambda_{23} = 3$ ,  $\lambda_{24} = 1, \lambda_{31} = 2, \lambda_{34} = 1, \lambda_{42} = 2.$  Определить стационарные (предельные) вероятности.

34. Пусть задан процесс гибели и размножения

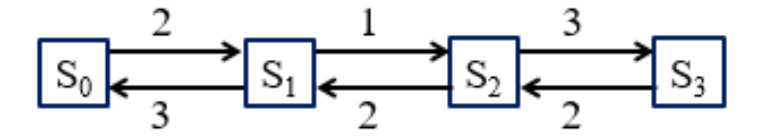

Определить предельные вероятности.

35. Пусть задан процесс гибели и размножения

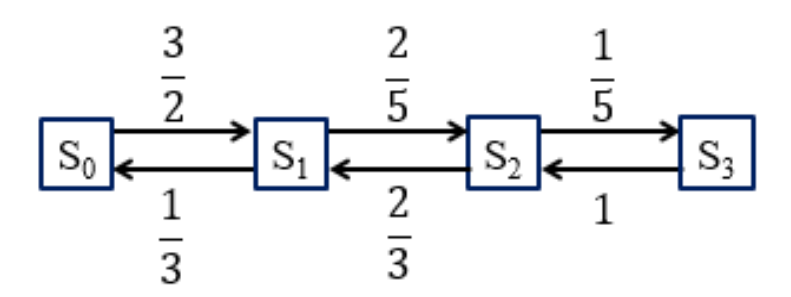

Определить предельные вероятности.

36. Пусть задан процесс гибели и размножения

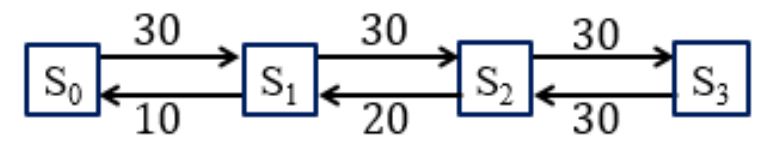

Определить предельные вероятности.

37. Пусть задан процесс гибели и размножения

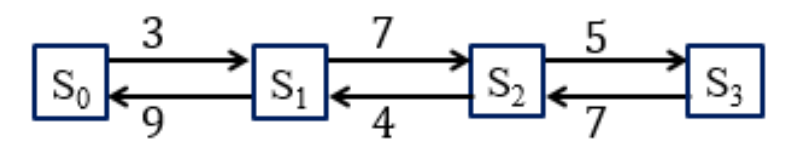

Определить предельные вероятности.

38. Пусть задан процесс гибели и размножения

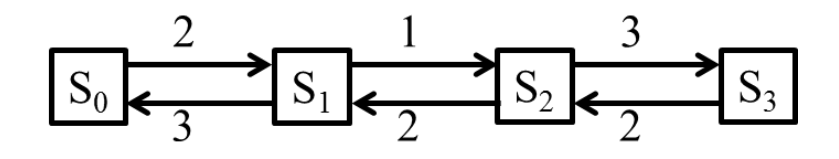

Определить предельные вероятности.

39. Задана матрица интенсивностей марковской цепи с непрерывным временем:

$$
\Lambda = \begin{bmatrix} -2 & 1 & 1 \\ 3 & -4 & 1 \\ 0 & 1 & -1 \end{bmatrix}
$$

Составить граф состояний, записать систему дифференциальных уравнений Колмогорова для вероятностей состояний. Найти частное решение системы при начальных условиях  $p1(0)=1$ ,  $p2(0)=0$ ,  $p3(0)=0$ . Найти предельные вероятности состояний системы.

40. Состояния банка, характеризующиеся одной из процентных ставок: 12%, 13%, 14%, которые устанавливаются в начале каждого квартала и фиксированы на всем его протяжении. Граф вероятностей перехода:

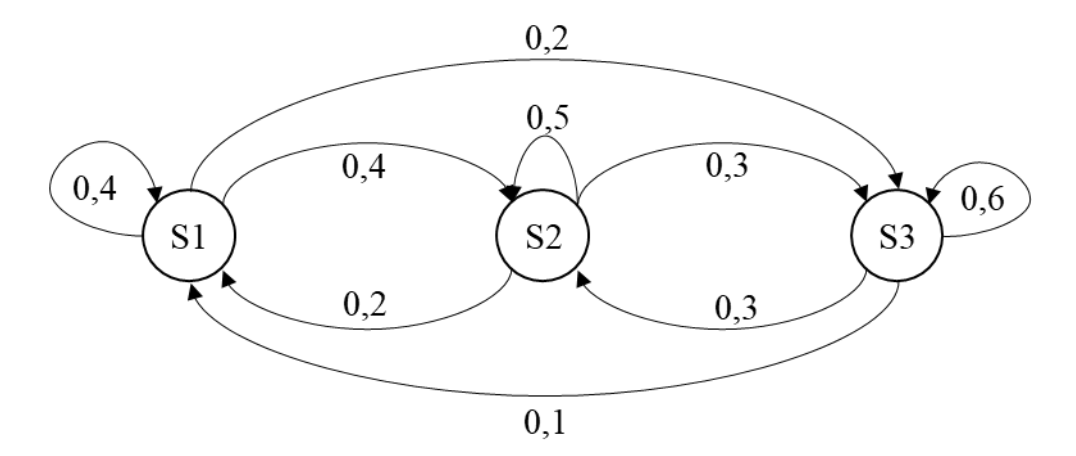

Определить распределение вероятностей состояний системы в конце года, если в конце предыдущего года процентная ставка составила 12%.

41. Состояния банка, характеризующиеся одной из процентных ставок: 12%, 13%, 14%, которые устанавливаются в начале каждого квартала и фиксированы на всем его протяжении. Переходные вероятности зависят от моментов установления процентных ставок, процесс является неоднородной марковской цепью с дискретным временем, матрицы перехода:

$$
\|p_{ij}^{(1)}\| = \begin{bmatrix} 0.2 & 0 & 0.8 \\ 0.7 & 0.2 & 0.1 \\ 0.2 & 0.8 & 0 \end{bmatrix} \qquad \|p_{ij}^{(2)}\| = \begin{bmatrix} 0.3 & 0.2 & 0.5 \\ 0.6 & 0 & 0.4 \\ 0.1 & 0.8 & 0.1 \end{bmatrix}
$$

$$
\|p_{ij}^{(2)}\| = \begin{bmatrix} 0.3 & 0.2 & 0.5 \\ 0.6 & 0 & 0.4 \\ 0.1 & 0.8 & 0.1 \end{bmatrix}
$$

$$
\|p_{ij}^{(4)}\| = \begin{bmatrix} 0.4 & 0.6 & 0 \\ 0.1 & 0.4 & 0.5 \\ 0.5 & 0 & 0.5 \end{bmatrix}
$$

Определить распределение вероятностей состояний системы в конце года, если в конце предыдущего года процентная ставка составила 12%.

42. Для марковской цепи с тремя состояниями задана матрица вероятностей переходов за один шаг. Составить размеченный граф состояний этой марковской цепи, найти матрицу Р(2) вероятностей переходов за 2 шага. Определить распределение вероятностей состояния системы за один, два и три шага, считая начальным состояние  $S_1$ .

$$
P = \begin{bmatrix} \frac{1}{3} & \frac{1}{3} & \frac{1}{3} \\ 0 & \frac{1}{2} & \frac{1}{2} \\ \frac{1}{2} & \frac{1}{2} & 0 \end{bmatrix}
$$

43. В прибор входят два устройства А и В. Интенсивность отказов устройства А -  $\lambda_1 = 1$ , устройства В -  $\lambda_2 = 2$ . После выхода из строя устройство сразу начинают ремонтировать. Интенсивность ремонта устройства А -  $\mu_1 = 2$ , устройства В -  $\mu_2 = 3$ . Описать состояния системы и составить граф состояний марковского процесса. Записать дифференциальные уравнения вероятностей состояний системы. Найти финальные вероятности.

44. Дана матрица переходных вероятностей марковской цепи с тремя состояниями. Составить размеченный граф состояний этой марковской цепи, найти матрицу Р(2) вероятностей переходов за 2 шага. Определить распределение вероятностей состояния системы за один, два и три шага, считая начальным состояние  $S_1$ .

$$
P = \begin{bmatrix} \frac{1}{3} & \frac{1}{3} & \frac{1}{3} \\ \frac{1}{2} & 0 & \frac{1}{2} \\ \frac{1}{2} & \frac{1}{2} & 0 \end{bmatrix}
$$

45. Дана матрица переходных вероятностей марковской цепи с тремя состояниями. Составить размеченный граф состояний этой марковской цепи, найти матрицу Р(2) вероятностей переходов за 2 шага. Определить распределение вероятностей состояния системы за один, два и три шага, считая начальным состояние  $S_1$ .

$$
P = \begin{bmatrix} \frac{1}{2} & 0 & \frac{1}{2} \\ \frac{1}{2} & 0 & \frac{2}{2} \\ \frac{1}{2} & \frac{1}{4} & \frac{1}{4} \end{bmatrix}
$$

46. Дана матрица переходных вероятностей марковской цепи с тремя состояниями. Составить размеченный граф состояний этой марковской цепи, найти матрицу Р(2) вероятностей переходов за 2 шага. Определить распределение вероятностей состояния системы за один, два и три шага, считая начальным состояние S1.

$$
P = \begin{bmatrix} \frac{1}{2} & \frac{1}{2} & 0\\ \frac{2}{3} & \frac{1}{3} & 0\\ \frac{1}{3} & \frac{1}{3} & \frac{1}{3} \end{bmatrix}
$$

47. Дана матрица переходных вероятностей марковской цепи с тремя состояниями. Составить размеченный граф состояний этой марковской цепи, найти матрицу Р(2) вероятностей переходов за 2 шага. Определить распределение вероятностей состояния системы за один, два и три шага, считая начальным состояние  $S_1$ .

$$
P = \begin{bmatrix} \frac{1}{3} & \frac{1}{3} & \frac{1}{3} \\ \frac{1}{2} & \frac{1}{4} & \frac{1}{4} \\ \frac{2}{3} & 0 & \frac{1}{3} \end{bmatrix}
$$

48. Дана матрица переходных вероятностей марковской цепи с тремя состояниями. Составить размеченный граф состояний этой марковской цепи, найти матрицу Р(2) вероятностей переходов за 2 шага. Определить распределение вероятностей состояния системы за один, два и три шага, считая начальным состояние  $S_1$ .

$$
P = \begin{bmatrix} \frac{3}{4} & 0 & \frac{1}{4} \\ \frac{2}{3} & \frac{1}{3} & 0 \\ \frac{1}{3} & \frac{1}{3} & \frac{1}{3} \end{bmatrix}
$$

49. Дана матрица переходных вероятностей марковской цепи с тремя состояниями. Составить размеченный граф состояний этой марковской цепи, найти матрицу Р(2) вероятностей переходов за 2 шага. Определить распределение вероятностей состояния системы за один, два и три шага, считая начальным состояние  $S_1$ .

$$
P = \begin{bmatrix} \frac{5}{6} & \frac{1}{6} & 0 \\ \frac{1}{2} & 0 & \frac{1}{2} \\ \frac{1}{2} & \frac{1}{4} & \frac{1}{4} \end{bmatrix}
$$

50. Дана матрица переходных вероятностей марковской цепи с тремя состояниями. Составить размеченный граф состояний этой марковской цепи, найти матрицу Р(2) вероятностей переходов за 2 шага. Определить распределение вероятностей состояния системы за один, два и три шага, считая начальным состояние  $S_1$ .
$$
P = \begin{bmatrix} \frac{1}{4} & \frac{1}{4} & \frac{1}{2} \\ \frac{1}{4} & 0 & \frac{1}{4} \\ 0 & \frac{2}{3} & \frac{1}{3} \end{bmatrix}
$$

51. Дана матрица переходных вероятностей марковской цепи с тремя состояниями. Составить размеченный граф состояний этой марковской цепи, найти матрицу Р(2) вероятностей переходов за 2 шага. Определить распределение вероятностей состояния системы за один, два и три шага, считая начальным состояние  $S_1$ .

$$
P = \begin{bmatrix} 0 & \frac{2}{3} & \frac{1}{3} \\ \frac{2}{3} & \frac{1}{3} & 0 \\ \frac{1}{4} & \frac{1}{4} & \frac{1}{2} \end{bmatrix}
$$

52. Дана матрица переходных вероятностей марковской цепи с тремя состояниями. Составить размеченный граф состояний этой марковской цепи, найти матрицу Р(2) вероятностей переходов за 2 шага. Определить распределение вероятностей состояния системы за один, два и три шага, считая начальным состояние S1.

$$
P = \begin{bmatrix} \frac{4}{6} & \frac{1}{6} & \frac{1}{6} \\ \frac{1}{6} & \frac{1}{6} & \frac{1}{6} \\ \frac{1}{3} & \frac{1}{3} & \frac{1}{3} \\ \frac{1}{2} & \frac{1}{2} & 0 \end{bmatrix}
$$

53. Дана матрица переходных вероятностей марковской цепи с тремя состояниями. Составить размеченный граф состояний этой марковской цепи, найти матрицу Р(2) вероятностей переходов за 2 шага. Определить распределение вероятностей состояния системы за один, два и три шага, считая начальным состояние  $S_1$ .

$$
P = \begin{bmatrix} \frac{3}{4} & 0 & \frac{1}{4} \\ \frac{1}{2} & \frac{1}{4} & \frac{1}{4} \\ \frac{1}{3} & \frac{1}{3} & \frac{1}{3} \end{bmatrix}
$$

54. Дана матрица переходных вероятностей марковской цепи с тремя состояниями. Составить размеченный граф состояний этой марковской цепи, найти матрицу Р(2) вероятностей переходов за 2 шага. Определить распределение вероятностей состояния системы за один, два и три шага, считая начальным состояние  $S_1$ .

$$
P = \begin{bmatrix} \frac{1}{3} & \frac{1}{3} & \frac{1}{3} \\ \frac{3}{4} & \frac{1}{4} & 0 \\ \frac{1}{3} & 0 & \frac{2}{3} \end{bmatrix}
$$

55. Дана матрица переходных вероятностей марковской цепи с тремя состояниями. Составить размеченный граф состояний этой марковской цепи, найти матрицу Р(2) вероятностей переходов за 2 шага. Определить распределение вероятностей состояния системы за один, два и три шага, считая начальным состояние S1.

$$
P = \begin{bmatrix} \frac{1}{6} & \frac{2}{3} & \frac{1}{6} \\ \frac{1}{2} & \frac{1}{4} & \frac{1}{4} \\ \frac{1}{2} & \frac{2}{3} & 0 \end{bmatrix}
$$

56. Задана матрица интенсивностей марковской цепи с непрерывным временем:

$$
\Lambda = \begin{bmatrix} -2 & 0 & 2 \\ 2 & -3 & 1 \\ 1 & 0 & -1 \end{bmatrix}
$$

Составить размеченный граф состояний системы, записать систему дифференциальных уравнений Колмогорова для вероятностей состояний. Найти предельные вероятности состояний системы.

57. Задана матрица интенсивностей марковской цепи с непрерывным временем:

$$
\Lambda = \begin{bmatrix} -4 & 2 & 2 \\ 0 & -3 & 3 \\ 1 & 1 & -2 \end{bmatrix}
$$

Составить размеченный граф состояний системы, записать систему дифференциальных уравнений Колмогорова для вероятностей состояний. Найти предельные вероятности состояний системы.

58. Задана матрица интенсивностей марковской цепи с непрерывным временем:

$$
\Lambda = \begin{bmatrix} -4 & 1 & 3 \\ 0 & -3 & 3 \\ 2 & 0 & -2 \end{bmatrix}
$$

Составить размеченный граф состояний системы, записать систему дифференциальных уравнений Колмогорова для вероятностей состояний. Найти предельные вероятности состояний системы.

59. Задана матрица интенсивностей марковской цепи с непрерывным временем:

$$
\Lambda = \begin{bmatrix} -6 & 1 & 5 \\ 3 & -4 & 1 \\ 2 & 0 & -2 \end{bmatrix}
$$

Составить размеченный граф состояний системы, записать систему дифференциальных уравнений Колмогорова для вероятностей состояний. Найти предельные вероятности состояний системы.

60. Задана матрица интенсивностей марковской цепи с непрерывным временем:

$$
\Lambda = \begin{bmatrix} -2 & 2 & 0 \\ 2 & -5 & 3 \\ 1 & 3 & -4 \end{bmatrix}
$$

Составить размеченный граф состояний системы, записать систему дифференциальных уравнений Колмогорова для вероятностей состояний. Найти предельные вероятности состояний системы.

61. Задана матрица интенсивностей марковской цепи с непрерывным временем:

$$
\Lambda = \begin{bmatrix} -3 & 1 & 2 \\ 1 & -3 & 2 \\ 1 & 1 & -2 \end{bmatrix}
$$

Составить размеченный граф состояний системы, записать систему дифференциальных уравнений Колмогорова для вероятностей состояний. Найти предельные вероятности состояний системы.

62. Задана матрица интенсивностей марковской цепи с непрерывным временем:

$$
\Lambda = \begin{bmatrix} -5 & 3 & 2 \\ 1 & -5 & 4 \\ 0 & 1 & -1 \end{bmatrix}
$$

Составить размеченный граф состояний системы, записать систему дифференциальных уравнений Колмогорова для вероятностей состояний. Найти предельные вероятности состояний системы.

63. Задана матрица интенсивностей марковской цепи с непрерывным временем:

$$
\Lambda = \begin{bmatrix} -4 & 2 & 2 \\ 1 & -2 & 1 \\ 1 & 1 & -2 \end{bmatrix}
$$

Составить размеченный граф состояний системы, записать систему дифференциальных уравнений Колмогорова для вероятностей состояний. Найти предельные вероятности состояний системы.

64. Задана матрица интенсивностей марковской цепи с непрерывным временем:

$$
\Lambda = \begin{bmatrix} -5 & 0 & 5 \\ 2 & -3 & 1 \\ 1 & 3 & -4 \end{bmatrix}
$$

Составить размеченный граф состояний системы, записать систему дифференциальных уравнений Колмогорова для вероятностей состояний. Найти предельные вероятности состояний системы.

65. Задана матрица интенсивностей марковской цепи с непрерывным временем:

$$
\Lambda = \begin{bmatrix} -7 & 2 & 5 \\ 1 & -5 & 4 \\ 0 & 3 & -3 \end{bmatrix}
$$

Составить размеченный граф состояний системы, записать систему дифференциальных уравнений Колмогорова для вероятностей состояний. Найти предельные вероятности состояний системы.

66. Задана матрица интенсивностей марковской цепи с непрерывным временем:

$$
\Lambda = \begin{bmatrix} -5 & 3 & 2 \\ 1 & -2 & 1 \\ 3 & 2 & -5 \end{bmatrix}
$$

Составить размеченный граф состояний системы, записать систему дифференциальных уравнений Колмогорова для вероятностей состояний. Найти предельные вероятности состояний системы.

67. Задана матрица интенсивностей марковской цепи с непрерывным временем:

$$
\Lambda = \begin{bmatrix} -8 & 5 & 3 \\ 2 & -5 & 3 \\ 1 & 7 & -8 \end{bmatrix}
$$

Составить размеченный граф состояний системы, записать систему дифференциальных уравнений Колмогорова для вероятностей состояний. Найти предельные вероятности состояний системы.

68. На окружности расположены шесть точек E1, E2, E3, E4, E5, E6 равноотстоящих друг от друга. Частица движется из точки в точку следующим образом. Из данной точки она перемещается в одну из ближайших соседних точек с вероятностью ¼ или в диаметрально противоположную точку с вероятностью  $\frac{1}{2}$ . выписать матрицу вероятностей перехода для этого процесса и построить граф соответствующий этой схеме.

69. В учениях участвуют два корабля, которые одновременно производят выстрелы друг в друга через равные промежутки времени. При

каждом обмене выстрелами корабль А поражает корабль В с вероятностью  $\frac{1}{2}$ , а корабль В поражает корабль А с вероятностью 3/8. Предполагается, что при любом попадании корабль выходит из строя. Рассматриваются результаты серии выстрелов. найти матрицу вероятностей перехода, если состояниями цепи являются комбинации кораблей, оставшихся в строю:  $S_1$  – оба корабля в строю,  $S_2 - B$  строю корабль  $A, S_3 - B$  строю корабль  $B, S_4 - O6a$ корабля поражены.

70. Дана матрица переходных вероятностей марковской цепи с тремя состояниями. Составить размеченный граф состояний этой марковской цепи. В момент времени t=0 распределение по состояниям определяется вектором (0,7 0,2 0,1). Определить распределение вероятностей состояния системы в момент времени t=2. Определить вероятность того, что в моменты времени  $t=0, 1, 2$  и 3 состояниями системы будут  $S_1, S_2, S_3$ .

$$
P = \begin{bmatrix} 0.1 & 0.5 & 0.4 \\ 0.6 & 0.2 & 0.2 \\ 0.3 & 0.4 & 0.3 \end{bmatrix}
$$

71. Дана матрица переходных вероятностей марковской цепи с тремя состояниями. Составить размеченный граф состояний этой марковской цепи. В момент времени t=0 распределение по состояниям определяется вектором (0 0 0 1). Определить распределение вероятностей состояния системы в момент времени t=2. Определить вероятность того, что в моменты времени  $t=0, 1, 2$  и 3 состояниями системы будут  $S_1, S_2, S_3, S_4$ .

$$
P = \begin{bmatrix} 0.1 & 0.2 & 0.3 & 0.4 \\ 0.2 & 0.1 & 0.5 & 0.2 \\ 0.7 & 0.1 & 0 & 0.2 \\ 0.3 & 0.2 & 0 & 0.5 \end{bmatrix}
$$

72. По цели ведется стрельба четырьмя выстрелами. Возможные состояния цели (системы S):  $S_1$  - цель невредима;  $S_2$  - цель незначительно повреждена;  $S_3$  - цель получила существенные повреждения;  $S_4$  – цель полностью поражена. В начальный момент цель находилась в состоянии  $S_1$ (не повреждена).

$$
P = \begin{bmatrix} 0,1 & 0,4 & 0,3 & 0,2 \\ 0 & 0,3 & 0,4 & 0,3 \\ 0 & 0 & 0 & 0,6 \\ 0 & 0 & 0 & 1 \end{bmatrix}
$$

Сколько выстрелов нужно сделать, чтобы вероятность полного поражения цели оказалась не менее 3/4.

73. Имеется предприятие, выпускающее некоторый TOBap A. Вероятность того, что этот товар будет пользоваться достаточным спросом, равна 0,5. Если в течение недели товар пользуется спросом, то выпуск его продолжается. В противном случае на следующей неделе предприятие выпускает другой товар В, имеющий вероятность достаточного спроса 0,6. Если спрос на товар В становится недостаточным, то с новой недели опять выпускается товар А, и т.д. С какой вероятностью предприятие будет выпускать товар А через неделю? Через две недели? Какую долю времени в целом предприятие будет выпускать товар А, и какую — товар В?

74. Построить размеченный граф состояний системы, если матрица вероятностей переходов имеет вид:

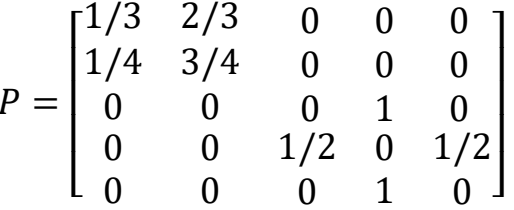

75. Построить размеченный граф состояний системы, если матрица вероятностей переходов имеет вид:

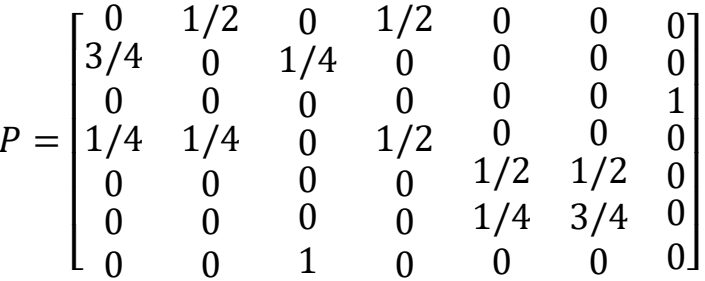

76. Построить размеченный граф состояний системы, если матрица вероятностей переходов имеет вид:

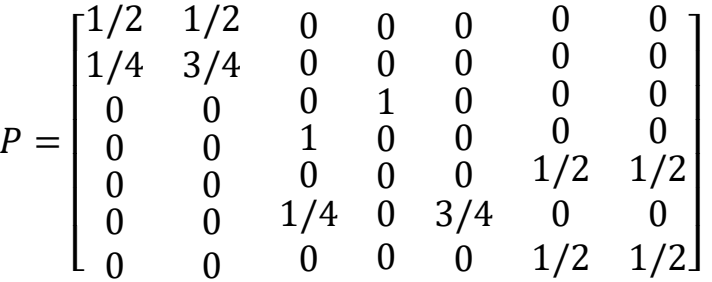

77. Студент может перейти на следующий курс с вероятностью р, с вероятностью q может остаться на повторное обучение, а с вероятностью г может быть отчислен. Восстановление невозможно, но с вероятностью р можно вновь поступить на первый курс. Запишите матрицу вероятностей переходов за один шаг.

78. На окружности отмечено 5 точек. Процесс попадает из любой данной точки в одну из соседних с вероятностью 0,5. Записать матрицу переходов за один шаг. Найти матрицы переходов за 2, 3 шага.

79. Через фиксированные промежутки времени проводится контроль технического состояния банкомата, который может находиться в одном из трех состояний:  $S_1$  – работает,  $S_2$  – не работает и ожидает ремонта,  $S_3$  – ремонтируется. Предполагается, что процесс, характеризующий состояние прибора является однородной цепью Маркова с переходной матрицей

$$
P = \begin{bmatrix} 0.8 & 0.1 & p_{13} \\ 0.3 & p_{22} & 0.6 \\ p_{31} & 0.01 & 0.29 \end{bmatrix}
$$

Найти неизвестные элементы матрицы и вычислить Р(2) при условии, что в начальный момент времени банкомат был исправен.

80. М молекул, распределенных в двух резервуарах, случайно по одной перемещаются из своего резервуара в другой. Найти финальные вероятности числа молекул в первом резервуаре.

# 1.3 ОСОБЕННОСТИ ОЦЕНИВАНИЯ КОНТРОЛЬНОЙ РАБОТЫ В БАЛЛЬНО-РЕЙТИНГОВОЙ СИСТЕМЕ

Контрольная работа по разделу «Марковские случайные процессы» является промежуточной формой контроля знаний студентов и представляет

собой письменное выполнение определенных заданий. Она предназначена для проверки знаний студентов по учебной дисциплине «Случайные процессы и имитационное моделирование», а также служит для закрепления полученных знаний, умений и навыков. В контрольной работе студентам предлагаются залачи. сформулированные на основании материала, изложенного в лекциях, проработанного на практических занятиях или самостоятельно изученного студентами.

Перед тем как приступить к выполнению контрольной работы, студентам следует ознакомиться с теоретическим материалом и разобраться с разобранными в нем типовыми задачами.

Варианты контрольной работы формируются случайным образом из 9 заданий, представленных в разделе «Банк заданий к контрольной работе № 1 по разделу «Марковский случайный процесс».

Система оценивания заданий контрольной работы представлена в таблице 1.1.

| Критерии оценивания задания                           | Количество |
|-------------------------------------------------------|------------|
|                                                       | баллов     |
| Логично и последовательно выполнены все шаги решения, |            |
| рассуждения имеют четкое обоснование, получен верный  |            |
| ответ.                                                |            |
| Ход решения задания верный, но аргументация неполная  | 0,5        |
| или из-за вычислительной ошибки получен неверный      |            |
| OTBET.                                                |            |
| Нарушена логическая цепочка рассуждений, решение      |            |
| неполное, ответ неверный.                             |            |
| Максимальное количество баллов за                     | 9          |
| контрольную работу № 1                                |            |

Таблица 1.1. Оценивание контрольной работы № 1 в БРС

Оформление контрольной работы должно соответствовать Правилам оформления учебных работ студентов, принятым в НФИ КемГУ.

# **2. СИСТЕМЫ МАССОВОГО ОБСЛУЖИВАНИЯ 2.1 ТЕОРЕТИЧЕСКИЕ СВЕДЕНИЯ**

Каждая система массового обслуживания состоит из какого-либо числа обслуживающих единиц, которые называются каналами обслуживания.

Каждая СМО предназначена для обслуживания (выполнения) какого-то потока заявок, поступающих на СМО в случайные моменты времени.

Обслуживание поступившей заявки продолжается некоторое случайное время, после чего канал освобождается и готов к принятию следующей заявки.

Случайный характер потока заявок приводит к тому, что в какие-то промежутки времени на входе СМО скапливается излишне большое число заявок (они либо образуют очередь, либо покидают СМО необслуженными), в другие периоды СМО будет работать с недогрузкой или вообще простаивать.

Каждая СМО, в зависимости от числа каналов и их производительности, а также от характера потока заявок, обладает какой-то пропускной способностью, позволяющей ей справляться с потоком заявок.

Предмет теории массового обслуживания – установление зависимости между характером потока заявок, числом каналов, их производительностью, правилами работы СМО и эффективностью обслуживания.

Характеристики эффективности обслуживания:

 среднее количество заявок, которое может обслужить СМО в единицу времени;

 средний процент заявок, получающий отказ и покидающих СМО необслуженными;

 вероятность того, что поступившая заявка немедленно будет принята к обслуживанию;

среднее время ожидания в очереди;

закон распределения времени ожидания;

- среднее количество заявок, находящихся в очереди;
- закон распределения числа заявок в очереди;
- средний доход, приносимый СМО в единицу времени.

Классификация систем массового обслуживания представлена на рисунке 2.1.

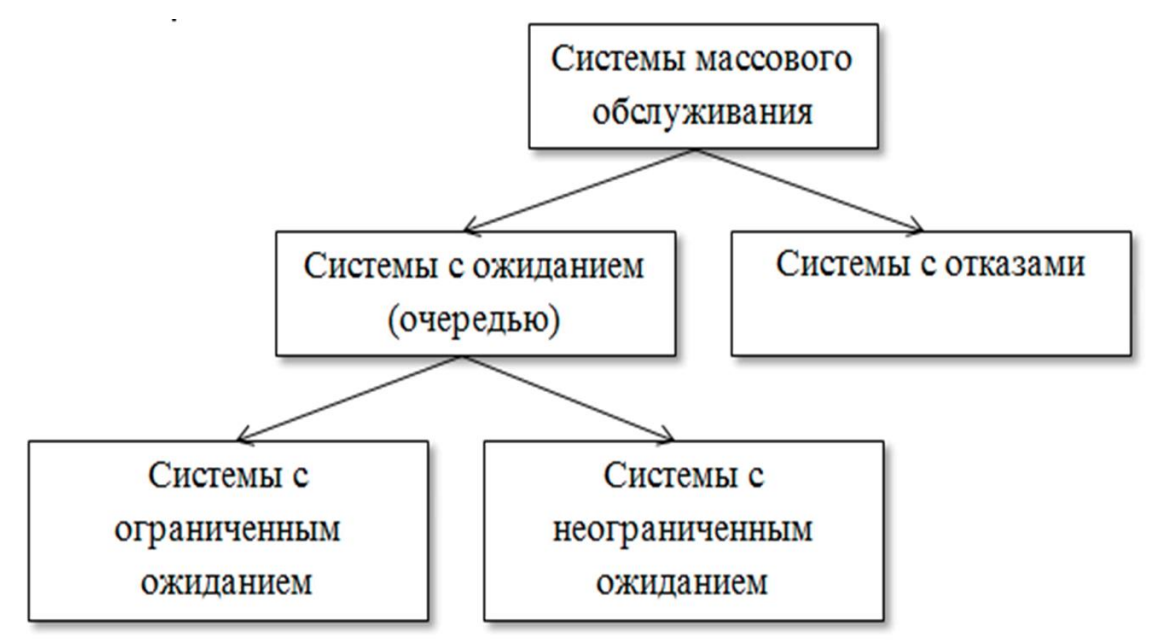

Рисунок 2.1. Классификация систем массового обслуживания

По количеству каналов выделяют одноканальные и многоканальные системы массового обслуживания.

*Система массового обслуживания с отказами* – заявка, поступившая в момент, когда все каналы заняты, получает отказ, покидает СМО и в дальнейшем процессе не участвует.

*Система массового обслуживания с ожиданием (очередью)* – заявка, поступившая в момент, когда все каналы заняты, становится в очередь и ожидает, пока не освободится один из каналов.

Обслуживание в системе с ожиданием может быть «упорядоченным» (заявки обслуживаются в порядке поступления) и «неупорядоченным» (заявки обслуживаются в случайном порядке).

Системы с ожиданием делятся на системы с неограниченным ожиданием и системы с ограниченным ожиданием.

Для анализа процесса, протекающего в СМО, существенно знать основные параметры системы:

- $\bullet$ число каналов n,
- $\bullet$ интенсивность потока заявок  $\lambda$ .

производительность каждого канала (среднее число заявок  $\mu$ , обслуживаемое каналом в единицу времени),

условия образования очереди (ограничения, если они есть).

#### Одноканальная СМО с отказами

Пусть СМО состоит только из одного канала  $(n=1)$  и на нее поступает пуассоновский поток заявок с интенсивностью λ. Заявка, заставшая канал занятым, получает отказ и покидает систему. Обслуживание заявки продолжается в течение случайного времени Т<sub>об</sub>, распределенного по показательному закону с параметром  $\mu$  (11).

$$
f(t) = \mu \cdot e^{-\mu}.\tag{11}
$$

Требуется найти:

1. Абсолютную пропускную способность (А);

2. Относительную пропускную способность (q).

Рассмотрим единственный канал обслуживания как физическую систему S, которая может находиться в одном из двух состояний:  $S_0$  свободен,  $S_1$  - занят.

Из  $S_0$  в  $S_1$  систему переводит поток заявок с интенсивностью  $\lambda$ , из  $S_1$  в  $S_0$  – поток обслуживания с интенсивностью  $\mu$  (рис. 2.2).

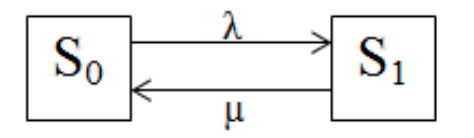

Рисунок 2.2. Граф состояний одноканальной системы

Обозначим вероятности состояний  $p_0(t)$  и  $p_1(t)$ :  $p_0(t)+p_1(t)=1$ . Составим дифференциальные уравнения Колмогорова:

$$
\begin{cases}\n\frac{dp_0}{dt} = -\lambda p_0 + \mu p_1 \\
\frac{dp_1}{dt} = -\mu p_1 + \lambda p_0\n\end{cases}
$$

Отбросим второе уравнение, так как р<sub>0</sub> и р<sub>1</sub> связаны:  $p_1=1-p_0$ .

$$
\frac{dp_0}{dt} = -\lambda p_0 + \mu (1 - p_0),
$$

$$
\frac{dp_0}{dt} = -(\lambda + \mu)p_0 + \mu.
$$

Вероятность того, что пришедшая в момент времени t заявка будет обслужена, (относительная пропускная способность) вычисляется  $\Pi{\rm O}$ формуле 12.

$$
q = \frac{\mu}{\lambda + \mu}.\tag{12}
$$

Абсолютная пропускная способность (13).

$$
A = \lambda q = \frac{\lambda \mu}{\lambda + \mu}.
$$
 (13)

Вероятность отказа - средняя доля необслуженных заявок среди поданных, вычисляется по формуле 14.

$$
P_{\text{ort}} = 1 - q = 1 - \frac{\mu}{\lambda + \mu} = \frac{\lambda + \mu - \mu}{\lambda + \mu} = \frac{\lambda}{\lambda + \mu}
$$
(14)

Задача 2.1. Одноканальная СМО с отказами представляет собой одну телефонную линию. Заявка - вызов, пришедший в момент, когда линия занята, получает отказ. Интенсивность потока вызовов  $\lambda=0.8$  (вызовов в минуту). Средняя продолжительность разговора  $\overline{t_{06}} = 1.5$ мин.

Все потоки событий – простейшие. Определить значения:

- относительной пропускной способности q;
- абсолютной пропускной способности А;  $\bullet$
- вероятности отказа  $P_{\text{orr}}$ .

Сравнить фактическую пропускную способность СМО с номинальной, которая была бы, если бы каждый разговор длился в точности 1,5 мин, и разговоры следовали бы один за другим без перерыва.

Решение:  $\mu = \frac{1}{\tau}$  $\frac{1}{t_{06}} = \frac{1}{1}$  $\frac{1}{1.5} = 0.667$ . По формуле 12 вычислим

относительную пропускную способность:

$$
q = \frac{\mu}{\lambda + \mu} = \frac{0.667}{0.8 + 0.667} \approx 0.455.
$$

Таким образом, система будет обслуживать около 45% поступающих вызовов.

Абсолютная пропускная способность вычисляется по формуле 13.

$$
A = \lambda \cdot q = 0.8 \cdot 0.455 \approx 0.364,
$$

т.е. линия способна осуществить в среднем 0,364 разговора в минуту.

По формуле 14 вычислим вероятность отказа:

$$
P_{\text{ort}} = 1 - 0.455 = 0.545,
$$

т.е. около 54% вызовов, поступивших на линию, будут получать отказ.

$$
A_{\text{HOM}} = \frac{1}{1.5} = 0.667
$$

Таким образом, номинальная пропускная способность в 2 раза больше фактической пропускной способности.

#### **Одноканальная СМО с ожиданием**

Поступает поток заявок с интенсивностью λ, интенсивность обслуживания – µ. Заявка, поступившая в момент, когда канал занят, становится в очередь и ожидает обслуживания.

Заявка получает отказ только в случае, когда канал занят и все m мест в очереди тоже.

ρ – приведенная интенсивность – среднее число заявок, приходящих в СМО за среднее время обслуживания одной заявки (15).

$$
\rho = \frac{\lambda}{\mu}.\tag{15}
$$

Формулы Эрланга задают соотношение (16).

$$
\begin{cases}\n p_k = \rho^k \cdot p_0 \\
 p_0 = \frac{1 - \rho}{1 - \rho^{m+2}}\n\end{cases} (16)
$$

Вероятность отказа можно вычислить по формуле 17.

$$
P_{\text{OTK}} = p_{m+1} = \frac{\rho^{m+1}(1-\rho)}{1-\rho^{m+2}}.
$$
\n(17)

Относительная пропускная способность СМО – величина, дополняющая до единицы вероятность отказа (18).

$$
q = 1 - P_{\text{ort}} = 1 - \frac{\rho^{m+1}(1-p)}{1 - \rho^{m+2}}.
$$
\n(18)

Абсолютная пропускная способность СМО (19).

$$
A = \lambda q. \tag{19}
$$

Среднее число заявок в очереди можно вычислить по формуле 20.

$$
\bar{r} = \frac{\rho^2 [1 - \rho^m (m + 1 - m \rho)]}{(1 - \rho^{m+2})(1 - \rho)}.
$$
\n(20)

Среднее число заявок, находящихся под обслуживанием, вычисляют по формуле 21.

$$
\overline{\omega} = \frac{\rho - \rho^{m+2}}{1 - \rho^{m+2}}.\tag{21}
$$

По формуле 22 определим среднее число заявок в системе.

$$
\bar{k} = \bar{r} + \bar{\omega}.\tag{22}
$$

Среднее время ожидания заявки в очереди найдем по формуле 23.

$$
\overline{t_{\text{ox}}}= \frac{\bar{r}}{\lambda}.
$$
\n(23)

Среднее время, которое заявка проводит в системе, вычислим по формуле 24.

$$
\overline{t_{\text{curr}}} = \overline{t_{\text{ox}}} + \frac{q}{\mu}.\tag{24}
$$

**Задача 2.2.** АЗС представляет собой СМО с 1 каналом обслуживания. Площадка при станции допускает пребывание в очереди на заправку не более 3 машин одновременно (m=3). Если в очереди уже находятся 3 машины, очередная машина, прибывшая к станции, в очередь не становится, а проезжает мимо. Поток машин, прибывающих для заправки, имеет интенсивность λ=1 (машина в минуту). Процесс заправки продолжается в среднем 1,25 мин. Определить:

вероятность отказа;

относительную и абсолютную пропускную способность;

среднее число машин, ожидающих заправки;

 среднее число машин, находящихся на АЗС, включая обслуживаемую;

среднее время ожидания машины в очереди;

 среднее время пребывания машины на АЗС (включая обслуживаемую).

Решение: приведенная интенсивность потока машин вычисляется по формуле 15:

$$
\rho = \frac{\lambda}{\mu} = \frac{1}{0.8} = 1.25.
$$

По формулам Эрланга (16) вычислим вероятности состояний:

$$
p_0 = \frac{1 - \rho}{1 - \rho^{m+2}} = \frac{1 - 1.25}{1 - 3.05} = 0.122,
$$
  
\n
$$
p_1 = 1.25 \cdot 0.122 = 0.152,
$$
  
\n
$$
p_2 = 1.25^2 \cdot 0.122 = 0.191,
$$
  
\n
$$
p_3 = 1.25^3 \cdot 0.122 = 0.238,
$$
  
\n
$$
p_4 = 1.25^4 \cdot 0.122 = 0.297.
$$

Вероятность отказа найдем по формуле 17:

$$
P_{\text{ort}} = p_{m+1} = p_4 = 0.297.
$$

Относительная пропускная способность СМО по формуле 18 вычисляется следующим образом:

$$
q = 1 - P_{\text{OTK}} = 1 - 0.297 = 0.703.
$$

Абсолютную пропускную способность СМО вычислим по формуле 19:

$$
A=\lambda q=0.703.
$$

По формуле 20 определим среднее число заявок в очереди:

$$
\bar{r} = \frac{\rho^2 [1 - \rho^m (m + 1 - m \rho)]}{(1 - \rho^{m+2})(1 - \rho)} = \frac{1,25^2 [1 - 1,25^3 (3 + 1 - 3 \cdot 1,25)]}{(1 - 1,25^5)(1 - 1,25)} = 1,56.
$$

Среднее число заявок, находящихся под обслуживанием вычислим по формуле  $21$ :

$$
\overline{\omega} = \frac{\rho - \rho^{m+2}}{1 - \rho^{m+2}} = \frac{1,25 - 1,25^5}{1 - 1,25^5} = 0,88.
$$

По формуле 22 найдем среднее число заявок в системе:

$$
\bar{k} = \bar{r} + \bar{\omega} = 1.56 + 0.88 = 2.44.
$$

Среднее время ожидания заявки в очереди определим по формуле 23:

$$
\overline{t_{\text{ox}}}= \frac{\bar{r}}{\lambda} = \frac{1,56}{1} = 1,56.
$$

Среднее время, которое заявка проводит в системе, вычислим по формуле 24:

$$
\overline{t_{\text{curr}}} = \overline{t_{\text{ox}}} + \frac{q}{\mu} = 1.56 + \frac{0.703}{0.8} = 2.44.
$$

### Многоканальная СМО с отказами

Рассмотрим n-канальную СМО с отказами (рис. 2.3). Будем нумеровать состояния системы по числу занятых каналов.

 $S_{o}$  – все каналы свободны,

 $S<sub>1</sub>$  – занят ровно 1 канал, остальные свободны,

 $S_{n}$  – заняты все n каналов.

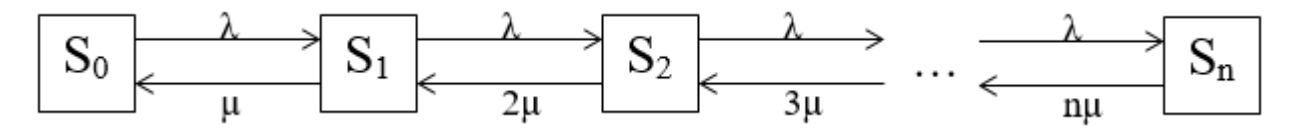

Рисунок 2.3. Граф состояний многоканальной системы

Пусть система находится в состоянии S<sub>1</sub>. Тогда, как только закончится обслуживание заявки, занимающей этот канал, система перейдет в S<sub>0</sub>, значит, поток событий, переводящий систему из S<sub>1</sub> в S<sub>0</sub> имеет интенсивность µ.

λ - интенсивность потока заявок;

и - интенсивность потока обслуживаний.

Очевидно, если обслуживанием занято два канала, а не один, поток обслуживаний, переводящий систему из  $S_2$  в  $S_1$  будет в 2 раза интенсивнее.

р - приведенная интенсивность - среднее число заявок, приходящих в СМО за среднее время обслуживания одной заявки, вычисляется по формуле 25.

$$
\rho = \frac{\lambda}{\mu}.\tag{25}
$$

Формулы Эрланга (26).

$$
\begin{cases}\n p_k = \frac{\rho^k}{k!} p_0 \\
 p_0 = \frac{1}{1 + \frac{\rho}{1!} + \frac{\rho^2}{2!} + \dots + \frac{\rho^n}{n!}} = \left[ 1 + \frac{\rho}{1!} + \frac{\rho^2}{2!} + \dots + \frac{\rho^n}{n!} \right]^{-1},\n\end{cases} (26)
$$

где  $k=1,2,...,n$ .

Зная все вероятности состояний, можно найти характеристики эффективности СМО. Заявка получает отказ, если приходит в момент, когда все и каналов заняты. Вероятность этого вычисляется по формуле 27.

$$
P_{\text{OTK}} = p_n = \frac{\rho^n}{n!} p_0 \tag{27}
$$

Вероятность того, что заявка будет принята к обслуживанию (она же относительная пропускная способность q) дополняет Р<sub>оти</sub> до 1 (формула 28).

$$
q = 1 - P_{\text{OTK}}.\tag{28}
$$

Абсолютная пропускная способность вычисляется по формуле 29.

$$
A = \lambda q. \tag{29}
$$

Среднее число занятых каналов можно найти по формуле 30.

$$
\bar{k} = \frac{A}{\mu}.\tag{30}
$$

Задача 2.3. Трехканальная СМО с отказами представляет собой 3 телефонных линии. Заявка - вызов, пришедший в момент, когда линия занята, получает отказ. Интенсивность потока вызовов  $\lambda$ =0,8,  $\mu$ =0,667. Найти вероятности состояний, абсолютную и пропускную относительную способности, вероятность отказа и среднее число занятых каналов.

Решение: По формуле 25 вычислим приведенную интенсивность:

$$
\rho = \frac{\lambda}{\mu} = \frac{0.8}{0.667} = 1.2.
$$

По формулам Эрланга (26) вычислим:

$$
p_1 = \frac{\rho^1}{1!} p_0 = \frac{1,2}{1} p_0 = 1,2p_0,
$$
  
\n
$$
p_2 = \frac{\rho^2}{2!} p_0 = \frac{(1,2)^2}{2} p_0 = 0,72p_0,
$$
  
\n
$$
p_3 = \frac{\rho^3}{3!} p_0 = \frac{(1,2)^3}{6} p_0 = 0,288p_0.
$$
  
\n
$$
p_0 = \frac{1}{1 + \frac{\rho}{1!} + \frac{\rho^2}{2!} + \dots + \frac{\rho^n}{n!}} = \frac{1}{1 + 1,2 + 0,72 + 0,288} = \frac{1}{3,208} = 0,312.
$$
  
\n
$$
p_1 = 1,2 \cdot 0,312 = 0,374,
$$
  
\n
$$
p_2 = 0,72 \cdot 0,312 = 0,225,
$$
  
\n
$$
p_3 = 0,288 \cdot 0,312 = 0,09.
$$

Вероятность отказа найдем по формуле 27:

$$
P_{\text{OTK}} = p_n = p_3 = 0.09.
$$

Относительная пропускная способность вычисляется по формуле 28:

$$
q = 1 - P_{\text{ortx}} = 0.91.
$$

По формуле 29 найдем абсолютную пропускную способность:

$$
A = \lambda q = 0.8 \cdot 0.91 = 0.728.
$$

Среднее число занятых каналов вычислим по формуле 30:

$$
\bar{k} = \frac{A}{\mu} = \frac{0.728}{0.667} = 1.091.
$$

### Многоканальная СМО с ожиданием

Рассмотрим п-канальную СМО с ожиданием, на которую поступает поток заявок с интенсивностью  $\lambda$ ; интенсивность обслуживания (для одного канала) µ; число мест в очереди - т.

 $S_{0}$  – все каналы свободны,

 $S_1$  – занят 1 канал, остальные свободны,

 $S_{n}$  – заняты все n каналов,

 $S_{n+1}$  – заняты все n каналов, 1 заявка стоит в очереди,

 $S_{n+r}$  – заняты все n каналов, г заявок стоят в очереди,

 $S_{n+m}$  - заняты все n каналов, m заявок стоят в очереди.

Для данной СМО решение в общем виде уже получено.

Напишем выражения для предельных вероятностей состояний, сразу же обозначая  $\rho = \frac{\lambda}{\mu}$ .

$$
p_1 = \frac{\rho}{1!} \cdot p_0, \qquad p_2 = \frac{\rho^2}{2!} \cdot p_0, \qquad \dots \qquad p_n = \frac{\rho^n}{n!} \cdot p_0,
$$
  

$$
p_{n+1} = \frac{\rho^{n+1}}{n \cdot n!} \cdot p_0, \qquad p_{n+2} = \frac{\rho^{n+2}}{n^2 \cdot n!} \cdot p_0, \qquad \dots \qquad p_{n+m} = \frac{\rho^{n+m}}{n^m \cdot n!} \cdot p_0,
$$
  

$$
p_0 = \left[1 + \frac{\rho}{1!} + \frac{\rho^2}{2!} + \dots + \frac{\rho^n}{n!} + \frac{\rho^{n+1}}{n \cdot n!} + \frac{\rho^{n+2}}{n^2 \cdot n!} + \dots + \frac{\rho^{n+m}}{n^m \cdot n!}\right]^{-1}.
$$

Или, суммируя геометрическую прогрессию со знаменателем  $\rho/n$ (выделенные члены), получим выражение 31.

$$
p_0 = \left[1 + \frac{\rho}{1!} + \frac{\rho^2}{2!} + \dots + \frac{\rho^n}{n!} \cdot \frac{\frac{\rho}{n} - \left(\frac{\rho}{n}\right)^{m+1}}{1 - \frac{\rho}{n}}\right]^{-1}.
$$
 (31)

Таким образом, все вероятности состояний найдены.

Найдем некоторые характеристики эффективности обслуживания.

Поступившая заявка получает отказ, если заняты все n каналов и все m мест в очереди (32).

$$
P_{\text{ort}} = p_{n+m} = \frac{\rho^{n+m}}{n^m \cdot n!} \cdot p_0.
$$
 (32)

Относительная пропускная способность, как всегда, дополняет вероятность отказа до единицы (33).

$$
q = 1 - P_{\text{ort}} = 1 - \frac{\rho^{n+m}}{n^m \cdot n!} \cdot p_0.
$$
 (33)

Абсолютная пропускная способность СМО будет вычисляться по формуле 34.

$$
A = \lambda q = \lambda \left( 1 - \frac{\rho^{n+m}}{n^m \cdot n!} \cdot p_0 \right).
$$
 (34)

Найдем среднее число занятых каналов. Для СМО с отказами оно совпадало со средним числом заявок, находящихся в системе. Для СМО с очередью среднее число занятых каналов не совпадает со средним числом заявок, находящихся в системе: последняя величина отличается от первой на среднее число заявок, находящихся в очереди. Сохраним обозначение  $\bar{k}$  для среднего числа заявок, связанных с системой, а среднее число занятых каналов обозначим  $\bar{z}$  (35). Каждый занятый канал обслуживает в среднем  $\mu$ заявок в единицу времени; вся же СМО обслуживает в среднем А заявок в единицу времени.

$$
\bar{z} = \frac{A}{\mu} = \frac{\lambda}{\mu} \left( 1 - \frac{\rho^{n+m}}{n^m \cdot n!} \cdot p_0 \right) = \rho \left( 1 - \frac{\rho^{n+m}}{n^m \cdot n!} \cdot p_0 \right).
$$
 (35)

Среднее число заявок в очереди  $\bar{r}$  вычисляется по формуле 36.

$$
\bar{r} = \frac{\rho^{n+m} \cdot p_0}{n \cdot n!} \cdot \frac{1 - (m+1)\chi + m\chi}{(1-\chi)^2},
$$
(36)

где  $\chi$ 

Складывая среднее число заявок в очереди  $\bar{r}$  и среднее число занятых каналов  $\bar{z}$ , получим среднее число заявок, связанных с системой (37).

$$
\bar{k} = \bar{z} + \bar{r}.\tag{37}
$$

Теперь найдем среднее время ожидания заявки в очереди:  $\overline{t_{\rm ox}}$ . Сделаем ряд гипотез о том, в каком состоянии застанет систему вновь пришедшая заявка и сколько времени ей придется ждать обслуживания.

Если заявка застанет не все каналы занятыми, ей вообще не придется ждать (соответствующие члены в математическом ожидании отбросим, как равные нулю). Если заявка придет в момент, когда заняты все п каналов, а очереди нет, ей придется ждать в среднем время, равное 1/пµ (потому что поток освобождений и каналов имеет интенсивность пµ). Если заявка застанет все каналы занятыми и одну заявку перед собой в очереди, ей придется в среднем ждать время  $2/n\mu$  (по  $1/n\mu$  на каждую впереди стоящую заявку) и т.д. Если заявка застанет в очереди г заявок, то ей придется ждать в среднем время г/пµ. Если вновь пришедшая заявка застанет в очереди уже m заявок, то она вообще не будет ждать (но и не будет обслуживаться). Среднее ожилания найлем. vмножая кажлое значений время **ИЗ** ЭТИХ на соответствующую вероятность (38).

$$
\overline{t_{\text{ox}}}= \frac{\bar{r}}{\lambda}.
$$
\n(38)

Задача 2.4. Автозаправочная станция (АЗС) с двумя колонками (n=2) предназначена для обслуживания машин. Поток машин, прибывающих на АЗС, имеет интенсивность  $\lambda=2$  (машины в минуту), среднее время обслуживания одной машины  $\overline{t_{06}} = \frac{1}{\mu} = 2$ (мин). Площадка у АЗС может вместить очередь не более m=3 (машин). Машина, прибывшая в момент, когда все три места в очереди заняты, получает отказ (покидает АЗС). Найти характеристики СМО: вероятности отказа, абсолютную и относительную пропускную способности, среднее число занятых колонок, среднее число машин в очереди, среднее время ожидания и пребывания машины на АЗС.

Решение: по формуле (31) найдем:

$$
p_0 = \left[1 + \frac{4}{1} + \frac{16}{2} + \frac{16}{2} \cdot \frac{2 - 2^4}{1 - 2}\right]^{-1} = [125]^{-1} = 0.008.
$$

Вероятность отказа по формуле 32 вычисляется следующим образом:

$$
P_{\text{OTK}} = p_5 = \frac{4^5}{2^3 \cdot 2} \cdot p_0 = 64 \cdot p_0 = 0.512.
$$

По формуле 33 найдем относительную пропускную способность:

$$
q = 1 - 0.512 = 0.488.
$$

Абсолютная пропускная способность СМО (формула 34 будет равна:

 $A = \lambda q = 0.976.$ 

Среднее число занятых каналов (по формуле 35):

$$
\bar{z} = \frac{0,976}{0,5} = 1,952,
$$

т.е. обе колонки автозаправочной станции почти все время заняты. Среднее число машин в очереди (по формуле 36):

$$
\bar{r} = \frac{4^3}{2 \cdot 2 \cdot 125} \cdot \frac{1 - 4 \cdot 2^3 + 3 \cdot 2^4}{(1 - 2)^2} = \frac{16}{125} \cdot 17 = 2,18
$$

Среднее время ожидания:

$$
\overline{t_{\rm 0K}} = \frac{2,18}{2} = 1,09.
$$

Среднее время пребывания машины на АЗС:

$$
\overline{t_{\text{cact}}} = \overline{t_{\text{ox}}} + \overline{t_{\text{od}}} = 1.09 + 2 = 3.09.
$$

### 2.2 ЗАДАНИЯ К КОНТРОЛЬНОЙ РАБОТЕ № 2 ПО ТЕМЕ «ОДНОКАНАЛЬНАЯ СИСТЕМА МАССОВОГО **ОБСЛУЖИВАНИЯ»**

В технический отдел небольшой организации с интервалом А±В часов поступают заявки на ремонт вышедшей из строя техники. Сотрудник технического отдела проводит диагностику поступившей техники. В **D** % случаев техника ремонту не подлежит, происходит списание устройства. Ремонт осуществляется этим же сотрудником технического отдела в порядке поступления заявок и для одной единицы техники длится M±N часов.

Разработать алгоритм программы, моделирующей работу технического отдела. Представить данный алгоритм в виде блок-схемы. Реализовать программный продукт на основе составленного алгоритма.

Требования к программе:

 $\mathbf{1}$ Пользователь должен иметь возможность изменять исходные данные.

2. Необходимо предоставить пользователю средства управления процессом: кнопки «Начать моделирование» и «Завершить моделирование».

3. Во время моделирования работы технического отдела в режиме реального времени должны меняться показатели эффективности, такие как, например, «Времени прошло:», «Единиц техники поступило на ремонт:», «Единиц техники отремонтировано:» и отображаться график с коэффициентом загруженности сотрудника.

4. Если пользователь нажал кнопку «Завершить моделирование» до завершения модельного времени, ему должен выводиться полный отчет о процессе моделирования: время моделирования и все показатели эффективности работы технического отдела.

5. Модельное время не должно соответствовать реальному астрономическому времени (например, если пользователь задал время работы модели в сутках, он не должен сутками ждать завершения работы программы).

# **2.3 ЗАДАНИЯ К КОНТРОЛЬНОЙ РАБОТЕ № 3 ПО ТЕМЕ «МНОГОКАНАЛЬНАЯ СИСТЕМА МАССОВОГО ОБСЛУЖИВАНИЯ»**

В технический отдел небольшой организации с интервалом **А±В** часов поступают заявки на ремонт вышедшей из строя техники. Сотрудники технического отдела проводит диагностику поступившей техники. В **D** % случаев техника ремонту не подлежит, происходит списание устройства. Ремонт осуществляется сотрудниками технического отдела в порядке поступления заявок и для одной единицы техники длится **M±N** часов.

Разработать алгоритм программы, моделирующей работу технического отдела небольшого предприятия. Представить данный алгоритм в виде блоксхемы. Реализовать программный продукт на основе составленного алгоритма.

Требования к программе:

1. Пользователь должен иметь возможность изменять исходные данные.

2. Необходимо предоставить пользователю средства управления процессом: кнопки «Начать моделирование» и «Завершить моделирование».

3. Во время моделирования работы технического отдела в режиме реального времени должны меняться показатели «Времени прошло:», «Единиц техники поступило на ремонт:», «Единиц техники отремонтировано:» и отображаться график с коэффициентом загруженности сотрудников отдела.

4. Если пользователь нажал кнопку «Завершить моделирование» до завершения модельного времени, ему должен выводиться полный отчет о процессе моделирования: время моделирования и все показатели эффективности работы технического отдела.

5. Модельное время не должно соответствовать реальному астрономическому времени (например, если пользователь задал время работы модели в сутках, он не должен сутками ждать завершения работы программы).

### **2.4 ОСОБЕННОСТИ ОЦЕНИВАНИЯ КОНТРОЛЬНЫХ РАБОТ №2-3 В БАЛЛЬНО-РЕЙТИНГОВОЙ СИСТЕМЕ**

Контрольные работы по темам «Одноканальная система массового обслуживания», «Многоканальная система массового обслуживания» являются промежуточной формой контроля знаний студентов и представляют собой разработку алгоритма и программы, моделирующих поведение систем массового обслуживания. Они предназначены для проверки знаний студентов по учебной дисциплине «Случайные процессы и имитационное моделирование», а также служат для закрепления полученных знаний, умений и навыков. В контрольных работах студентам предлагаются задачи, сформулированные на основании материала, изложенного в лекциях,

проработанного на практических занятиях или самостоятельно изученного студентами.

Перед тем как приступить к выполнению контрольной работы, студентам следует ознакомиться с теоретическим материалом и разобраться с разобранными в нем типовыми задачами.

Обучающийся должен представить для каждой контрольной работы:

1. Набор формул для расчета характеристик эффективности системы массового обслуживания.

2. Алгоритм, моделирующий поведение системы массового обслуживания (блок-схема алгоритма).

3. Программную реализацию алгоритма: программный код; снимки экрана после запуска программы.

Баллы за каждую контрольную работу распределяются следующим образом:

 $\triangleright$  выполнение заданий контрольной работы – 7 баллов;

 защита контрольной работы (краткое описание результатов, ответы на вопросы преподавателя по решению задачи) – 2 балла.

Система оценивания заданий контрольных работ № 2,3 представлена в таблицах 2.1, 2.2.

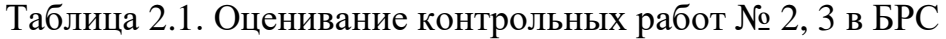

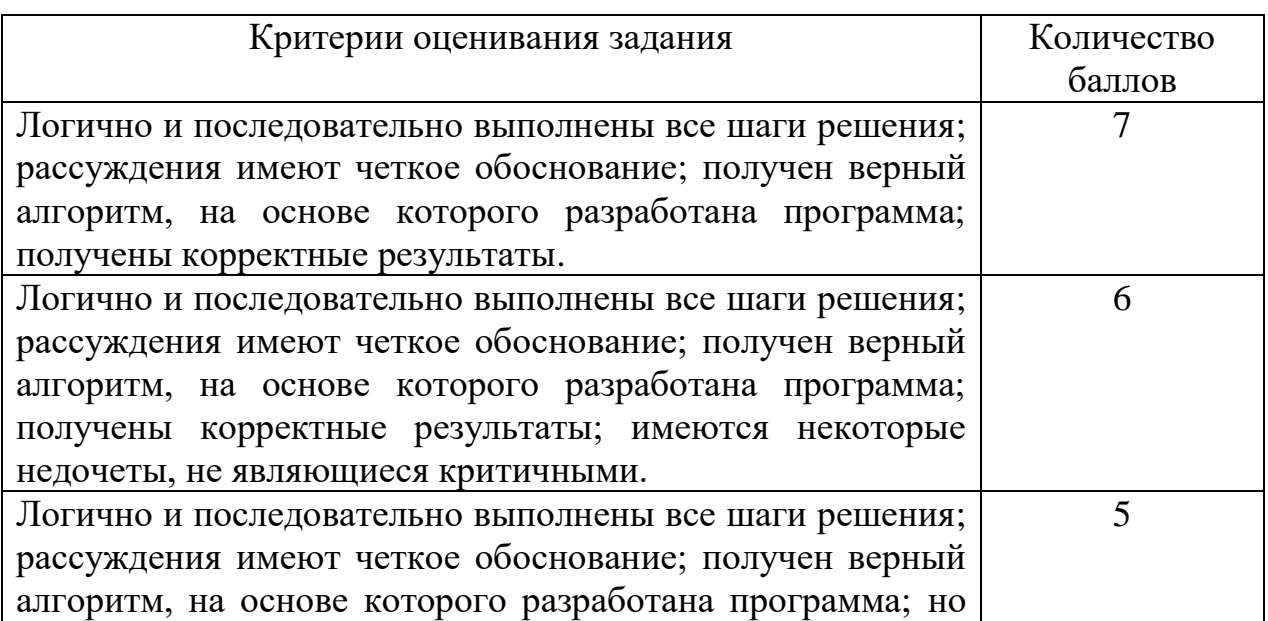

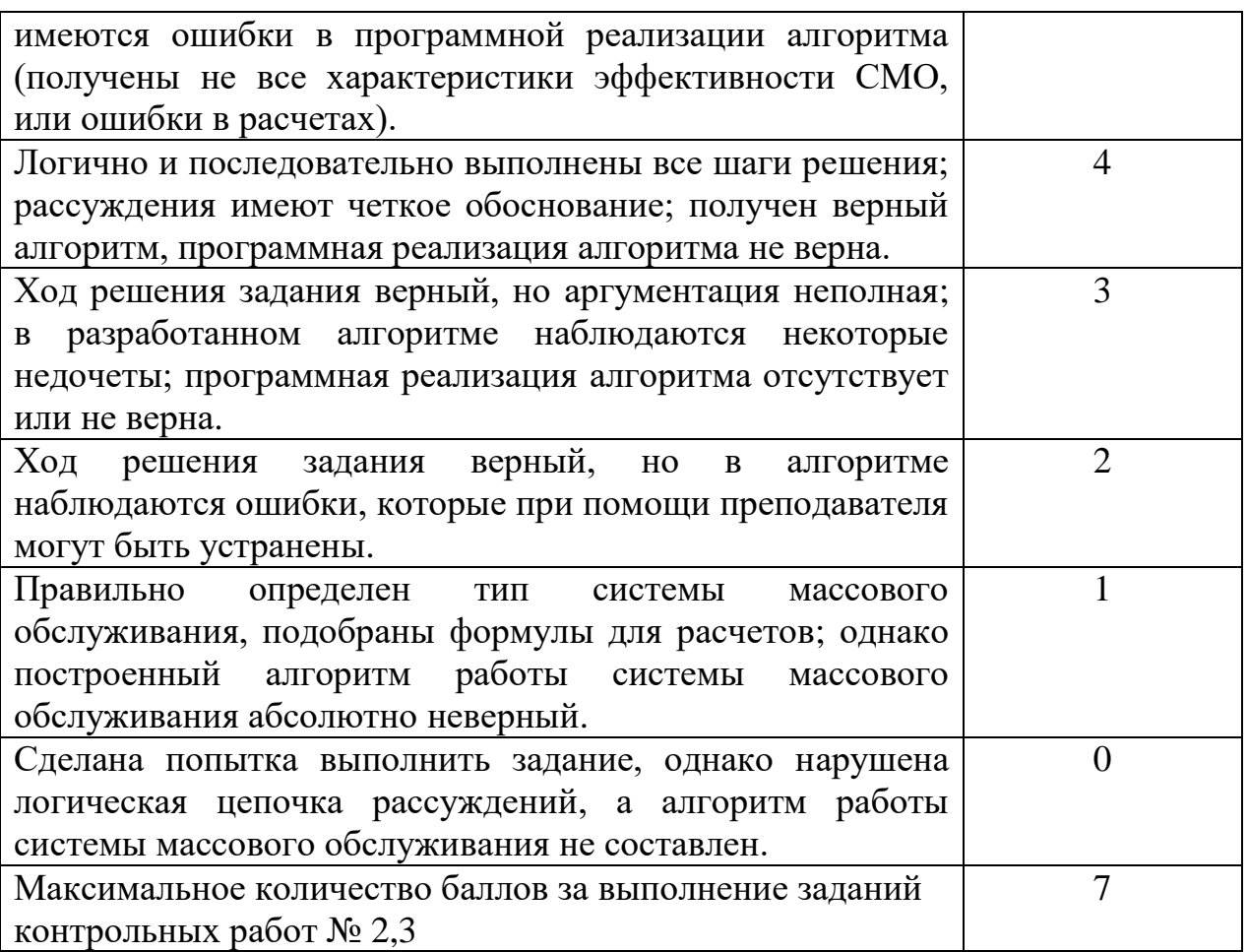

Таблица 2.2. Оценивание защиты контрольных работ № 2, 3 в БРС

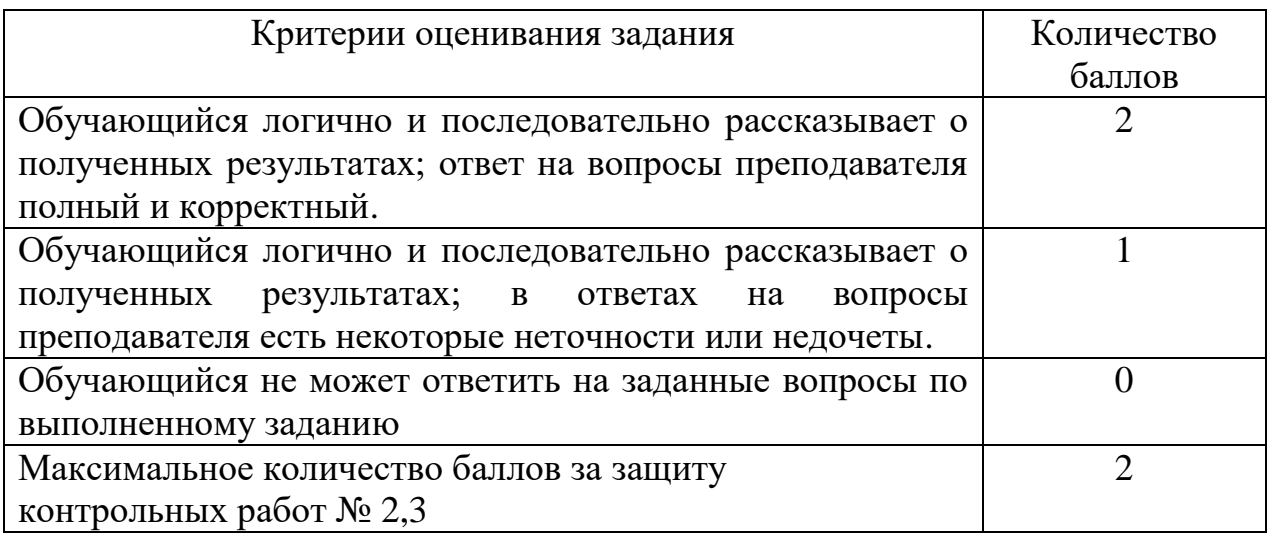

Оформление контрольной работы должно соответствовать Правилам оформления учебных работ студентов, принятым в НФИ КемГУ.

### 3. ИМИТАЦИОННОЕ МОДЕЛИРОВАНИЕ

### 3.1 ТЕОРЕТИЧЕСКИЕ СВЕДЕНИЯ

Модель - это абстрактное описание системы (объекта, процесса, проблемы, понятия) в некоторой форме, отличной от формы их реального существования.

Моделирование представляет собой один из основных методов познания, является формой отражения действительности и заключается в выяснении или воспроизведении тех или иных свойств реальных объектов, предметов и явлений с помощью других объектов, процессов, явлений, либо с помощью абстрактного описания в виде изображения, плана, карты, совокупности уравнений, алгоритмов и программ.

В процессе моделирования всегда существует оригинал (объект) и воспроизводит (моделирует, описывает, модель. которая имитирует) некоторые черты объекта.

Моделирование основано на наличии у многообразия естественных и искусственных систем, отличающихся как целевым назначением, так и физическим воплощением, сходства или подобия некоторых свойств: геометрических. структурных, функциональных, повеленческих. Это сходство может быть полным (изоморфизм) и частичным (гомоморфизм).

Виды моделирования:

концептуальное моделирование - представление системы с помощью специальных знаков, символов, операций над ними или с помощью естественных или искусственных языков,

физическое моделирование - моделируемый объект или процесс воспроизводится исходя из соотношения подобия, вытекающего из схожести физических явлений;

структурно - функциональное - моделями являются схемы (блок-схемы), графики, диаграммы, таблицы, рисунки со специальными правилами их объединения и преобразования;

математическое (логико-математическое) моделирование построение модели осуществляется средствами математики и логики;

имитационное (программное) моделирование - при котором логико-математическая модель исследуемой системы представляет собой алгоритм функционирования системы, программно-реализуемый Ha компьютере.

Имитационное моделирование включает в себя концептуальное моделирование (на ранних этапах формирования имитационной модели) и логико-математическое (включая методы искусственного интеллекта) - для целей описания отдельных подсистем и процессов модели, а также в процедурах обработки и анализа результатов вычислительного эксперимента и принятия решений.

Технология планирования проведения вычислительного  $\mathbf{M}$ эксперимента с соответствующими математическими методами привнесена в имитационное моделирование из физического (натурного) моделирования. Наконец, структурно-функциональное моделирование используется как при создании стратифицированного описания многомодельных комплексов, так и для формирования различных диаграммных представлений при создании имитационных моделей.

Виды имитационного моделирования:

- $\checkmark$ дискретно-событийное;
- $\checkmark$ системная динамика;
- $\checkmark$ агентное моделирование.

### Дискретно-событийное моделирование

Дискретно-событийное моделирование - подход к моделированию, предлагающий абстрагироваться от непрерывной природы событий и рассматривать только основные события моделируемой системы, такие как: «ожидание», «обработка заказа», «движение с грузом», «разгрузка» и другие. Дискретно-событийное моделирование наиболее развито и имеет огромную сферу приложений - от логистики и систем массового обслуживания до транспортных и производственных систем. Этот вид моделирования наиболее подходит для моделирования производственных процессов. Основан Джеффри Гордоном в 1960х годах.

Рассмотрим объекты среды дискретно-событийного моделирования **GPSS World:** 

 $\checkmark$ Модель содержит описание в виде последовательности операторов, а также множество настроек, закладок в тексте программы, сообщений об ошибках и т.д.

 $\checkmark$ Эксперимент создается в результате трансляции модели, далее выполнение может осуществляться по этапам под действием команд (из описания модели, либо вводятся пользователем).

 $\checkmark$ Отчет создается при (успешном) завершении выполнения эксперимента. Содержит статистику по модели в целом и отдельным блокам.

Все операторы языка GPSS делятся на блоки и команды.

 $\bm{E}$ лок – это элемент модели, выполняющий определенные функции.

Формат оператора:

[<No] [<No] [<metka>]<max>[<oперанды>][<koмментарий>]

Транзакция (сообщение) – динамический объект, создается в процессе эксперимента в определенных точках модели, продвигается через блоки и затем уничтожается.

Блок **GENERATE** определяет точку входа транзакций в модель вместе с вероятностными характеристиками входящего потока. Попытка входа в данный блок другой транзакции («сверху») приводит к ошибке.

GENERATE [<интервал>], [<разброс>], [<задержка>], [<ограничение>], [<приоритет>]

 $\blacktriangleright$ интервал - среднее время между созданием транзакций;

разброс - разброс времени между созданием транзакций (число  $\blacktriangleright$ или функция);

 $\blacktriangleright$ задержка - начальная задержка создания первой транзакции;

➤ ограничение  $\equiv$ максимальное количество создаваемых

транзакций;

приоритет – приоритет создаваемых транзакций.

Блок **TERMINATE** уничтожает транзакции, входящие в него. Попытка захвата транзакцией блока всегда успешна.

TERMINATE [<вычитаемое>]

вычитаемое – значение, вычитаемое из счетчика завершения при удалении очередной транзакции (0 по умолчанию).

Команда начала имитации **START**. Данная команда предназначена для запуска имитации модели. Ее можно ввести либо из интегрированной среды GPSS World (команда меню Command→START, которая становится доступной после трансляции модели при помощи Command→Create Simulation), либо непосредственно указать в тексте программы. Тогда запуск модели выполнится сразу после ее (успешной) трансляции.

START <начальное значение>

начальное значение – начальное значение, присваиваемое счетчику завершения.

Блок захвата одноканального устройства **SEIZE**. Данный блок устанавливает заданное одноканальное устройство в состояние занятости входящей в него транзакцией.

SEIZE <имя устройства>

имя устройства – имя или номер устройства.

Действие блока:

1. Если данное устройство свободно, то входящая транзакция занимает его и пытается войти в следующий блок.

2. Если устройство занято, транзакция помещается последней в очередь ожидающих это устройство (с тем же приоритетом).

Блок задержки транзакции **ADVANCE**. Прохождение транзакций через большинство блоков осуществляется мгновенно с точки зрения моделирования. Внесение задержек в прохождение осуществляется при помощи специальных блоков.

#### ADVANCE [<интервал>], [<разброс>]

интервал, разброс - имеют тот же смысл, что и аналогичные параметры **блока GENERATE** 

Блок освобождения транзакции RELEASE.

RELEASE <имя устройства>

Действие блока:

 $1.$ Транзакция, владеющая устройством, покидает его и переходит к следующему блоку.

 $\overline{2}$ . Транзакция, вытесненная из владения устройством, удаляется из его списка прерывания.

Блоки сбора статистики об очереди

Данные блоки предназначены для сбора статистики об очереди (по соображениям скорости моделирования не для всех очередей, образующихся в модели, ведется статистика). На поведение модели данные блоки никак не влияют.

QUEUE <имя очереди>[, <количество>]

количество - количество единиц, на которые увеличивается длина очереди при вхождении заявки в блок.

DEPART <имя очереди>[,<количество>]

количество - количество единиц, на которые уменьшается длина очереди при выходе заявки из блока.

Прежде чем попытаться занять устройство Facility1 (блок SEIZE). транзакция проходит через блок QUEUE, увеличивая счетчик для статистики Oueue1.

Если устройство Facility1 в текущий модельный момент занято, транзакция остается в его очереди, не покидая блока SEIZE (и не меняя статистики Queue1).

Как только устройство Facility1 освобождается, из очереди в блоке SEIZE выбирается очередная транзакция и перемещается в следующий за ним блок. Данным блоком является блок DEPART, уменьшающий при этом

счетчик для статистики Queue1.

После прохождения блока DEPART транзакция переходит в блок ADVANCE, имитирующий задержку при ее обработке на устройстве Facility1.

**Пример**: простая система со входящим потоком заявок, накопителем неограниченной емкости, одноканальным устройством обслуживания и точкой выхода заявок. Данную модель описывает следующая программа:

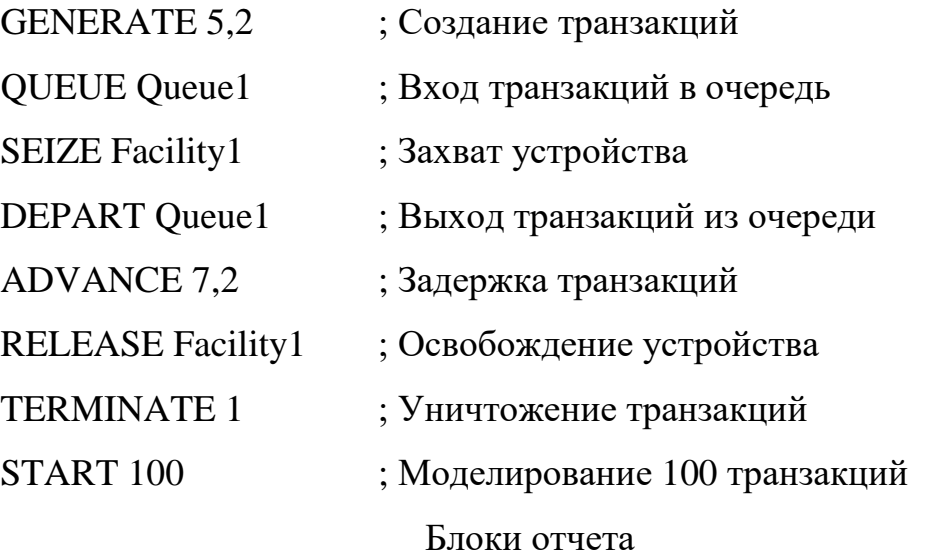

В сгенерированном отчете данного примера информация в колонках ENTRY COUNT и CURRENT COUNT говорит о том, что на момент окончания моделирования (прохождения 100 заявок через систему), в некоторых блоках оставались заявки, не успевшие выйти из системы.

В колонке QUEUE перечислены имена очередей.

В колонке MAX указывается максимальная длина очереди за время моделирования.

В колонке CONT. указывается длина очереди на момент окончания моделирования.

В колонке ENTRY указывается общее количество входов транзакций в очередь за все время моделирования.

В колонке ENTRY(0) указывается общее количество входов транзакций в очередь, имеющих нулевое время ожидания в ней, за все время моделирования.

В колонке AVE.CONT. указывается средняя длина очереди за время моделирования.

В колонке AVE.TIME указывается среднее время ожидания в очереди за время моделирования.

Аналогично, в колонке AVE.(-0) указывается среднее время ожидания в очереди без учета заявок, имевших в ней нулевое время ожидания.

Оператор и блоки определения многоканального устройства

Оператор **STORAGE** позволяет определить емкость (количество обслуживающих линий) многоканального устройства:

<имя> STORAGE <емкость>

имя – имя устройства, для которого определяется емкость;

 $\triangleright$  емкость – значение емкости.

Блок **ENTER** определяет точку входа в многоканальное устройство:

ENTER  $\langle$ имя>, $\langle$   $\langle$ количество> $\rangle$ 

имя – имя или номер многоканального устройства;

 количество – количество каналов устройства, занимаемых транзакцией (1 по умолчанию).

Блок **LEAVE** определяет освобождение каналов многоканального устройства:

LEAVE <имя>,[<количество>]

**Пример**: система со входящим потоком заявок, накопителем неограниченной емкости, трехканальным устройством обслуживания и точкой выхода заявок. Данную модель описывает следующая программа:

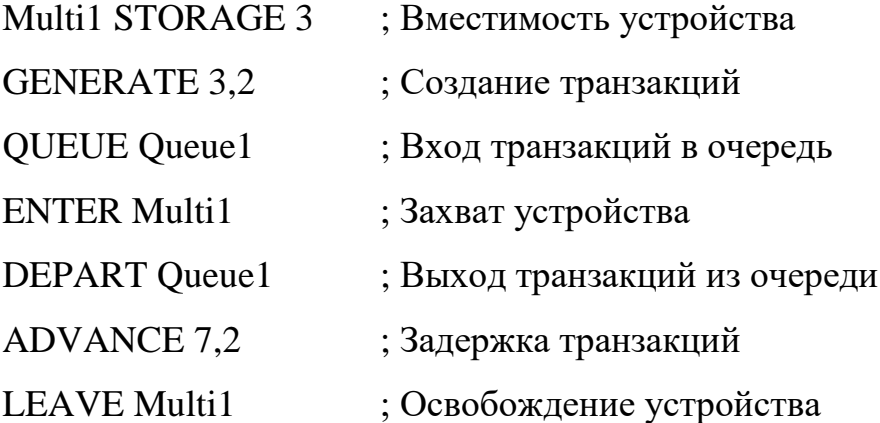

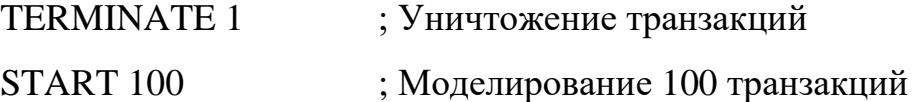

#### **Системная динамика**

*Системная динамика* – парадигма моделирования, где для исследуемой системы строятся графические диаграммы причинных связей и глобальных влияний одних параметров на другие во времени, а затем созданная на основе этих диаграмм модель имитируется на компьютере. По сути, такой вид моделирования более всех других парадигм помогает понять суть происходящего выявления причинно-следственных связей между объектами и явлениями. С помощью системной динамики строят модели бизнес-процессов, развития города, модели производства, динамики популяции, экологии и развития эпидемии. Метод основан Джеем Форрестером в 1950 годах.

**Пример**: Необходимо создать и изучить типичную системнодинамическую модель, представляющую интерес в экономике. Это модель распространения среди населения инноваций и новых продуктов, разработанная Франком Бассом (Frank Bass, 1969). Среди бизнес-аналитиков она является одной из самых популярных моделей исследования рынка новых продуктов.

Модель представляет собой динамику процесса превращения потенциальных покупателей нового продукта (Potential\_Adopters) во владельцев продукта (Adopters). Изначально продукт никому не известен, и для того, чтобы люди начали его приобретать, он рекламируется. В итоге люди покупают продукт либо под воздействием рекламы, либо узнав о нем от знакомых, по «сарафанному радио». Эффективность рекламы пропорциональна числу людей, на которых она действует, т.е. числу потенциальных покупателей. В свою очередь, эффективность «сарафанного радио» зависит от числа людей, уже купивших продукт. Иными словами, в

данной модели должна быть отражена структура взаимных зависимостей характеристик и параметров системы.

Для описания модели в терминах системной динамики необходимо определить ключевые переменные модели и их влияние друг на друга, а затем создать потоковую диаграмму модели. При создании потоковой диаграммы нужно учесть, какие переменные должны быть представлены накопителями, какие потоками, а какие – вспомогательными переменными. Накопители (также называемые уровнями или фондами) представляют собой такие объекты реального мира, в которых сосредотачиваются некоторые ресурсы; их значения изменяются непрерывно. Потоки – это активные компоненты системы, они изменяют значения накопителей. В свою очередь, накопители системы определяют значения потоков. Вспомогательные переменные помогают преобразовывать одни числовые значения в другие; они могут произвольно изменять свои значения или быть константами. При создании потоковой диаграммы выявляются переменные, которые накапливают значения с течением времени. В данной модели численности потребителей и потенциальных потребителей продукта являются накопителями, а процесс приобретения продукта – потоком.

Чтобы создать поток, нужно добавить в модель 2 накопителя - PotentialAdopters и Adopters, затем щелкнуть левой кнопкой мыши по обоим накопителям последовательно. AnyLogic создаст новую переменную – поток и сделает ее исходящим потоком для накопителя PotentialAdopters и входящим – для Adopters. На диаграмме появятся стрелки, которые будут обозначать образовавшиеся зависимости между потоком и этими накопителями. Созданную переменную необходимо переименовать на AdoptionRate.

Создадим константу, задающую общую численность населения. Для этого добавим параметр и установим следующие свойства: **Имя** – TotalPopulation, в поле **По умолчанию** поставить значение 100000.
В нашей модели интенсивность рекламы и вероятность того, что продукт будет приобретен под ее влиянием, полагаются постоянными. Создадим константу, задающую эффективность рекламы, назовем ее AdEffectiveness. Зададим значение по умолчанию 0.011.

Частота.  $\mathbf{c}$ которой потенциальные потребители обшаются с потребителями, принимается как постоянная величина. Поэтому зададим ContactRate. частоту контактов константой. Назовем константу каждый потенциальный Предположим, что потребитель  $\overline{B}$ среднем встречается со 100 постоянными потребителями в год. Зададим значение по умолчанию 100.

Зададим константой силу убеждения владельцев продукта, определяющую ту долю контактов, которая приводит к продажам продукта. Назовем константу Adoption Fraction и зададим значение 0.015.

Начальное число потребителей нашего продукта равно нулю, поэтому в окне свойств накопителя Adopters введите 0 в поле редактирования Начальное значение.

Начальное количество потенциальных потребителей будет равно общей численности населения. В окне свойств накопителя PotentialAdopters введите TotalPopulation в поле редактирования Начальное значение.

Создадим переменные, будут две вспомогательные которые соответствовать двум составляющим потока приобретения продукта приобретениям, совершенным под влиянием рекламы и под влиянием потребителей продукта соответственно.

Добавим два элемента «Вспомогательная переменная», один назовем AdoptionFromAd, а другой – AdoptionFromWOM.

Для элемента AdoptionFromAd в поле AdoptionFromAd = запишем AdEffectiveness\*PotentialAdopters. Влияние рекламы моделируется следующим образом: некий постоянный процент потенциальных клиентов AdEffectiveness все время переходит в разряд клиентов. Их доля в AdoptionRate равна PotentialAdopters\*AdEffectiveness.

Создадим еще одну переменную и назовем ее AdoptionFromWOM. Зададим формулу интенсивности продаж продукта под влиянием устного общения потребителей продукта с теми, кто данный продукт еще не приобрел:

#### ContactRate\*AdoptionFraction\*PotentialAdopters\*Adopters/TotalPopulation.

Зададим формулу для потока приобретения продукта. Значение потока определяется суммой двух его независимых составляющих - продаж в результате рекламного влияния и продаж под влиянием общения с потребителями продукта. В окне свойств переменной AdoptionRate на вкладке Основные введите формулу, по которой будет вычисляться значение потока, в поле AdoptionRate=: AdoptionFromAd+AdoptionFromWOM.

Создание модели завершено. Диаграмма накопителей и потоков представлена на рисунке 3.1

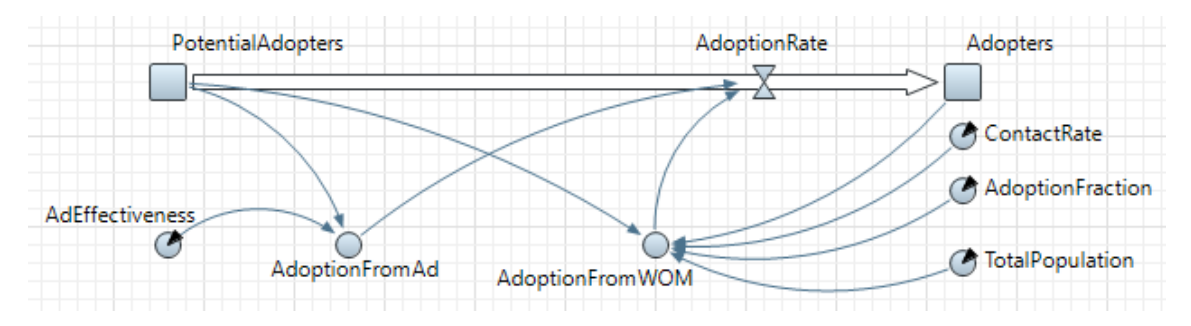

Рисунок 3.1. Диаграмма накопителей и потоков Результат запуска модели представлен на рисунке 3.2.

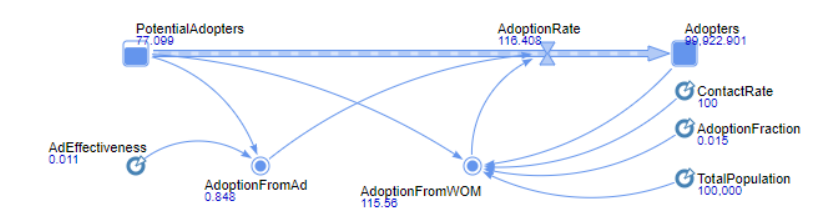

Рисунок 3.2. Результат запуска модели

#### Агентное моделирование

Агентное моделирование - относительно новое (1990е-2000е гг.) направление в имитационном моделировании, которое используется для

исследования децентрализованных систем, динамика функционирования которых определяется не глобальными правилами и законами (как в других парадигмах моделирования), а наоборот, когда эти глобальные правила и законы являются результатом индивидуальной активности членов группы.

*Цель агентных моделей* – получить представление об этих глобальных правилах, общем поведении системы, исходя из предположений об индивидуальном, частном поведении ее отдельных активных объектов и взаимодействии этих объектов в системе.

*Агент* – некая сущность, обладающая активностью, автономным поведением, может принимать решения в соответствии с некоторым набором правил, взаимодействовать с окружением, а также самостоятельно изменяться.

**Пример**: составить модель движения транспортных средств по перекрестку.

Для построения данной модели необходимо воспользоваться библиотекой дорожного движения. Нам понадобятся следующие блоки:

 CarSource – создает автомобили, обычно используется как начальная точка автомобильной диаграммы процесса. Задается интенсивность прибытия машин, место появления машины (на дороге/парковке), полоса (основного/встречного движения), начальная и максимальная скорость, тип автомобиля.

 $\checkmark$  — CarMoveTo – моделирует движение автомобиля к цели движения. Указывается цель движения транспортного средства: дорога, парковка, стоплиния, автобусная остановка.

 CarDispose – удаляет поступающие на вход этого блока автомобили из модели, обычно используется как конечная точка автомобильной диаграммы процесса.

 $\checkmark$  TrafficLight – моделирует поведение светофора. Разработчик может задать различные варианты режима работы: для стоп-линий перекрестка, соединителей полос перекрестка и заданных стоп-линий.

 $\checkmark$  RoadNetworkDescriptor – монитор пробок.

Для каждого перекрестка количество блоков подбирается в зависимости от количества дорог, наличия/отсутствия парковок, автобусных остановок и т.п.

В нашем случае модель движения транспортных средств по перекрестку представлена на рисунке 3.3.

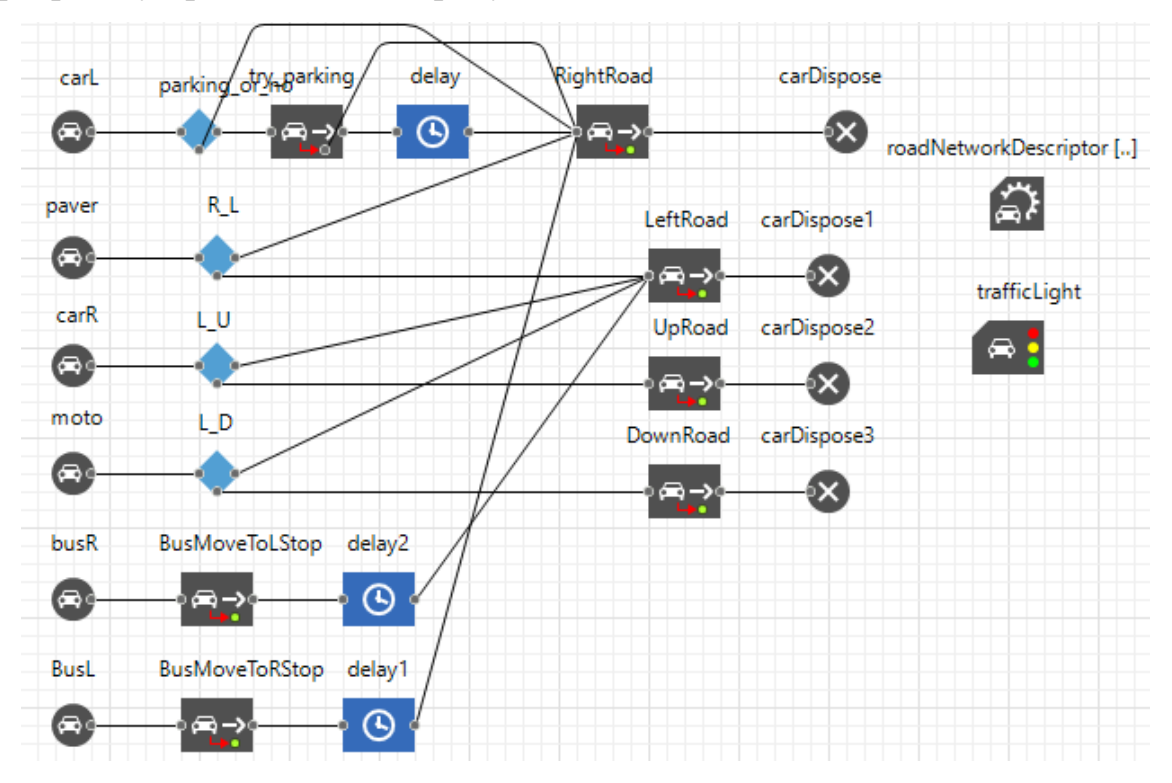

Рисунок 3.3. Модель движения транспортных средств по перекрестку

Результат запуска модели представлен на рисунке 3.4.

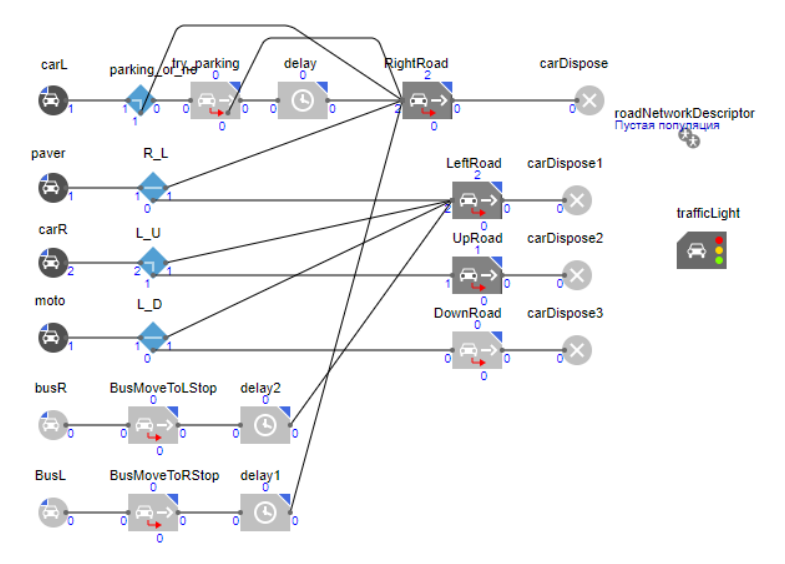

Рисунок 3.4. Результат запуска модели

Кроме того, AnyLogic позволяет получить 3D анимацию для модели (рис. 3.5).

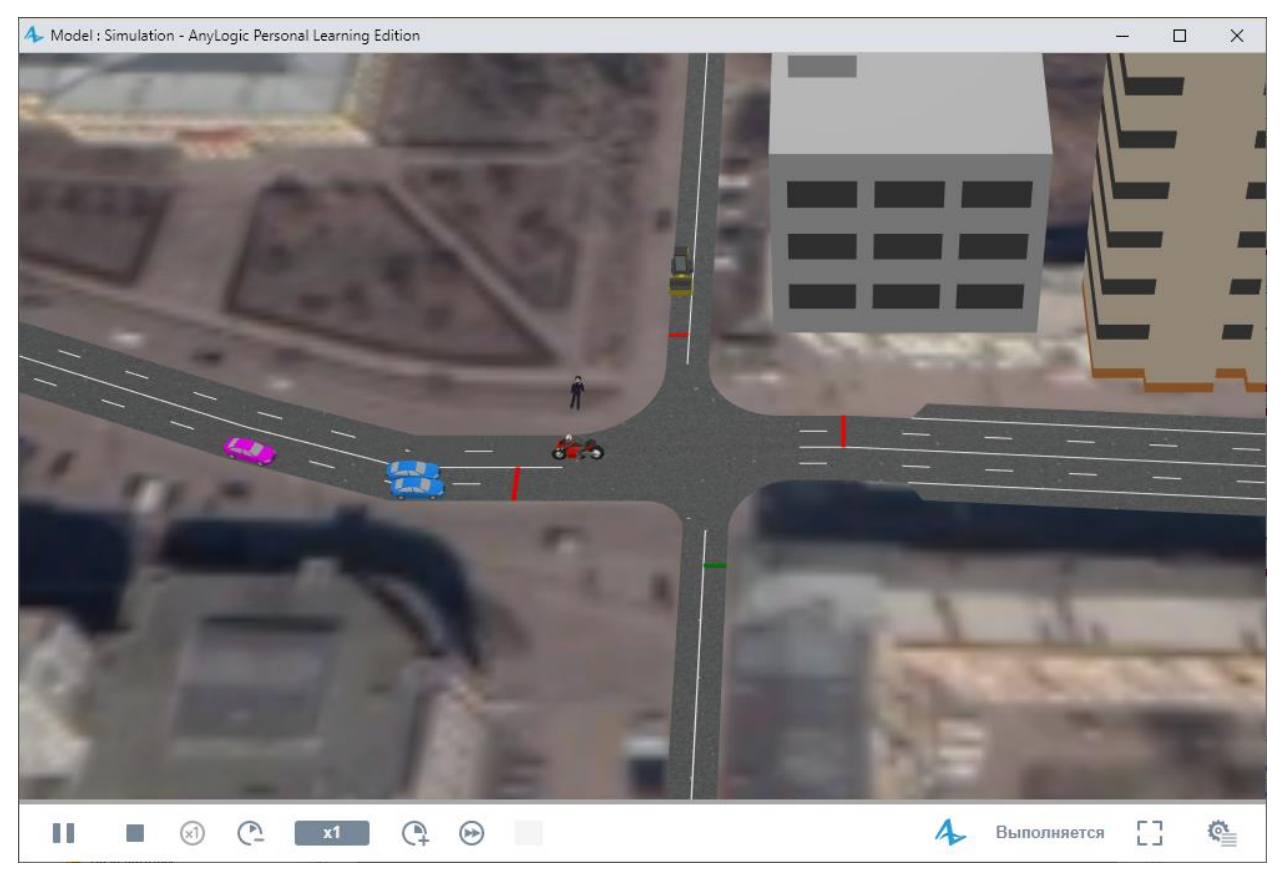

Рисунок 3.5. 3D анимация для модели

#### **Моделирование процессов в BP SIMULATOR**

В сервисе БП Симулятор для визуального моделирования используется оригинальная задаче-ориентированная нотация моделирования бизнеспроцессов, достаточно упрощенная, но совместимая с разными нотациями моделирования, такими как IDEF03, eEPC и BPMN.

Для добавления объекта на модель необходимо нажать или переместить на его изображение в Панели управления. Объекты можно перемещать по всей площади рабочей области приложения.

Возможные объекты модели:

 Функция – совокупность целевых действий, выполняемых одним или несколькими исполнителями одной роли.

Исполнитель – должность или роль лиц, ответственных за

выполнение функции.

 Ресурс – услуга или инструмент, необходимые для выполнения функции.

 $\triangleright$  Генератор задач – генератор глобальных задач бизнес-процесса определенного типа с определенным интервалом для целей симуляции.

 Контрольная точка – вспомогательный элемент для мониторинга параметров процесса на разных этапах его выполнения и управления потоком задач.

 Событие – причина или нематериальный результат выполнения функции.

 Регулятор – нормо-регулирующий документ, имеющий непосредственное отношение к порядку, условиям или результату выполнения функции.

 Вход – материал или информация, необходимые для выполнения функции.

 Выход – материал или информация, сформированные или приобретающие дополнительные свойства в результате выполнения функции.

 Процедура – совокупность выполнения функций для достижения определенной цели.

 $\triangleright$  Комментарий – вспомогательный элемент модели для внесения пояснений или замечаний.

Пример: Смоделировать упрощенную процедуру анализа биоматериала в медицинской лаборатории. Для получения результата анализа пациент должен сдать кровь, а сотрудник лаборатории провести её анализ и уведомить пациента.

Необходимо разместить на модели следующие объекты модели бизнеспроцесса:

 Генератор задач «Обращение пациента» – каждый обратившийся за анализом клиент формирует задачу для лаборатории. Обратите внимание,

сам пациент не является исполнителем бизнес-процесса, поэтому он не наносится на модель.

 Функция «Забор биоматериала» – лаборанту необходимо произвести забор крови пациента в пробирку.

 Функция «Анализ крови» – помещение образца биоматериала в анализатор и проведение исследования. Несмотря на то, что исполнитель у этой и предыдущей функции может быть один и тот же, совмещать эти функции нельзя, поскольку между ними может быть время ожидания/подготовки прибора или исполнитель может смениться.

 Функция «Уведомление пациента» – по окончании анализа лаборант посылает пациенту результат анализа. По аналогичной причине мы не будем совмещать эту функцию с предыдущей.

Модель бизнес-процесса анализа биоматериала в медицинской лаборатории представлена на рисунке 3.6.

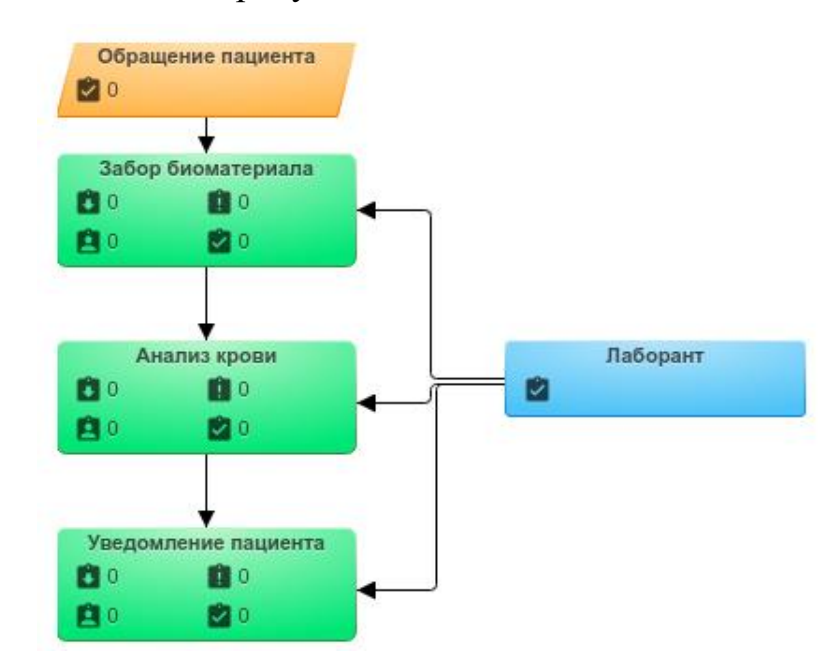

Рисунок 3.6. Модель анализа биоматериала в медицинской лаборатории

### **3.2 ИНДИВИДУАЛЬНОЕ ЗАДАНИЕ ПО ТЕМЕ «МОДЕЛИРОВАНИЕ ПРОЦЕССОВ В GPSS»**

Маленькое семейное предприятие занимается производством мягких игрушек. Каждая игрушка при создании проходит путь, представленный на рисунке 3.7.

На вход партиями поступают 3 части игрушки: пустая шкурка, хвост и волосы. Интервалы времени между поступлением распределены по экспоненциальному закону со средним значением **A** мин. Половина всех поступивших частей животного проходит покраску в какой-либо цвет в течение **B** мин. Окрашенные и неокрашенные детали в течение **C** мин. проходят процесс сборки, который включает соединение всех частей между собой и набивку соединенных частей наполнителем. Во время сборки возможно появление брака в объеме **D**%. Такие игрушки не проходят на следующий этап, а возвращаются на вход и проходят весь путь заново. Если же игрушка успешно прошла стадию сборки, то она поступает на декорирование, продолжающееся **E** мин. Здесь готовой игрушке наклеивают глаза, пришивают усы, клыки, при необходимости надевают одежду или другие аксессуары.

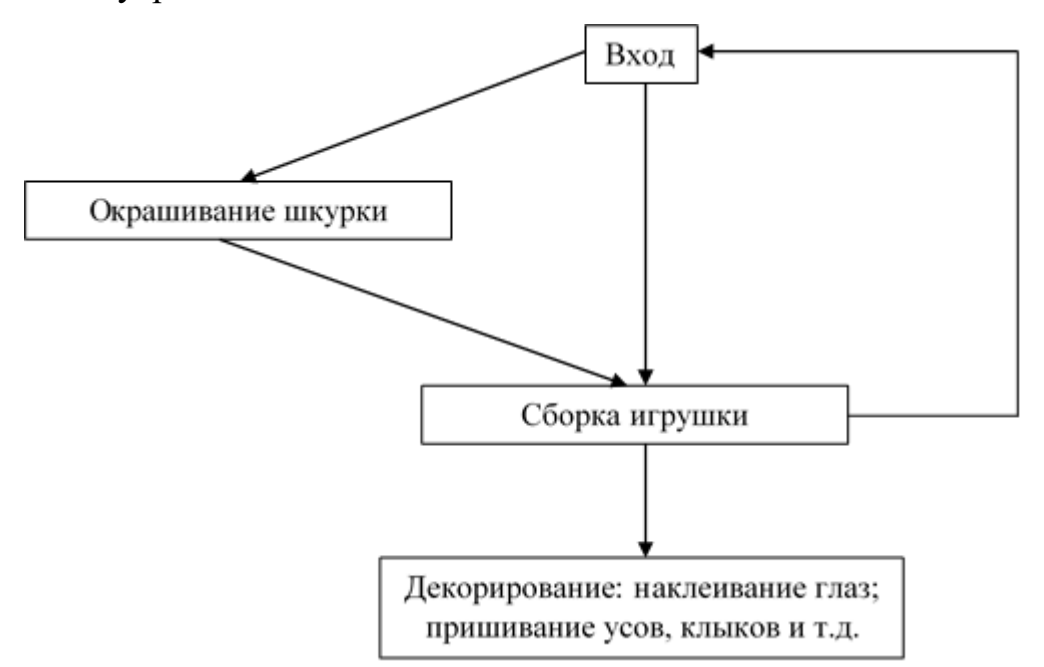

Рисунок 3.7 – алгоритм изготовления игрушки

Необходимо провести моделирование работы маленького семейного предприятия в течение 24 часов. Определить возможные места появления очередей, выяснить причины их возникновения, предложить меры по их устранению.

Исходные данные для задачи представлены в таблице 3.1.

| № варианта | $\mathbf{A}$ | $\bf{B}$       | $\mathbf C$    | D              | E              |
|------------|--------------|----------------|----------------|----------------|----------------|
| 1.         | 12           | 6              | $\overline{4}$ | $\mathbf{1}$   | 6              |
| 2.         | 11           | $\overline{5}$ | 5              | $\overline{3}$ | 5              |
| 3.         | 10           | $\overline{4}$ | 6              | 5              | $\overline{4}$ |
| 4.         | 11           | 3              | $\overline{7}$ | $\overline{4}$ | 3              |
| 5.         | 12           | $\overline{4}$ | 6              | $\overline{2}$ | $\overline{4}$ |
| 6.         | 13           | 5              | 5              | 8              | 5              |
| 7.         | 11           | 6              | $\overline{4}$ | $\overline{7}$ | 6              |
| 8.         | 10           | $\overline{7}$ | 3              | 6              | $\overline{7}$ |
| 9.         | 9            | 8              | $\overline{4}$ | 9              | 8              |
| 10.        | 10           | 9              | 5              | $\mathbf{1}$   | 9              |
| 11.        | 11           | 8              | 6              | 5              | 8              |
| 12.        | 12           | $\overline{7}$ | 7              | 9              | $\overline{7}$ |
| 13.        | 13           | 6              | 8              | $\overline{7}$ | 6              |
| 14.        | 12           | 6              | 6              | 5              | $\overline{4}$ |
| 15.        | 11           | 5              | 7              | $\overline{4}$ | 3              |
| 16.        | 10           | $\overline{4}$ | 6              | $\overline{2}$ | $\overline{4}$ |
| 17.        | 11           | 3              | 5              | $\mathbf{1}$   | 9              |
| 18.        | 13           | 6              | 6              | 5              | 8              |
| 19.        | 11           | 6              | $\mathbf{2}$   | $\overline{4}$ | 3              |
| 20.        | 10           | 3              | 6              | $\overline{7}$ | $\overline{4}$ |

Таблица 6.1. Исходные данные для задачи

Обучающийся должен представить по данному индивидуальному заданию:

1. Программу на языке GPSS, моделирующую систему массового обслуживания в соответствии с заданием.

2. Отчет по итогам запуска модели.

3. Выводы по оптимальности модели.

4. Аргументированные предложения по оптимизации модели (количество каналов обслуживания).

## **3.3 ИНДИВИДУАЛЬНОЕ ЗАДАНИЕ ПО ТЕМЕ «МОДЕЛИРОВАНИЕ ПРОЦЕССОВ В BP SIMULATOR»**

Выполнить моделирование бизнес-процесса в соответствии с вариантом. Время выполнения операций, их последовательность и прочие характеристики устанавливать, основываясь на реальных данных.

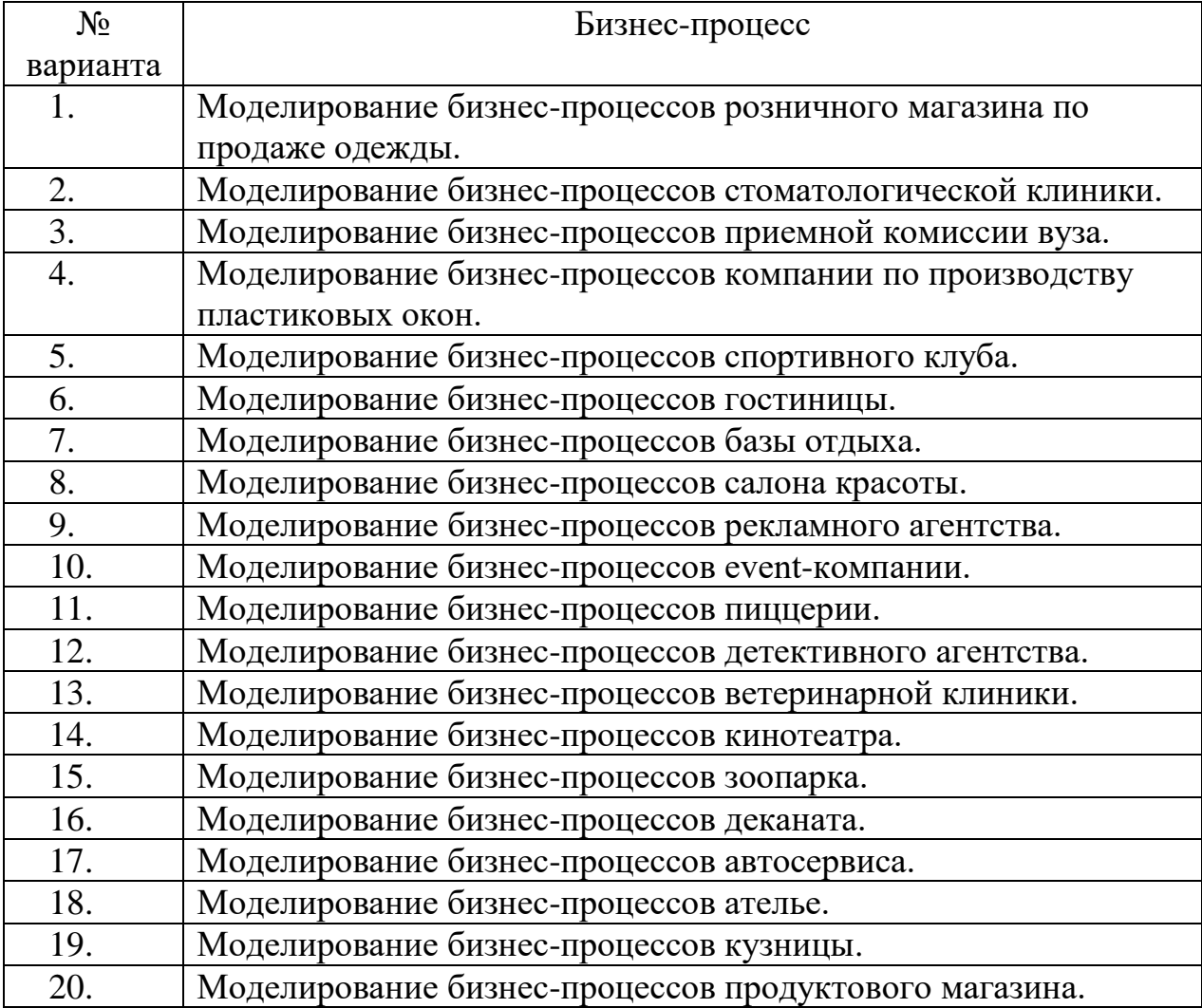

Таблица 3.2. Варианты для выполнения индивидуального задания

Обучающийся должен представить по данному индивидуальному заданию:

- 1. Модель в среде BP Simulator.
- 2. Отчет по итогам запуска модели.
- 3. Выводы по оптимальности модели.

4. Аргументированные предложения по оптимизации модели (количество каналов обслуживания).

# **3.4 ИНДИВИДУАЛЬНОЕ ЗАДАНИЕ ПО ТЕМЕ «МОДЕЛИРОВАНИЕ В ANYLOGIC»**

Выполнить моделирование дорожного трафика на перекрестке в соответствии с вариантом (таблица 3.3). Данные, которые вносятся в модель, должны соответствовать действительности (как едут машины, логика работы светофора и т.д.). На основе разработанной модели сделать выводы о целесообразности изменения режима работы светофора, увеличении количества полос на определенном отрезке.

Таблица 3.3. Варианты для выполнения индивидуального задания

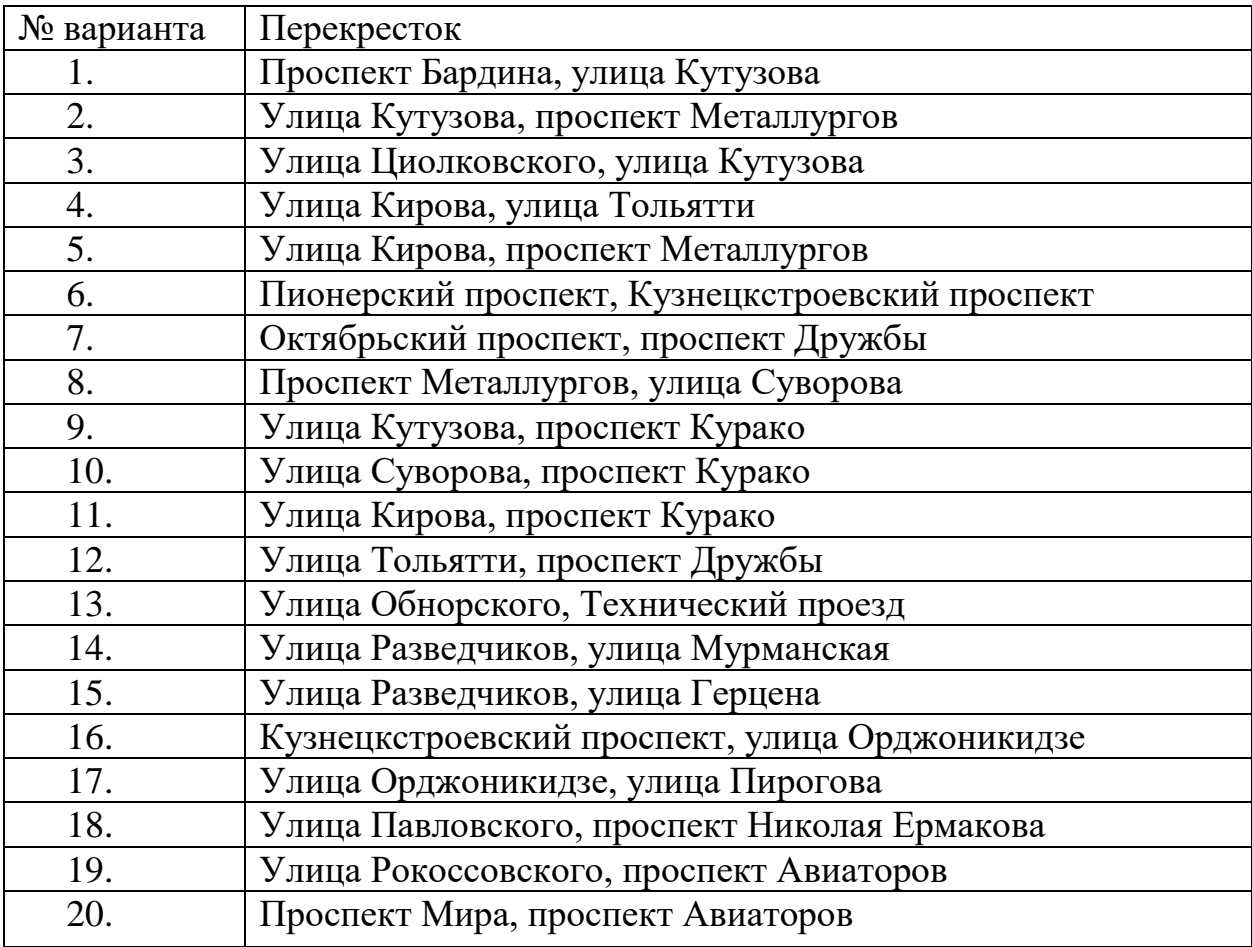

### 3.5 ОСОБЕННОСТИ ОЦЕНИВАНИЯ ИНДИВИДУАЛЬНЫХ ЗАДАНИЙ №1-3 В БАЛЛЬНО-РЕЙТИНГОВОЙ СИСТЕМЕ

Индивидуальные задания по темам «Моделирование процессов в GPSS», «Моделирование процессов в ВР SIMULATOR» и «Моделирование в ANYLOGIC» являются промежуточной формой контроля знаний студентов и представляют собой разработку модели системы массового обслуживания с помощью различных программных средств. Они предназначены для проверки знаний студентов по учебной дисциплине «Случайные процессы и имитационное моделирование», а также служат для закрепления полученных знаний, умений и навыков. Студентам предлагаются индивидуальные задания, сформулированные на основании материала, изложенного в лекциях, проработанного на практических занятиях или самостоятельно изученного студентами.

Перед тем как приступить к выполнению индивидуальных заданий, студентам следует ознакомиться с теоретическим материалом и разобраться с выполненными в нем типовыми задачами.

Обучающийся должен представить для каждой контрольной работы:

 $1<sub>1</sub>$ Постановку задачи (концептуальную модель), в которой будут заданы характеристики системы массового обслуживания, если это жестко не указано в тексте задания (например, в задании 1 все характеристики даны в условии, а в заданиях 2-3 предполагается самостоятельное исследование указанных процессов).

2. моделирующий Алгоритм. поведение системы массового обслуживания (блок-схема алгоритма).

 $\mathfrak{Z}$ . Программную реализацию алгоритма: программный код; снимки экрана после запуска программы.

 $\overline{4}$ Дополнительные материалы, указанные в тексте задания.

Баллы за каждое индивидуальное задание распределяются следующим образом:

 $\blacktriangleright$ выполнение индивидуального задания - 7 баллов;

защита индивидуального задания (краткое описание результатов,

ответы на вопросы преподавателя по выполнению задания) – 3 балла.

Система оценивания заданий индивидуальных заданий по темам «Моделирование процессов в GPSS», «Моделирование процессов в BP SIMULATOR» и «Моделирование в ANYLOGIC» представлена в таблицах 3.4, 3.5.

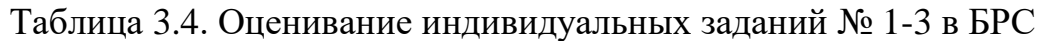

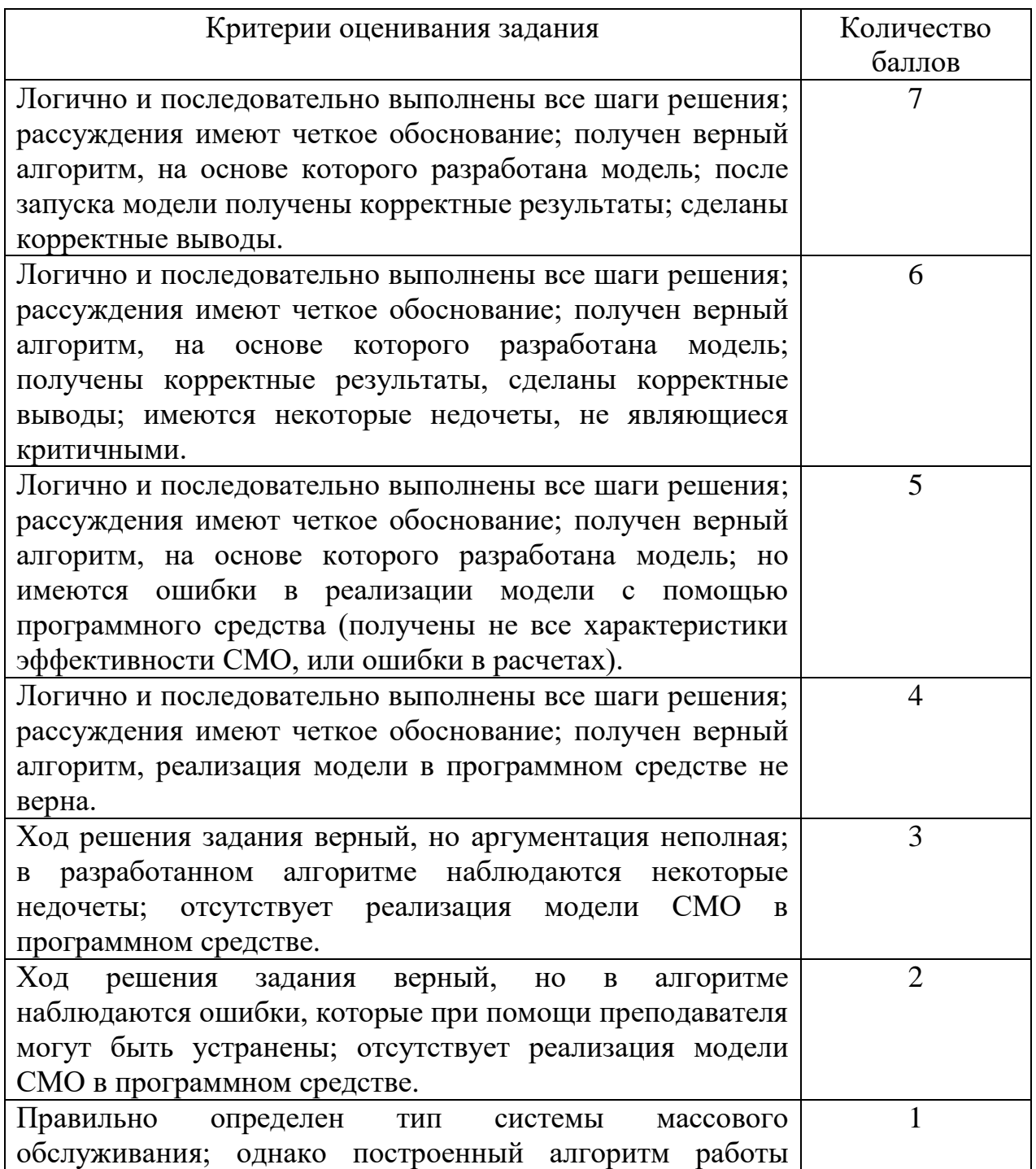

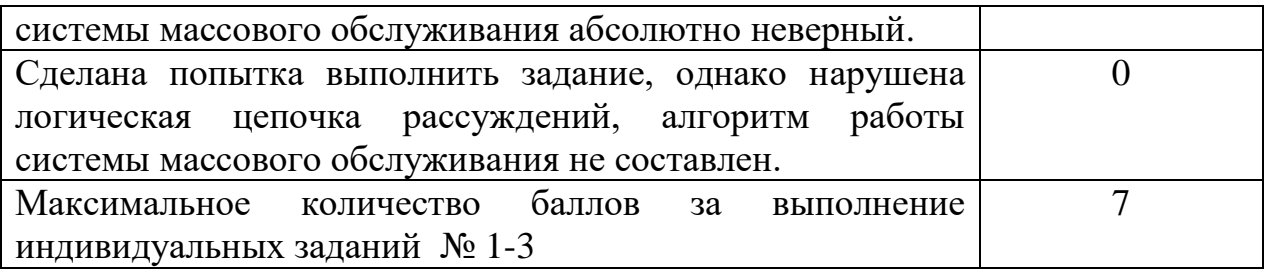

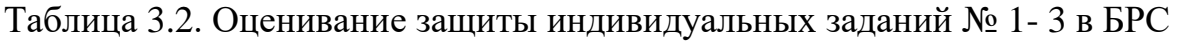

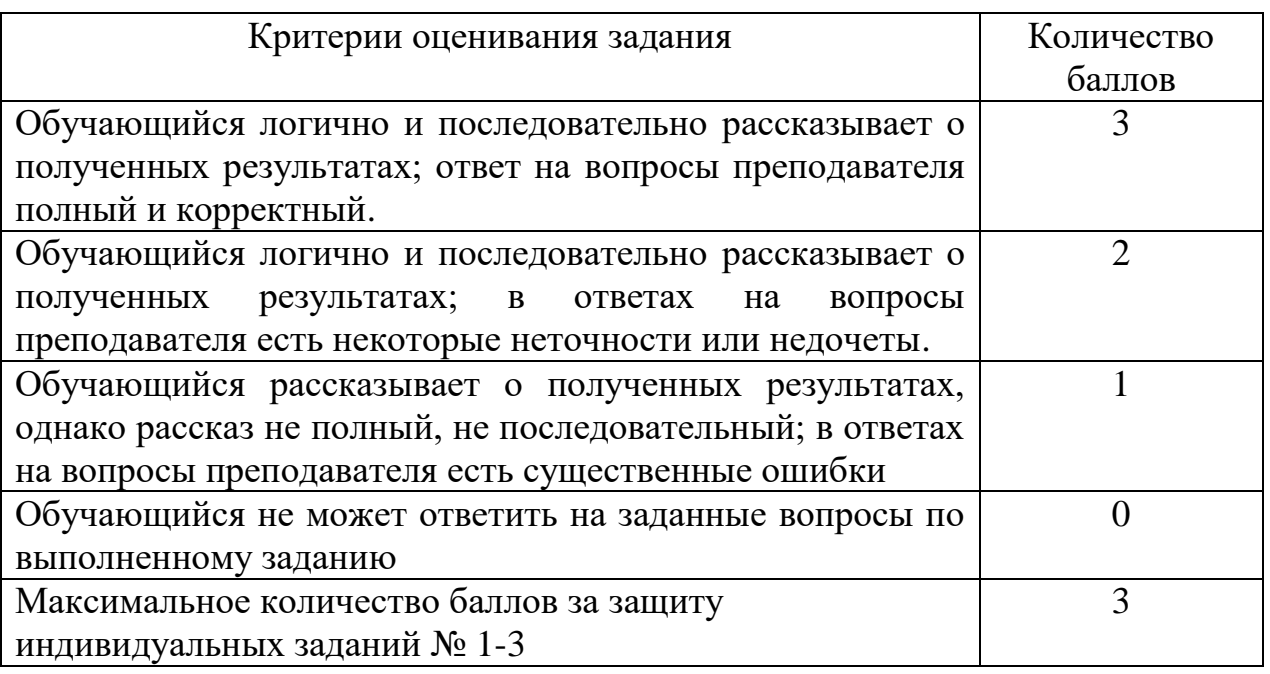

Оформление индивидуальных заданий должно соответствовать Правилам оформления учебных работ студентов, принятым в НФИ КемГУ.

### **ПРИМЕРНЫЕ ТЕОРЕТИЧЕСКИЕ ВОПРОСЫ И ПРАКТИЧЕСКИЕ ЗАДАНИЯ К ЗАЧЕТУ С ОЦЕНКОЙ**

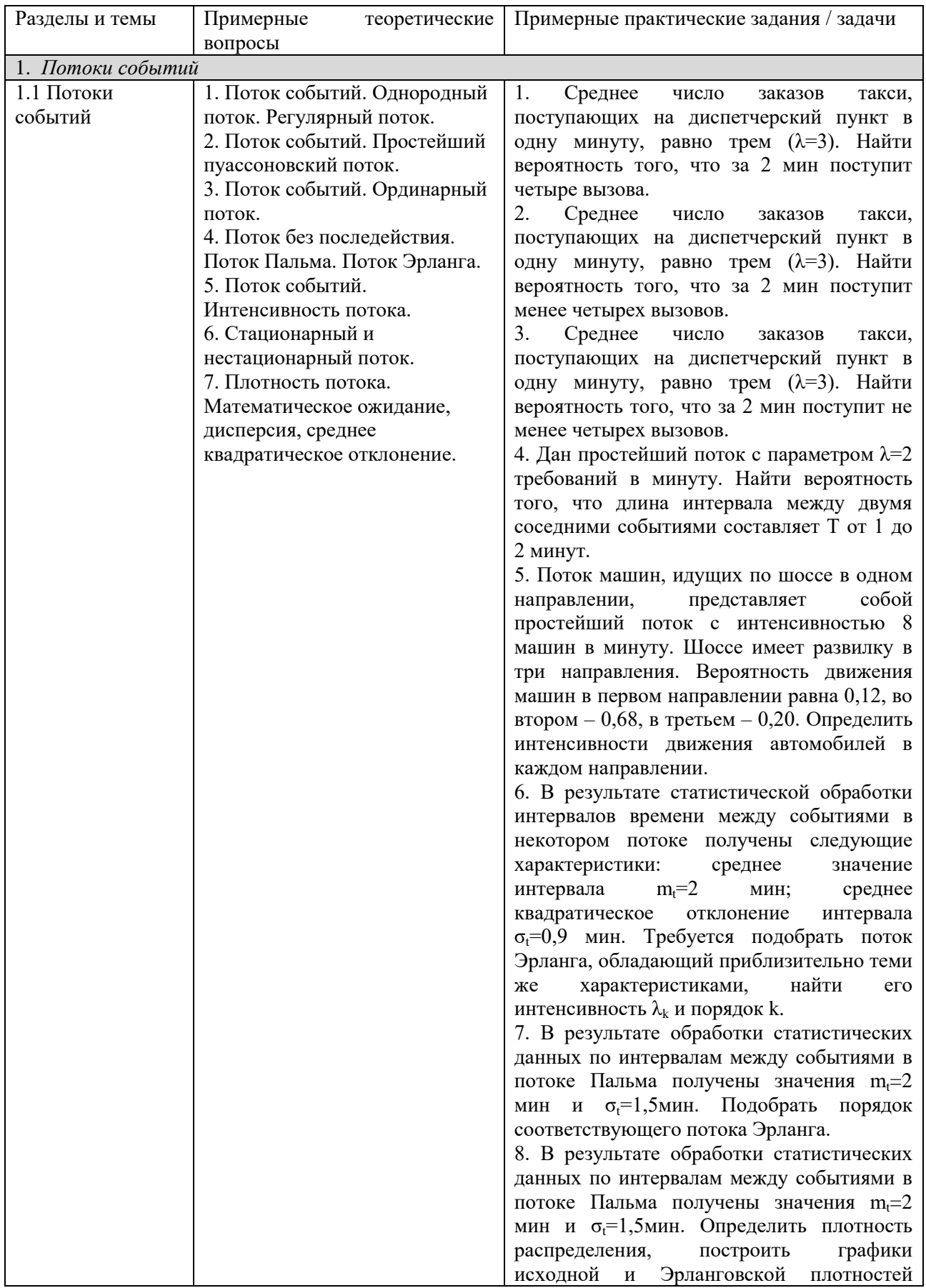

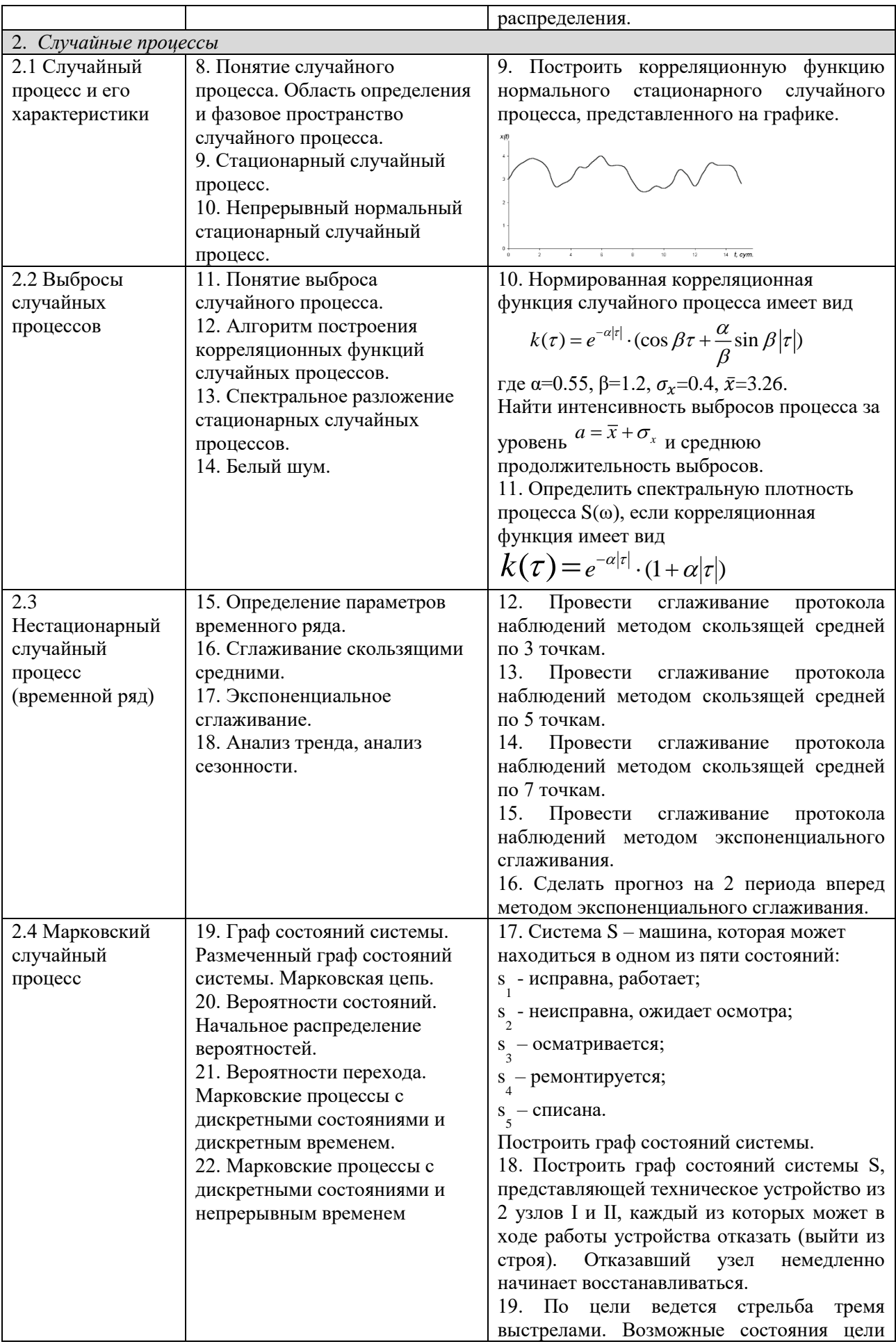

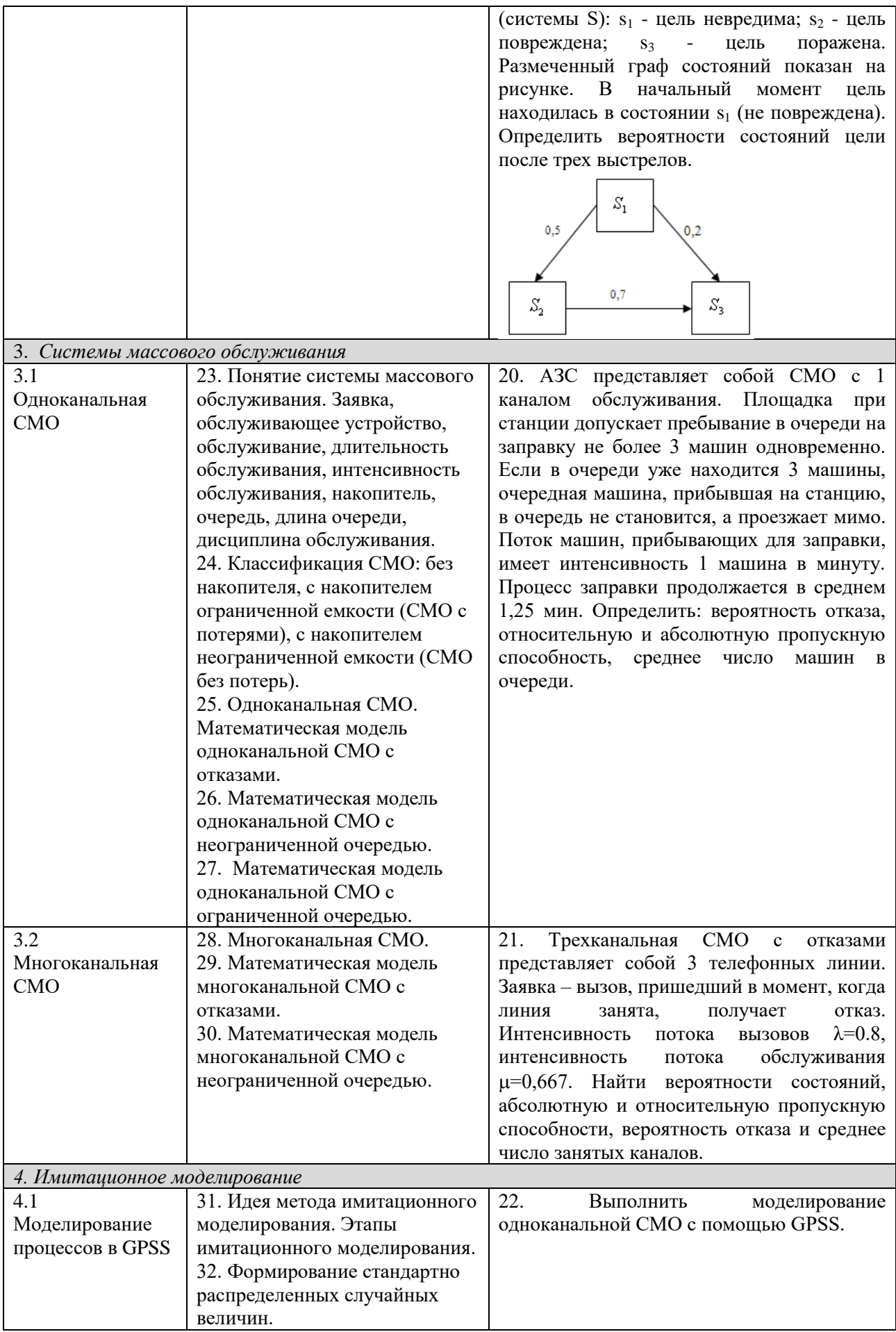

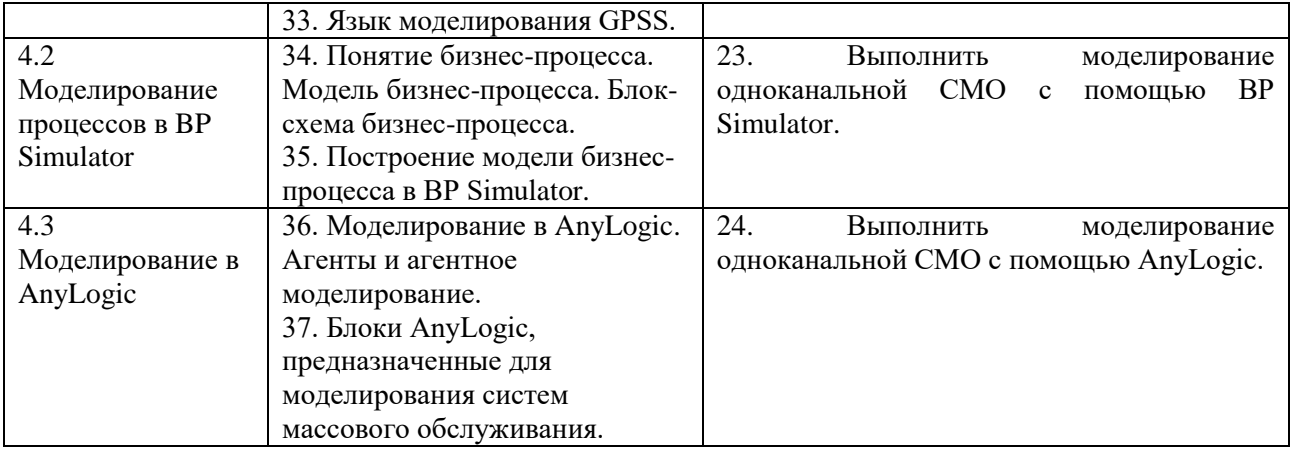

### **РЕКОМЕНДУЕМАЯ ЛИТЕРАТУРА**

### **Основная учебная литература**

1. Кобелев, Н.Б. Имитационное моделирование : учебное пособие / Н.Б. Кобелев, В.А. Половников, В.В. Девятков. – Москва : КУРС : ИНФРА-М, 2013. – 368 с. – ISBN 978-5-905554-17-9. – URL: [https://new.znanium.com/read?pid=361397.](https://new.znanium.com/read?pid=361397) – (дата обращения: 22.03.2020). – Текст : электронный.

2. Балдин, К.В. Теория вероятностей и математическая статистика: учебник / К.В. Балдин, В.Н. Башлыков, А.В. Рукосуев. – 3-е изд., стер. – Москва: Издательско-торговая корпорация «Дашков и Ко», 2020. – 472 с. –  $978-5-394-03595-1$  URL: https://biblioclub.ru/index.php?page=book view red&book id=573173. – (дата обращения: 22.03.2020). – Текст : электронный.

#### **Дополнительная учебная литература**

1. Бородин, А.Н. Случайные процессы : Учебник / А.Н. Бородин - Санкт-Петербург : Издательство «Лань», 2013. – 640 с.- ISBN 978-5-8114- 1526-7. – URL: [https://e.lanbook.com/reader/book/12935/#2.](https://e.lanbook.com/reader/book/12935/#2) – (дата обращения: 22.03.2020). – Текст : электронный.

2. Лифшиц, М.А. Случайные процессы – от теории к практике : учебное пособие / М.А. Лифшиц. – Санкт-Петербург : Изд-во «Лань», 2016. – 320 с. – ISBN 978-5-8114-2026-1. – URL: [https://e.lanbook.com/reader/book/71720/#2.](https://e.lanbook.com/reader/book/71720/#2) – (дата обращения: 22.03.2020). – Текст : электронный.

3. Булинский, А.В. Теория случайных процессов / А.В. Булинский, А.Н. Ширяев. – Москва : ФИЗМАТЛИТ, 2005. – 400 с. – ISBN 978-5-9221- 0335-0. – URL: [https://e.lanbook.com/reader/book/59319/#2.](https://e.lanbook.com/reader/book/59319/#2) – (дата обращения: 22.03.2020). – Текст : электронный.

### **Литература для оформления учебных работ**

Правила оформления учебных работ студентов : учебно-методическое пособие / И.А. Жибинова, А.Е. Аракелян, О.В. Соколова, Ю.Н. Соина-Кутищева. – Новокузнецк : НФИ КемГУ, 2018. – 124 с. – Текст : непосредственный